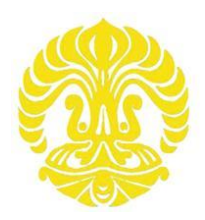

# **UNIVERSITAS INDONESIA**

# **ANALISIS PROSES PENGELASAN LASER Nd-YAG PADA PEMBUATAN MIKRO KAPSUL UNTUK TERAPI KANKER LAJU DOSIS RENDAH**

**TESIS** 

**DIANDONO KUNTJORO YOGA 1006788460**

**FAKULTAS TEKNIK PROGRAM STUDI TEKNIK MESIN DEPOK JULI 2012**

Analisis proses..., Diandono Kuntjoro Yoga, FT UI, 2012

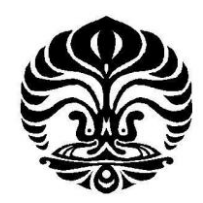

# **UNIVERSITAS INDONESIA**

# **ANALISIS PROSES PENGELASAN LASER Nd-YAG PADA PEMBUATAN MIKRO KAPSUL UNTUK TERAPI KANKER LAJU DOSIS RENDAH**

**TESIS** 

**Diajukan sebagai salah satu syarat untuk memperoleh gelar Magister Teknik** 

**DIANDONO KUNTJORO YOGA** 

**1006788460**

**FAKULTAS TEKNIK PROGRAM STUDI TEKNIK MESIN DEPOK JULI 2012**

Analisis proses..., Diandono Kuntjoro Yoga, FT UI, 2012

# <span id="page-2-0"></span>**HALAMAN PERNYATAAN ORISINALITAS**

**Tesis ini adalah hasil karya saya sendiri,dan semua sumber baik yang dikutip maupun dirujuk telah saya nyatakan dengan benar.**

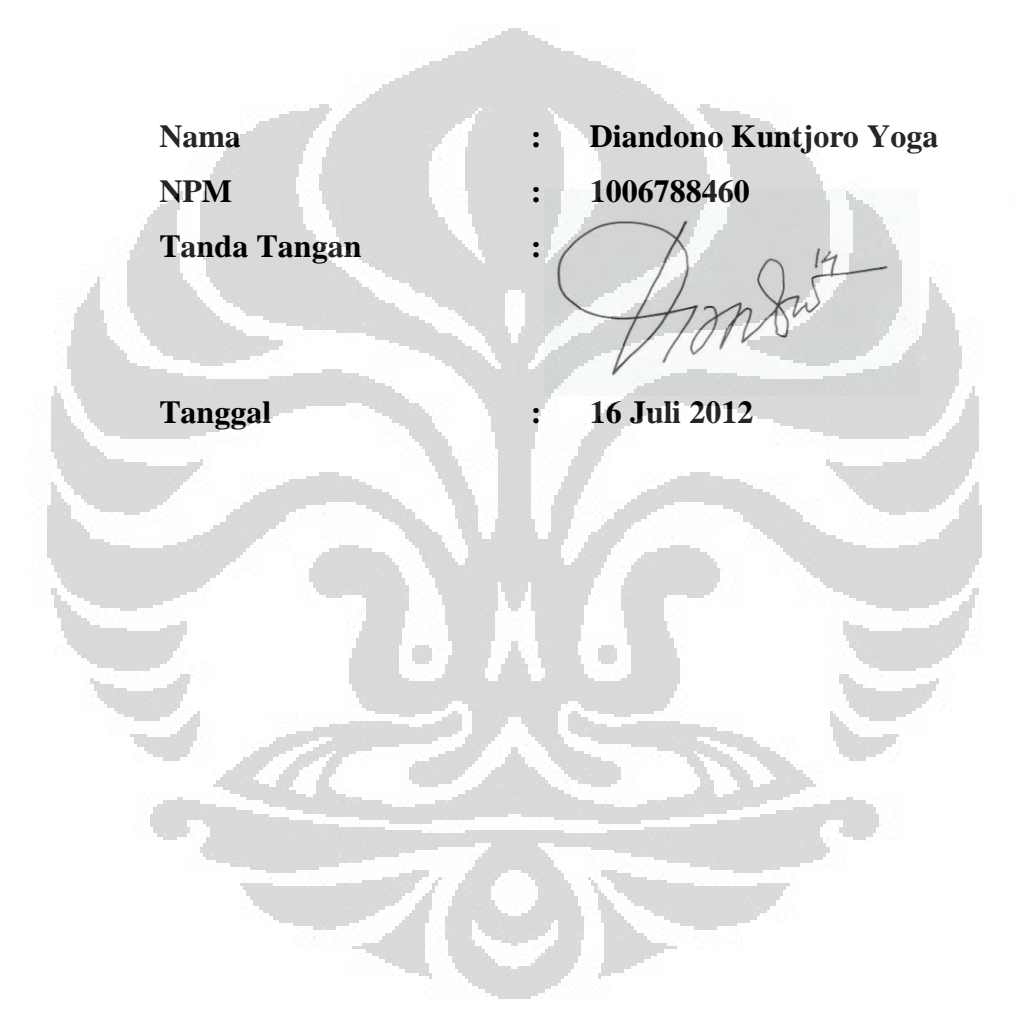

# **HALAMAN PENGESAHAN**

<span id="page-3-0"></span>Tesis ini diajukan oleh :

Nama : Diandono Kuntjoro Yoga

NPM : 1006788460

Program Studi : Teknik Mesin

Judul Tesis : Analisis Proses Pengelasan Laser Nd-YAG pada Pembuatan Mikro Kapsul untuk Terapi Kanker Laju Dosis Rendah

**Telah berhasil dipertahankan dihadapan Dewan Penguji dan diterima sebagai bagian persyaratan yang diperlukan untuk memperoleh gelar Magister Teknik pada Program Studi Teknik Mesin, Fakultas Teknik, Universitas Indonesia.**

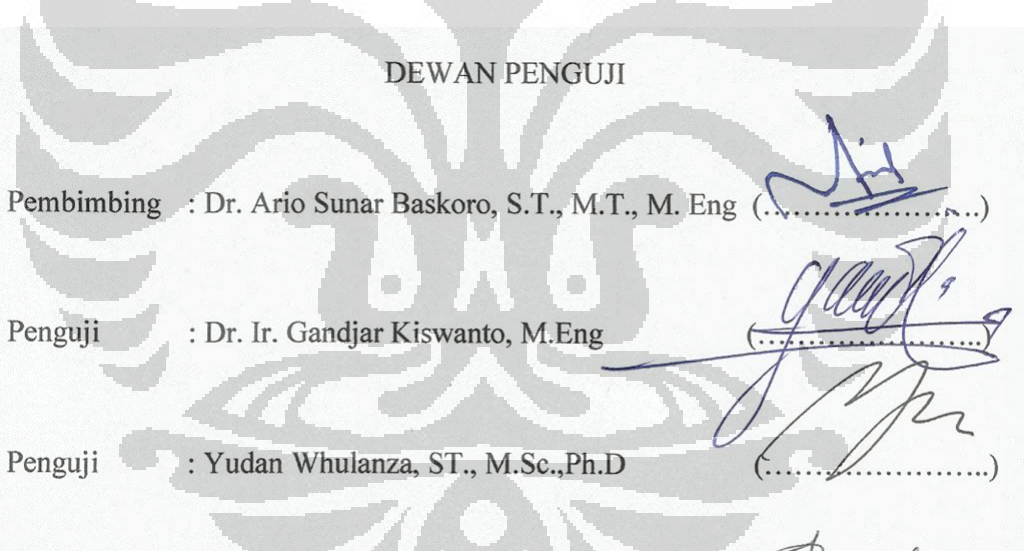

: Jos Istiyanto S.T., MT., Ph.D Penguji

# Ditetapkan di : Depok

Tanggal : 16 Juli 2012

# **KATA PENGANTAR**

<span id="page-4-0"></span>Puji syukur saya panjatkan kepada Allah SWT, yang atas berkat rahmat-Nya, saya dapat meneyelesaikan Tesis ini. Penulisan tesis ini dibuat dalam rangka memenuhi salah satu syarat meraih gelar Master Teknik Jurusan Teknik Mesin pada Fakultas Teknik Universitas Indonesia.

Saya menyadari bahwa pembuatan tesis ini dapat selesai berkat bantuan dari berbagai pihak. Karena itu disini saya akan mengucapkan terima kasih kepada :

- (1) Deputi Bidang Sumber Daya Iptek,Kementerian Riset dan Teknologi yang telah memberikan beasiswa untuk melanjutkan studi di Program Pasca Sarjana Universitas Indonesia..
- (2) Dr Ario Sunar Baskoro, ST.,MT, M.Eng selaku dosen pembimbing yang telah menyediakan waktu, pikiran dan arahanya dalam penyusunan tesis ini.
- (3) Dr Rohadi Awaluddin, selaku co-promotor yang telah memberikan arahan dan dukunganya dalam kegiatan penelitian untuk menyelesaikan tesis ini.
- (4) Dr Abdul Mutalib selaku Kepala Pusat PRR, Ir Suhandar selaku kepala Bidang SPP dan Ir Bagus Arianaprija selaku kepala Sub Bidang Sarana Penunjang yang telah memberikan izin kepada penulis untuk dapat menunaikan tugas belajar dari Kementrian Ristek..
- (5) Ir Hotman Lubis selaku kepala Bidang Radioisotop dan Anung Pujianto SSi, selaku kepala kelompok sumber tertutup bidang Radioisotop atas bantuannya dalam penggunaan fasilitas peralatan di Bidang Radioisotop PRR-BATAN.
- (6) M. Subheki SST, Herlan, ST dan semua rekan bidang Radioisotop PRR BATAN yang telah membantu dalam pengambilan data.
- (7) H. Atang S, selaku Welding Inspector PT BATAN Teknologi atas saran dan masukannya mengenai pengelasan.
- (8) Rekan-rekan mahasiswa Teknik Mesin Pasca Sarjana UI angkatan 2010 atas dukungan dan kerjasamanya selama menjalankan studi dan merampungkan tesis ini.
- (9) Agus Kiswanta, Mahasiswa Teknik Mesin UI yang turut merapikan format tulisan tesis ini.
- (10)Endang Sri Susilo S., ST, MSc, mahasiswi Program Doctoral Universitas Ryukyus Japan, atas dukungan dan bantuan literatur dalam pembuatan tesis ini
- (11)Orang tua, istri dan ana-anak tercinta yang telah banyak mendukung kegiatan perkuliahan hingga menyelesaikan tesis ini.

Akhir kata, saya berharap Allah SWT berkenan membalas segala kebaikansemua pihak yang telah membantu. Semoga tesis ini dapat bermanfaat bagi pengembangan ilmu pengetahuan.

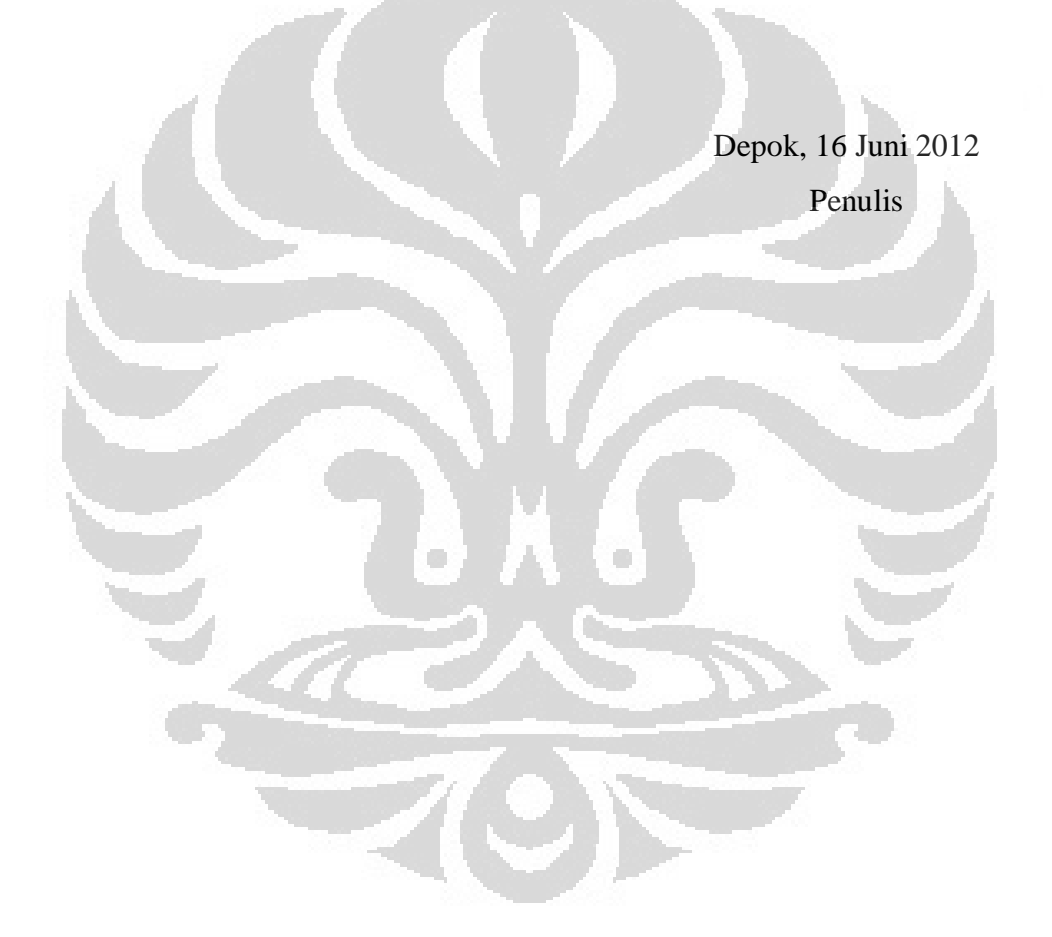

# <span id="page-6-0"></span>**HALAMAN PEERNYATAAN PERSETUJUAN PUBLIKASI TUGAS AKHIR UNTUK KEPENTINGAN AKADEMIS**

Sebagai sivitas akademik Universitas Indonesia, saya bertanda tangan di bawah ini :

Nama : Diandono Kuntjoro Yoga

NPM : 1006788460

Program Studi : Teknik Mesin

Departemen : Teknik Mesin

Fakultas : Teknik

Jenis karya : Tesis

Demi pengembangan ilmu pengetahuan, menyetujui untuk memberikan kepada Universitas Indonesia **Hak Bebas Royalti Noneksklusif (Non-exclusive Royalty Free Right)** atas karya ilmiah saya yang berjudul :

Analisis Analisis Proses Pengelasan Laser Nd-YAG pada Pembuatan Mikro Kapsul untuk Terapi Kanker Dosis Rendah

Beserta perangkat yang ada (jika diperlukan). Dengan Hak Bebas Royalti Nonekslusif ini Universitas Indonesia berhak menyimpan, mengalihmedia/formatkan, mengelola dalam bentuk pangkalan dat (database), merawat, dan mempublikasikan tugas akhir saya selama masih tetap mencantumkan nama saya sebagai penulis/pencipta dan sebagai pemilik Hak Cipta. Demikian pernyataan ini saya buat dengan sebenarnya.

> Dibuat di : Depok Pada tanggal : 16 Juni 2012

> > Yang menyatakan

 $75n$ 

(Diandono Kuntjoro Yoga)

vi

# **ABSTRAK**

<span id="page-7-0"></span>Tesis Nama : Diandono Kuntjoro Yoga Program studi : Teknik Mesin Judul : Analisis Proses Pengelasan Laser Nd-YAG pada Pembuatan Mikro Kapsul Terapi Kanker Laju Dosis Rendah

Pembuatan mikro kapsul untuk terapi kanker laju dosis rendah memerlukan kualitas yang baik agar tidak berdampak negatif terhadap pemakai. Pengelasan mikro kapsul menggunakan las laser Nd-YAG yang merupakan bagian dari proses pembuatan harus pula dilakukan secara baik. Penelitian ini menganalisis proses pengelasan mikro kapsul dari bahan Ti6Al4V untuk terapi kanker dosis rendah yang dilakukan Pusat Radioisotop dan Radiofarmaka Badan Tenaga Nuklir Nasional (PRR BATAN),untuk mendapatkan pengaturan parameter pengelasan yang optimal. Pengaturan parameter meliputi pengaturan frekuensi, kecepatan las, bentuk pulsa laser, aliran gas selubung dan perhitungan teoritis pelelehan yang terjadi. Berdasarkan analisis hasil penelitian, dengan mengubah bentuk pulsa laser dapat dilakukan pengelasan dengan energi yang lebih rendah 14,54% penurunan daya penuh 40% dan rata-rata daya turun 50,1%, serta penghematan gas argon sebesar 16,67% dan mendapat tembusan pengelasan yang lebih baik.

Kata kunci : Mikro kapsul, terapi kanker, las laser, Nd-YAG, Ti6Al4V

 $(\blacktriangleright$ 

# **ABSTRACT**

<span id="page-8-0"></span>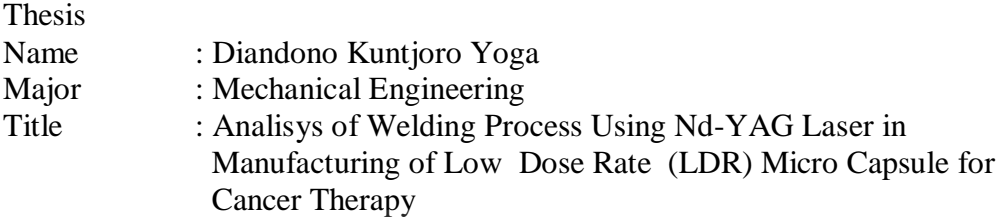

Manufacturing process of low dose rate micro-capsules for cancer therapy requires a good quality to avoid the negative impact for the user. Nd-YAG laser welding of the micro capsule, which is part of the manufacturing process, must also be done well. This study analyzes the process of laser welding the micro capsules of Ti6Al4V material for low-dose rate cancer therapy performed radioisotope and radiopharmaceutical Center National Nuclear Energy Agency (PRR BATAN) to obtain the optimal welding parameter settings. Parameter settings include setting the frequency, speed of welding, laser pulse shape, gas flow shield and the theoretical calculations of melting. Based on the analysis of research results, by changing the shape of the laser pulse, welding can be done with a lower energy 14.54% reduction in the full power 40% and an average power decrease 50,1%, and argon gas savings of 16.67% and get better welding penetration.

Key words : Micro Capsule, cancer therapy, laser welding, Nd-YAG, Ti6Al4V

# **DAFTAR ISI**

<span id="page-9-0"></span>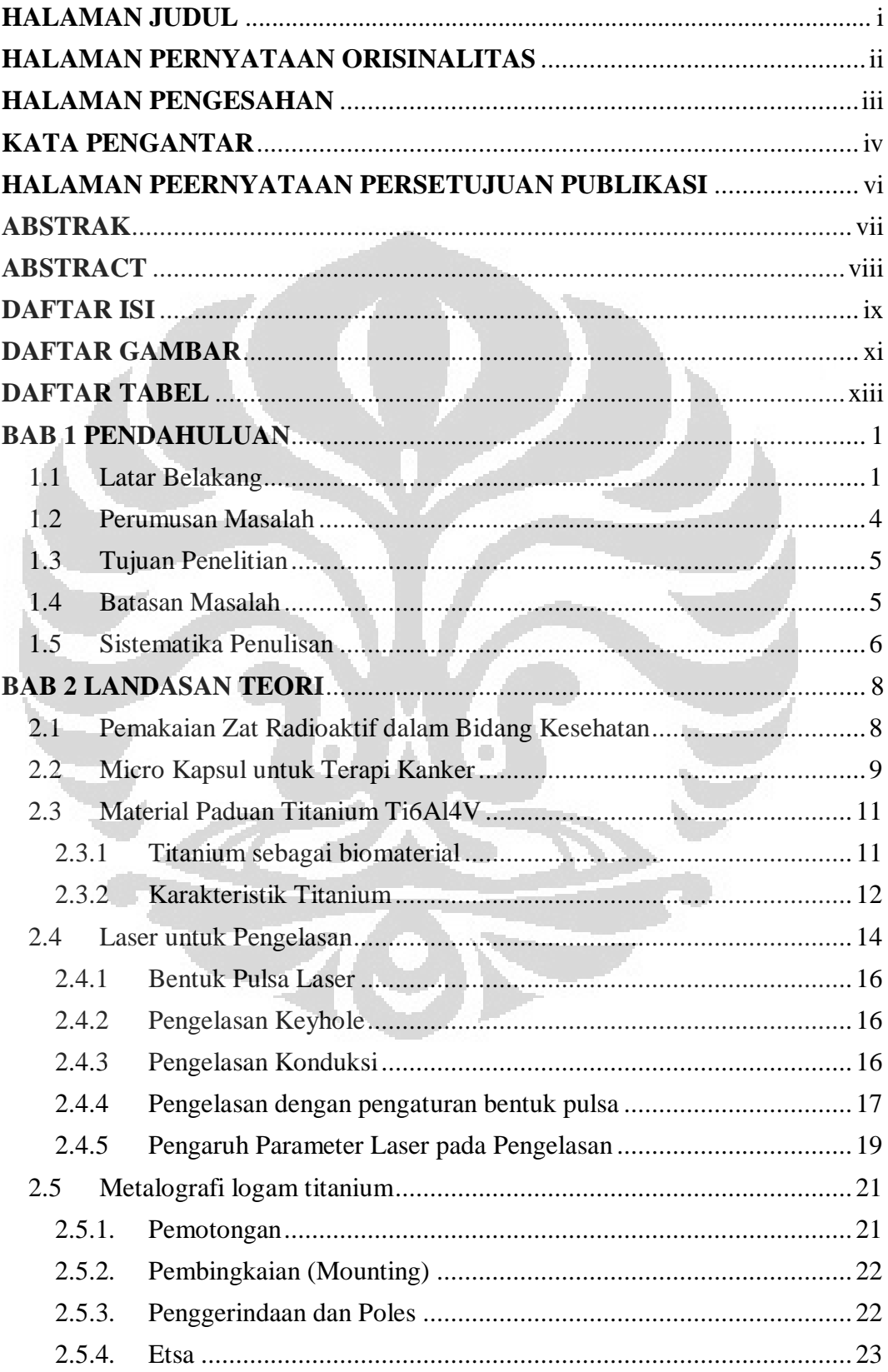

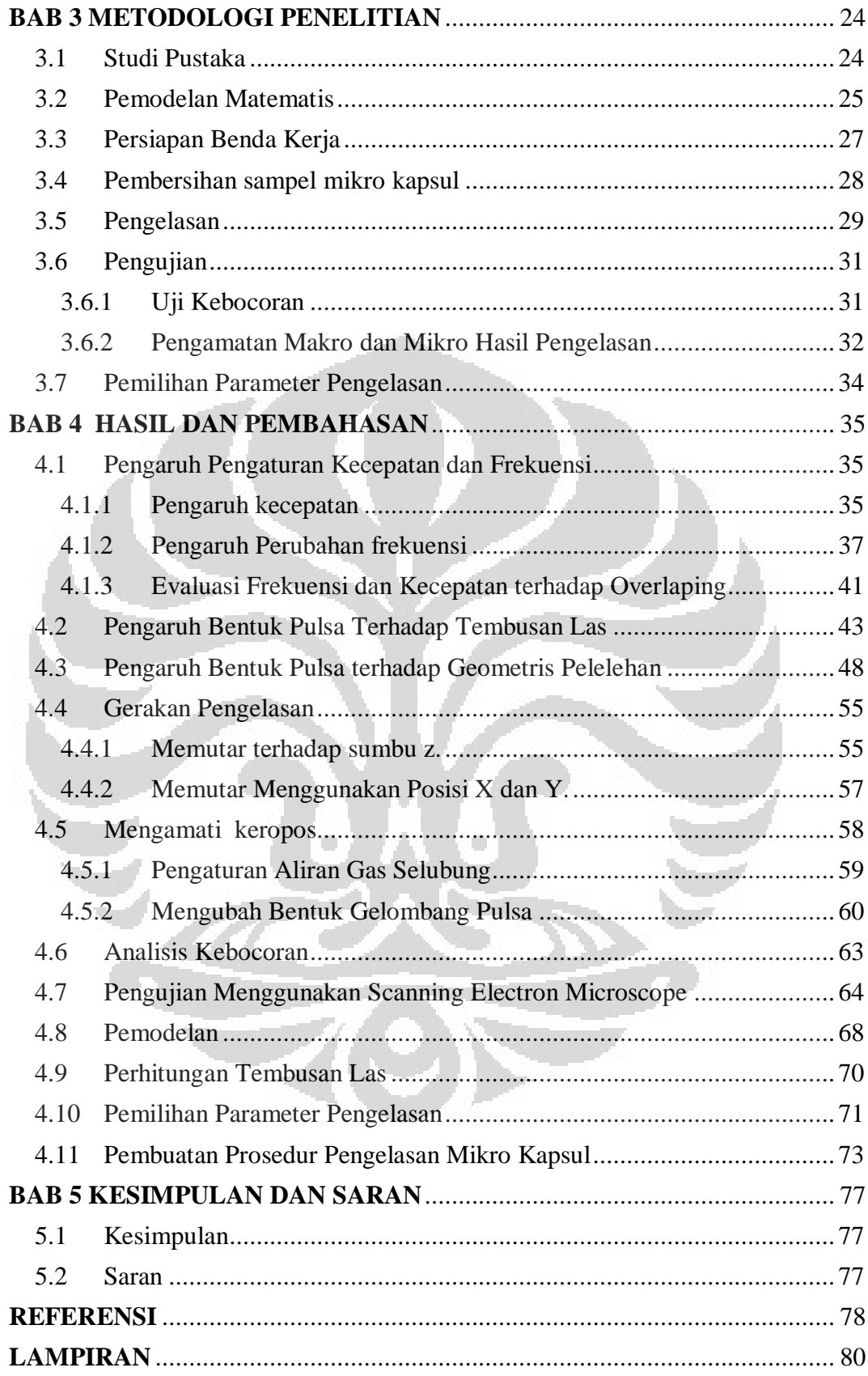

# **DAFTAR GAMBAR**

<span id="page-11-0"></span>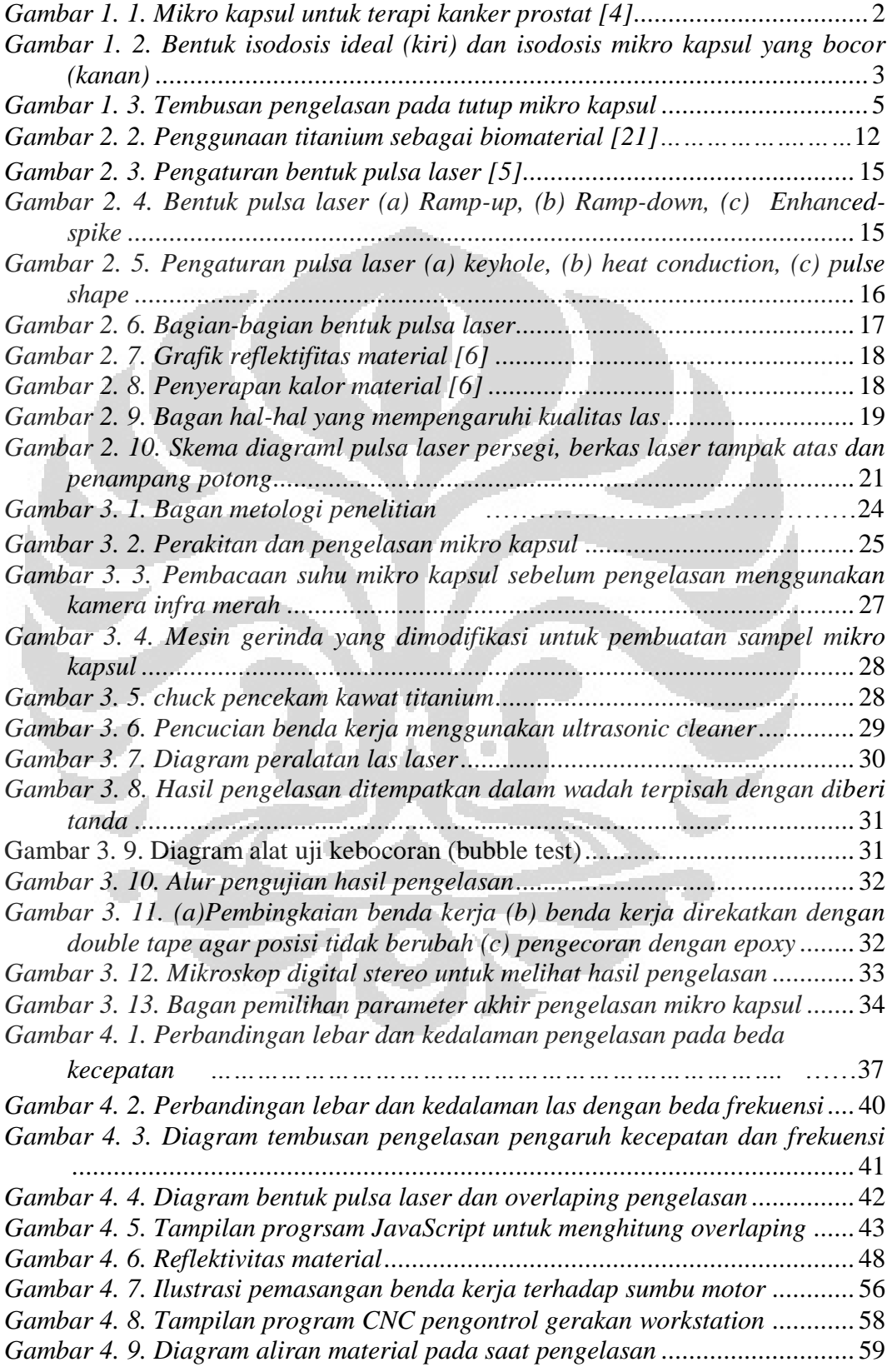

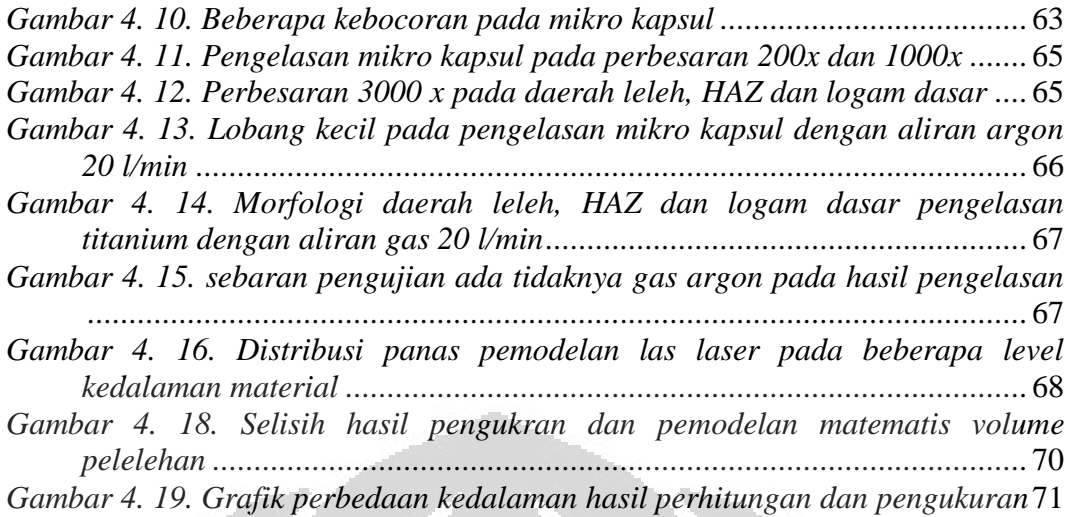

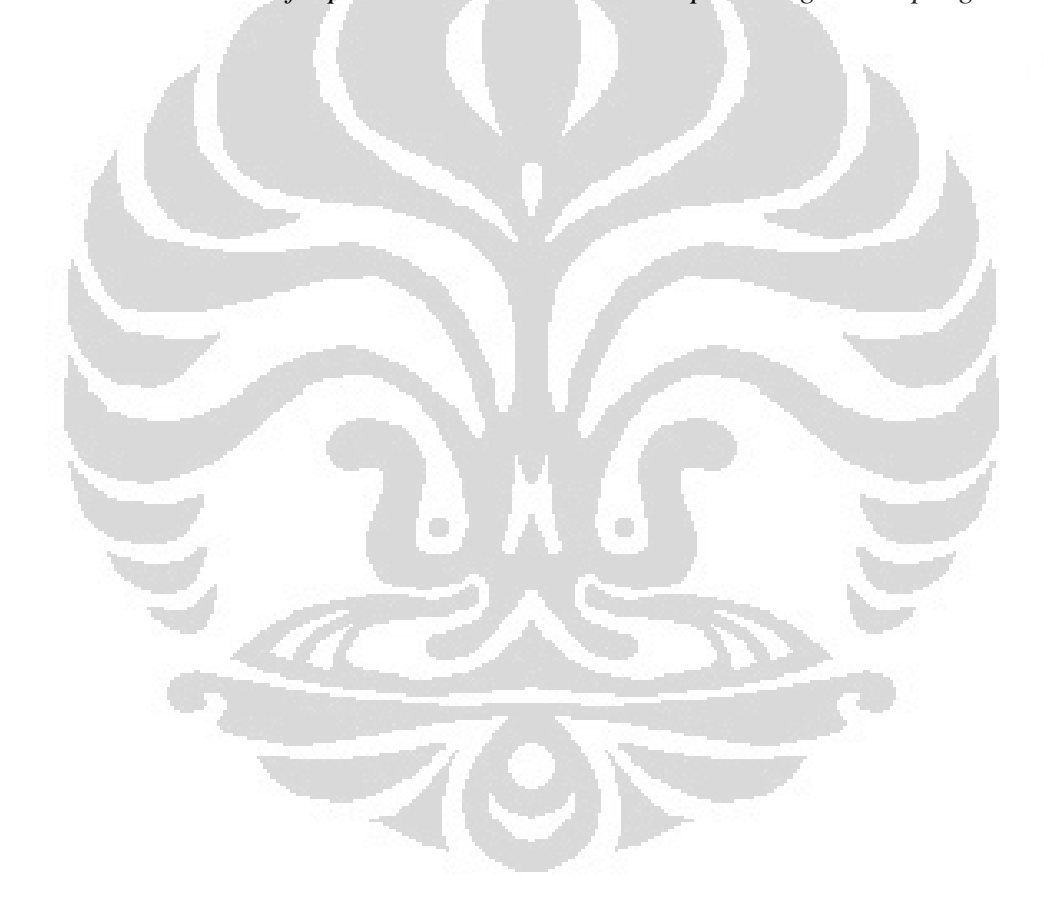

# **DAFTAR TABEL**

<span id="page-13-0"></span>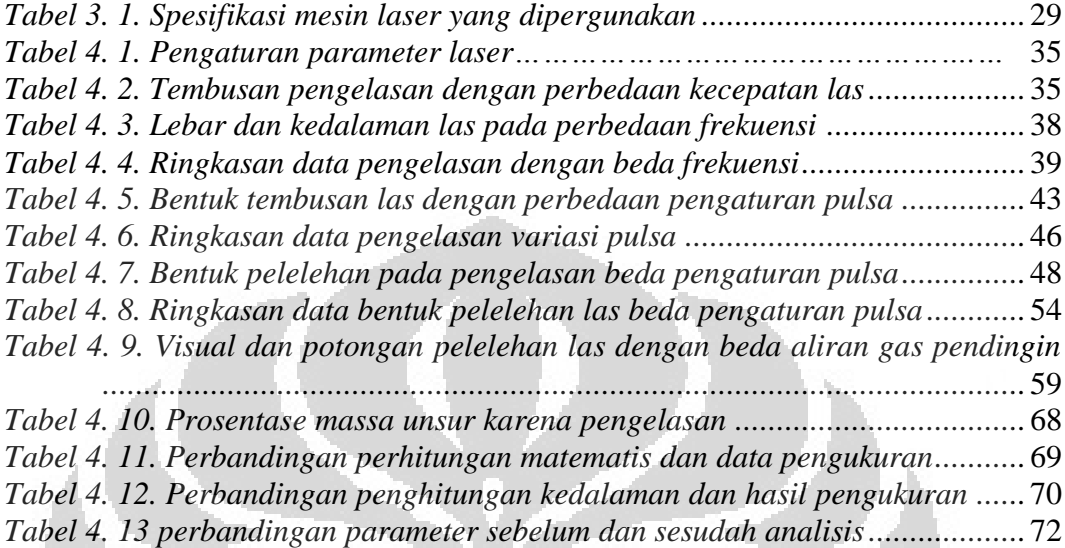

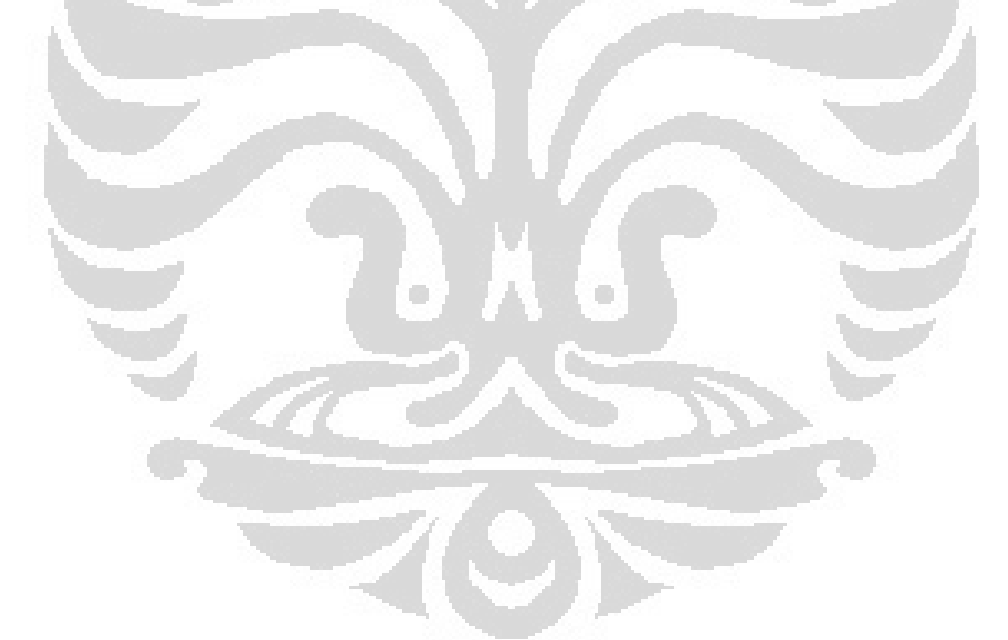

# **BAB 1 PENDAHULUAN**

#### <span id="page-14-1"></span><span id="page-14-0"></span>**1.1 Latar Belakang**

Hingga saat ini kanker masih merupakan penyakit pembunuh yang menakutkan di dunia. Angka kematian akibat kanker di dunia diperkirakan akan meningkat 45% dari tahun 2007 hingga 2030 (7,9 hingga 11,5 juta penderita). Di beberapa Negara berkembang kanker menempati urutan kedua sebagai penyakit yang mematikan setelah penyakit jantung [1].

Banyak metode yang telah dilakukan dalam pengobatan penyakit kanker ini. Salah satunya adalah pengobatan dengan memanfaatkan sumber radioaktif, baik dosis tinggi maupun dosis rendah, untuk membunuh sel kanker. Sumber radioaktif ditempatkan pada jarak yang dekat dengan jaringan yang terserang kanker tersebut. Untuk sumber radioaktif dengan dosis tinggi sumber radioaktif hanya di tempatkan sementara di dekat jaringan yang terkena kanker untuk kemudian diambil lagi, sedangkan untuk dosis rendah sumber radioaktif ditanamkan secara permanen pada jaringan tersebut. Karena itu metode ini disebut juga *brachytherapy* , dalam bahasa Yunani dari kata *brachy* yang berarti jarak dekat [2].

Radioterapi dengan dosis tinggi menggunakan bahan radioaktif Iridium-192 yang ditempatkan dalam mikro kapsul dari bahan stainless steel dan memiliki pengait (ekor) yang dapat ditarik lagi setelah waktu penyinaran radioaktif selesai. Sedangkan radioterapi dengan dosis rendah menggunakan bahan radioaktif Iodium-125 yang dilapiskan pada kawat perak dan dikemas dalam mikro kapsul dari bahan Titanium. Mikro kapsul ini ditanamkan secara permanen ke dalam jaringan yang terkena kanker.

Iodium-125 yang terdapat pada mikro kapsul dosis rendah ini memiliki umur paruh 59,4 hari. Peluruhan ini oleh memancarkan sinar gamma yang diserap oleh titanium dan kemudian memancarkan sinar x sebesar 27,2 – 31,9 kV. Aktivitas mikro kapsul ini sebesar  $0,1 - 1,0$  mCi  $(3,7 - 37 \text{ MBq})$  mampu untuk membunuh sel kanker paru-paru, pangkreas dan prostat [3]

Terapi kanker dengan dosis rendah memiliki efak samping terhadap organ lain,yang lebih kecil karena mikro kapsul langsung ditanamkan ke organ yang terserang kanker sehingga organ lain tidak turut terpapar bahan radioaktif. Karena ditanam dalam waktu lama maka kualitas dari mikro kapsul ini haruslah sangat baik agar tidak membahayakan pasien.

Mikro kapsul terapi kanker dosis rendah ini terbuat dari paduan titanium Ti 6Al 4V, berupa tabung dengan diameter 0,8 mm panjang 4,5 mm dengan lobang sedalam 4 mm dan diameter 0,6 mm di tengahnya. Di dalam mikro kapsul ini dimasukan kawat perak berdiameter 0,5 mm yang dilapisi bahan radioaktif Iodium-125. Selanjutnya kapsul ini ditutup dengan bahan yang sama dengan material kapsul dan dilas menggunakan las laser dari arah atas [3]. Setelah dilakukan pengujian kebocoran dan setrilisasi selanjutnya mikro kapsul ini diimplan ke dalam jaringan yang terkena kanker .

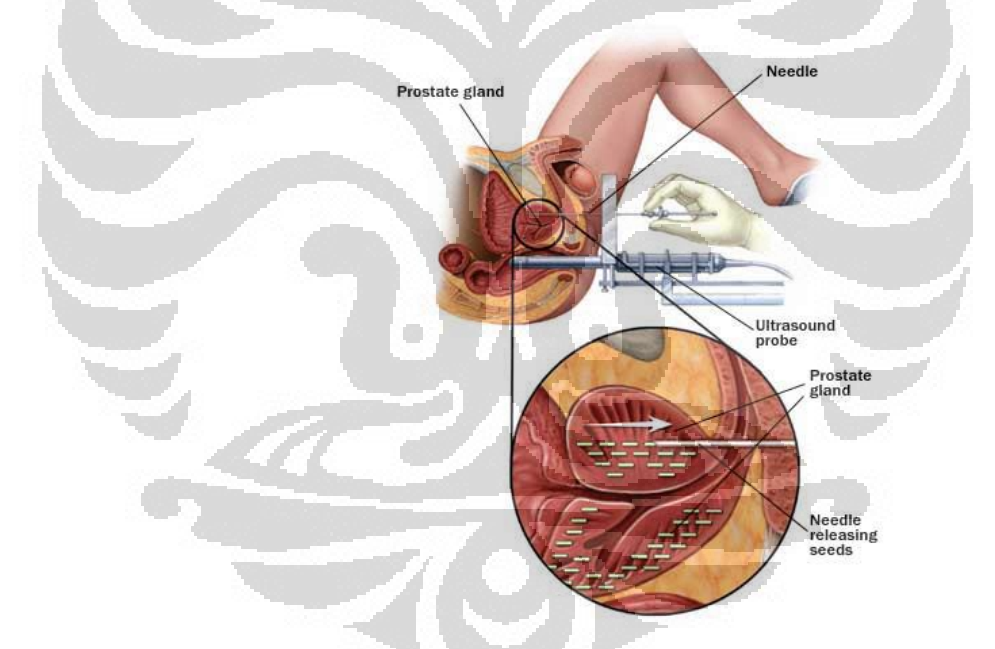

*Gambar 1. 1. Mikro kapsul untuk terapi kanker prostat [4]*

<span id="page-15-0"></span>Sebelum penenaman (implantasi) mikro kapsul ini ke dalam tubuh pasien telah dilakukan perhitungan laju dosis, jumlah mikro kapsul dan posisi penempatanya agar dapat benar-benar mematikan hanya jaringan tubuh yang terserang kanker tersebut. Penghitungan menggunakan asumsi sumber radioaktif berbentuk batang memancar merata sesuai rumus / formula yang

direkomendasikan oleh AAPM-TG43 (*Association of American Physicist in Medicine – Task Group No. 43*).

Persamaan untuk menghitung laju dosis tersebut adalah [2]:

$$
D(r,\theta) = S_k \cdot \Lambda \cdot \frac{G(r,\theta)}{G(r_0,\theta_0)} \cdot g(r) \cdot F(r,\theta) (1.1)
$$

.Dimana :

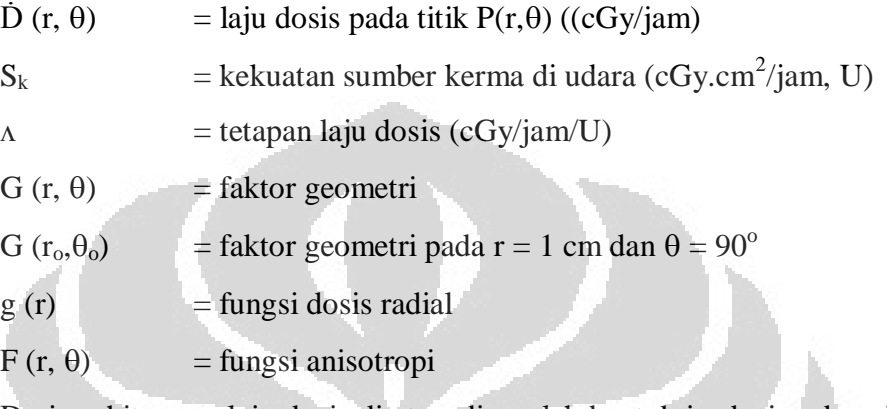

Dari perhitungan laju dosis di atas, diperoleh bentuk isodosis sebagaimana Gambar 1.2. (kiri).

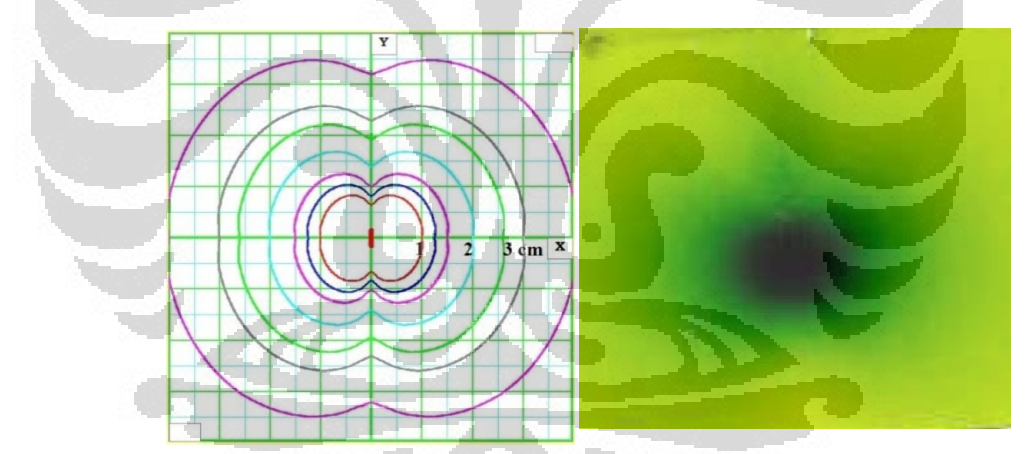

<span id="page-16-0"></span>*Gambar 1. 2. Bentuk isodosis ideal (kiri) dan isodosis mikro kapsul yang bocor (kanan)*

Besarnya paparan radiasi pada ujung atas dan bawah lebih kecil dibanding dinding samping karena ukuran ketebalan yang berbeda. Apabila ada *crack*, keropos ataupun kebocoran dalam pengelasan tutupnya maka dapat menyebabkan paparan radiasi yang lebih besar keluar bagian atas dari mikro kapsul tersebut, seperti pada Gambar 1.2.(kanan). Bentuk isodosis yang demikian, apabila mikro kapsul tersebut diimplan ke tubuh pasien maka dapat merusak jaringan tubuh lain, selain dari sel kanker yang memang sengaja dimatikan.

Penelitian tentang pengaruh parameter pengelasan dengan laser telah dilakukan sebelumnya dengan kajian yang berbeda beda. Yih-fong Tzeng melakukan analisis parameter las laser Nd-YAG untuk pengelasan baja dengan bentuk pulsa persegi [6]. Sung-Jin Park et al melakukan investivigasi kondisi terbaik dari laser CO<sup>2</sup> dan Nd-YAG pada pengelasan *plastic adhesion* [7]. Milton Segio Fernandes melakukan penelitian karakteristik mikrostruktur dan sifat mekanis pada pengelasan laser Nd-YAG pada pelat V4Cr4Ti dengan variasi jarak fokal lensa, pulsa energy dan kecepatan pengelasan dengan pengungkungan selubung gas [8]. A. Khoram et al, menggunakan pendekatan Artificial Neural Networks (ANN) untuk mengungkap bentuk geometri pengelasan laser  $CO<sub>2</sub>$  dari material paduan titanium Ti6Al4V [9]. Hyoung-keun Lee et al melakukan penelitian optimasi pengelasan mikro kapsul dari pipa titanium murni tanpa menggunakan tutup sumbat [10].

Pada tesis penelitian ini dilakukan analisis proses pengelasan laser Nd-YAG pada proses pembuatan mikro kapsul dengan tutup sumbat dari bahan titanium paduan Ti6Al4V dengan pengelasan pelelehan dari atas, dengan percobaan maupun penghitungan matematis.

Penelitian dengan pemodelan matematis juga pernah dilakukan dengan kajian yang berbeda. Ario Sunar Baskoro et al melakukan pemodelan pengelasan pipa aluminium dengan las Tunsten Inert Gas(TIG) [11], Jiroh Itoh et al melakukan pemodelan las TIG pada pelat tipis stainless stell [12], Magnus Rohde et al melakukan pemodelan las laser mikro pada bahan aluminium paduan [13] dan P W Fuerschbach dan G.R. Eislation membandingkan percobaan dan perhitungan teori las titik laser pada material stainless steel 304 [14].

#### <span id="page-17-0"></span>**1.2 Perumusan Masalah**

Mikro kapsul untuk terapi kanker merupakan produk baru di BATAN. Sebagai produk baru maka diperlukan suatu analisis terhadap semua hal yang berkaitan dengan proses pembuatan dan kualitasnya. Pengelasan mikro kapsul merupakan satu bagian dari proses pembuatan yang turut berpengaruh terhadap kualitas produk secara keseluruhan.

Mikro kapsul untuk terapi kanker dosis rendah ini diimplan secara permanen di dalam tubuh pasien sekalipun aktivitas radioaktifnya sudah tidak ada. Kualitas pengelasan yang tidak baik dikhawatirkan dapat menyebabkan terjadinya kebocoran setelah lama mikro kapsul ini tertanam di dalam tubuh.

Tembusan pengelasan mikro kapsul yang dilakukan untuk pembuatan mikro kapsul saat ini meskipun tidak bocor, namun belum optimal karena hanya terjadi pelelehan di lapisan luar (*incomplete penetration*).

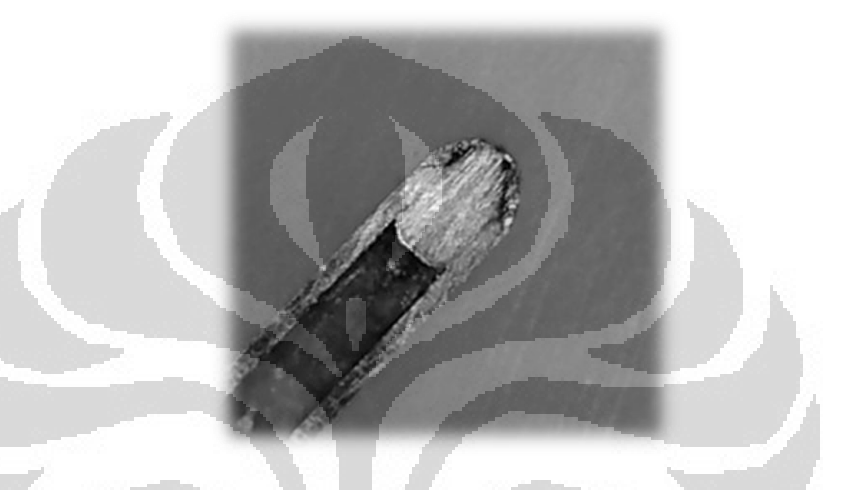

*Gambar 1. 3. Tembusan pengelasan pada tutup mikro kapsul*

<span id="page-18-2"></span>Karena proses pemanasan yang tinggi dapat menyebabkan terjadinya perubahan komposisi unsur pada mikro kapsul. Karena itu perlu dilakukan pengamataan mikro terhadap kemungkinan terjadinya perubahan komposisi mikro kapsul ini, pakibat dari proses pengelasan.

# <span id="page-18-0"></span>**1.3 Tujuan Penelitian**

Tujuan dari kegiatan penelitian ini adalah untuk mendapatkan parameter yang optimal pada pengelasan mikro kapsul.

# <span id="page-18-1"></span>**1.4 Batasan Masalah**

Penelitian ini dibatasi pada:

- 1. Pengelasan menggunakan mesin Laser Nd-YAG type PB 50A dari Han's Laser yang ada di PRR BATAN.
- **Universitas Indonesia** 2. Pengelasan dilakukan hanya pada mikro kapsul untuk terapi kanker dosis

rendah dari bahan Ti6Al4V.

- 3. Posisi pengelasan vertikal.
- 4. Optimasi parameter las laser Nd-YAG meliputi bentuk pulsa, daya dan frekuensi, kecepatan pengelasan.
- 5. Simulasi pengelasan dengan mempertimbangkan aspek pemanasan dari sumber panas (*heat source*) dan mengabaikan keyhole dan interaksi aliran fluida (*fluid flow)* untuk menyederhakan permasalahan.

## <span id="page-19-0"></span>**1.5 Sistematika Penulisan**

Agar tesis ini memiliki struktur yang baik dan tujuan penulisan dapat tercapai dengan baik, maka penulisan tesis ini akan mengikuti sistematika penulisan sebagai berikut :

## BAB 1 PENDAHULUAN

Bagian ini berisi tentang latar belakang yang melandasi penulisan tesis, perumusan masalah, tujuan penulisan, pembatasan masalah, metodologi penelitian dan sistematika penulisan.

# BAB II DASAR TEORI

Bab ini menjelaskan teori–teori yang mendasari penelitian ini. Dasar teori meliputi: pemakaian zat radioaktif dalam bidang kesehatan, mikro kapsul untuk terapi kanker, material titanium Ti6Al4V, laser untuk pengelasan, metalografi logam titanium. Dasar teori yang ada di kutip dari beberapa jurnal, buku dan referensi lain yang mendukung dalam penulisan ini.

# BAB III METODE PENELITIAN

Bab ini berisikan tentang metode perhitungan distribusi panas, persiapan benda kerja, pengelasan, pengujian dan pemilihan parameter yang dilakukan pada penelitian ini

BAB IV HASIL DAN ANALISA Bab ini berisi tentang hasil yang diperoleh dari proses pengelasan dengan berbagai parameter, pembuatan program evaluasi overlaping, hasil pemodelan matematis dan membadingkanya dengan hasil eksperimen.

# BAB V KESIMPULAN

Bab ini berisi tentang kesimpulan dari hasil percobaan dan beberapa saran yang diberikan untuk perbaikan pada perhitungan dan percobaan yang akan datang.

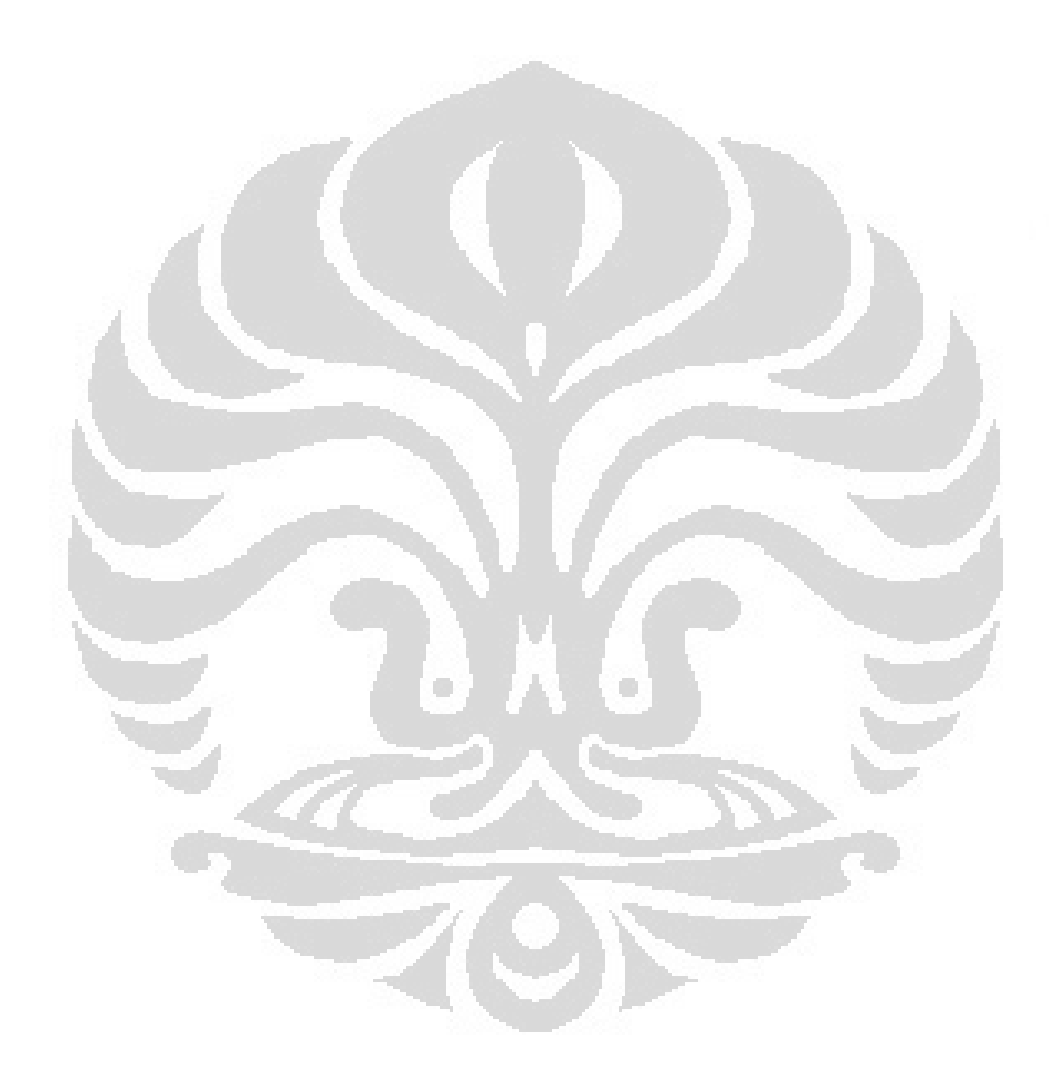

# **BAB 2**

# **LANDASAN TEORI**

#### <span id="page-21-1"></span><span id="page-21-0"></span>**2.1 Pemakaian Zat Radioaktif dalam Bidang Kesehatan**

Penggunaan zat radioaktif (radioisotop) dalam bidang kesehatan pertama kali dilakukan oleh Blumgart dan Yens pada tahun 1927 yaitu diagnosis peredaran darah menggunakan Ar-35. Setelah itu di tahun 1937 Lawrence menggunakan radioisotop untuk penyembuhan leukemia. (Buletin BATAN th XXII, No1). Beberapa tahun berikutnya ilmu pengobatan dengan menggunakan radioisotop terus berkembang dan menjadi sepesialisasi baru yang dikenal dengan nama kedokteran nuklir.

Kedokteran nuklir memanfaatkan sifat zat radioaktif yang selalu berusaha kembali kepada keadaan stabil. Dalam mencapai keadaan stabil ini terjadi pemancaran  $\alpha$ ,  $\beta$ , maupun positron. Pancaran partikel  $\alpha$  dan  $\beta$  mempunyai daya tembus lemah namun memiliki daya ionisasi yang kuat. Pancaran partikel  $\alpha$  dan  $\beta$  dalam kedokteran nuklir dimanfaatkan untuk penyembuhan/ terapi. Pancaran  $\gamma$ dan positron memiliki daya tembus kuat namun daya ionisasi yang lemah, sehingga pancaran ini sering dimanfaatkan untuk diagnosis ataupun pemindaian.

Secara kimiawi zat radioaktif tidak mengalami perbedaan dibandingkan senyawa kimia yang bukan radioaktif. Tubuh manusia memiliki kekhasan dalam penyerapan suatu zat ke dalam organ tubuh tertentu, seperti tiroid menyerap iodium, otak menyerap sejumlah glukosa dan tulang menyerap fosfor. Sifat inilah yang dimanfaatkan oleh kedokteran nuklir untuk terapi ataupun pemindaian dengan menyuntikan atau meminumkan zat radioaktif ke dalam tubuh pasien (disebut *in vivo*). Dengan kekhasan sifatnya, maka zat tersebut terserap ke organ tubuh tertentu sambil terus memancarkan radionuklidanya. Pancaran inilah yang dipindai dengan menggunakan kamera gamma ataupun kamera positron (teknik *imaging*).

Untuk keperluan diagnosis biasanya dipergunakan bahan radioaktif dengan umur paruh yang pendek ,sekitar enam jam atau kurang. Berikut ini beberapa penggunaan zat radioaktif di bidang kesehatan :

| <b>Jenis Radiofarmaka</b>                            | Organ              | Pemakaian                |
|------------------------------------------------------|--------------------|--------------------------|
| $\frac{99m}{Tc}\text{-MIBI}$ , $\frac{99m}{Tc}$      | Jantung, payudara, | Fungsi vertikel, volume, |
| tetrofosmin, $^{99m}$ Tc-                            | seluruh tubuh      | kanker                   |
| teboroksim                                           |                    |                          |
| $99m$ Tc-DTPA, $99m$ Tc-                             | Ginjal             | Fungsi, perfusi,         |
| Glukonat, <sup>99m</sup> Tc-MAG-3,                   |                    | tumor/kista              |
| $^{99m}$ Tc-Glukoheptonat, $^{131}$ I-               |                    |                          |
| Hipuran, <sup>203</sup> Hg-klormerodin               |                    |                          |
| 99mTc-EDC, 99mTc-HMPAO,                              | Otak               | Tumor, abses, Ensefatis  |
| 99m Tc-pertektenat                                   |                    |                          |
| <sup>99m</sup> Tc-pirofosfat, <sup>99m</sup> Tc-MDP, | Tulang             | Infeksi/radang, tumor/   |
| 99mTc-HEDSPA, 99mTc-STPP                             |                    | kanker, metabolisme      |
| $^{99m}$ Tc-HIDA, $^{99m}$ Tc-sulfur                 | Hati               | Aliran darah, abses,     |
| koloid, <sup>99m</sup> Tc-fitat                      |                    | infeksi/radang           |
| 99mTc-pertektenat                                    | Kelenjar tiroid    | Fungsi, nodule, infeksi, |
|                                                      |                    | kanker                   |
| $^{99m}$ Tc-metionin, $^{75}$ Se-                    | Pankreas           | Tumor, infeksi           |
| selenometioin                                        |                    |                          |
| $^{99m}$ Tc-perteknetat, $^{99m}$ Tc-                | Lambung            | Infeksi, tumor/kanker    |
| sulfur koloid                                        |                    |                          |
| 99mTc-leukosit, 99mTc-sulfur                         | Limpa              | Infeksi/peradangan       |
| koloid, <sup>99m</sup> Tc-RBC denaturasi             |                    |                          |
| $^{99m}$ Tc-MAA, Xe-133, Kr-                         | Paru-paru          | Emboli, enfisema,        |
| $81m$ , $^{99m}$ Tc-DTPA                             |                    | infeksi, fungsi dan      |
|                                                      |                    | peredaran darah          |

*Tabel 2.1. Pemakaian zat radioaktif di bidang kesehatan* 

# <span id="page-22-0"></span>**2.2 Micro Kapsul untuk Terapi Kanker**

**Universitas Indonesia** Metoda penyembuhan kanker dengan bahan radioaktif yang dipergunakan dalam kedokteran nuklir adalah *brachytherapy*. *Brachytherapy* berasal dari bahasa Yunani '*brachy'* yang berarti jarak dekat. Sedangkan *Brachytherapy* di sini berarti suatu metode penyembuhan (terapi) penyakit kanker dengan menggunakan bahan radioaktif yang diletakan sedekat mungkin dengan jaringan yang terserang kanker, baik secara permanen ataupun sementara. Bahan radioaktif yang didekatkan pada jaringan tubuh ini dikemas dalam suatu kapsul yang sangat kecil (micro kapsul) dengan ditutup menggunakan las.

Berdasarkan aktivitasnya, micro kapsul untuk brachyteraphy ini ada dua macam, yaitu aktivitas tinggi atau *High Dose Rate (HDR) Brachytherapy* dengan aktivitas > 10 Ci dan mikro kapsul aktivitas rendah atau *Low Dose Rate (LDR) Brachytherapy* dengan aktivitas 2 - 5 mCi. HDR menggunakan bahan radioaktif iridium yang dikemas dalan mikro kapsul stainless steel, sedangkan LDR menggunakan bahan radioaktif Iodium-125 yang dikemas dalam mikro kapsul Titanium.

Mikro kapsul LDR (selanjutnya di sini, disebut mikro kapsul saja) terbuat dari material Ti 6Al 4V , berupa tabung dengan diameter 0,8 mm panjang 4,5 mm dengan lobang sedalam 4 mm dan diameter 0,6 mm di tengahnya. Di dalam mikro kapsul ini dimasukan kawat perak berdiameter 0,5 mm yang tersalut bahan radioaktif Iodium-125. Selanjutnya kapsul ini ditutup dengan bahan yang sama dengan kapsul dan dilas dengan las laser dari arah atas [4]. Setelah pengujian kebocoran menggunakan bubble test, pengujian kontaminasi kontaminasi dengan test usap, dan setrilisasi selanjutnya mikro kapsul ini akan disuntikan ke dalam tubuh pasien yang terkena kanker .

Sebelum penenaman (implantasi) mikro kapsul ini ke dalam tubuh pasien telah dilakukan perhitungan pancaran radioaktif yang keluar dari mikro kapsul (isodosis), jumlah mikro kapsul dan posisi penempatanya sehingga dapat benarbenar mematikan hanya jaringan tubuh yang terserang kanker tersebut. Penghitungan menggunakan asumsi sumber radioaktif berbentuk batang memancar merata dengan pola seperti pada gambar.1 sesuai rumus / formula yang direkomendasikan oleh AAPM-TG43 (*Association of American Physicist in Medicine – Task Group No. 43*).

## <span id="page-24-0"></span>**2.3 Material Paduan Titanium Ti6Al4V**

#### <span id="page-24-1"></span>**2.3.1 Titanium sebagai biomaterial**

 Biomaterial adalah suatu bahan dari luar tubuh yang dipasang di dalam tubuh manusia untuk menggantikan atau memperbaiki bagian tubuh manusia. Secara umum Biomaterial harus memenuhi persyaratan sebagai berikut [24]:

- Ketahanan terhadap karat/ degradasi (*Corrosion resistance*)
- Tidak ditolak dan tidak beracun di dalam tubuh (*Biocompatibility*)
- Memiliki sifat fisik dan mekanik yang memadai (*Favorable mechanical properties* )
- Proses manufaktur yang mudah (*Process ability*)
- Ketersedaiaan (*availability/ low price*)

Selain Ti6Al4V material lain yang juga aman dipergunakan sebagai biomaterial yaitu : Stainless steel 316L (X2CrNiMo1812), Vitalium (CoCr30Mo6, CoNi35Cr20), cp-niobium dan cp-tantalum.

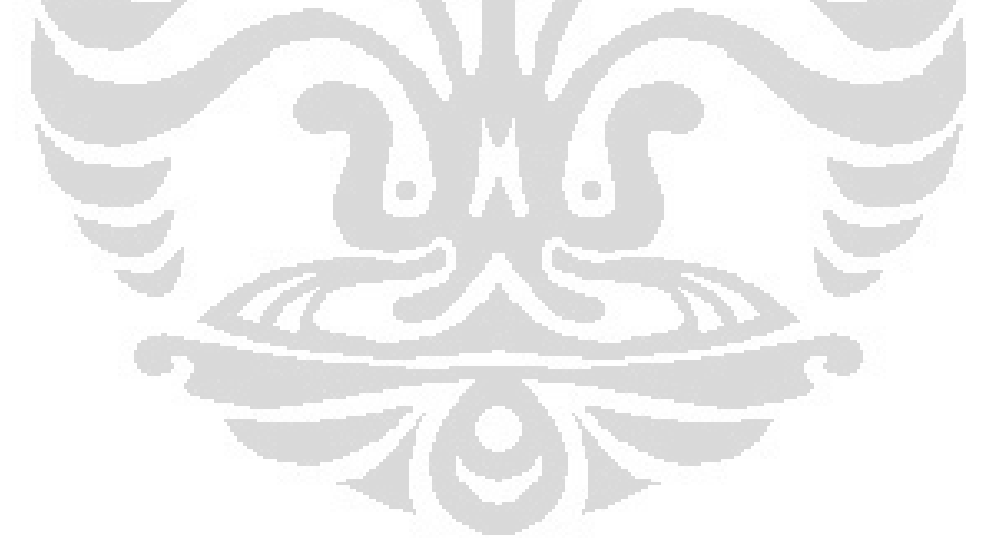

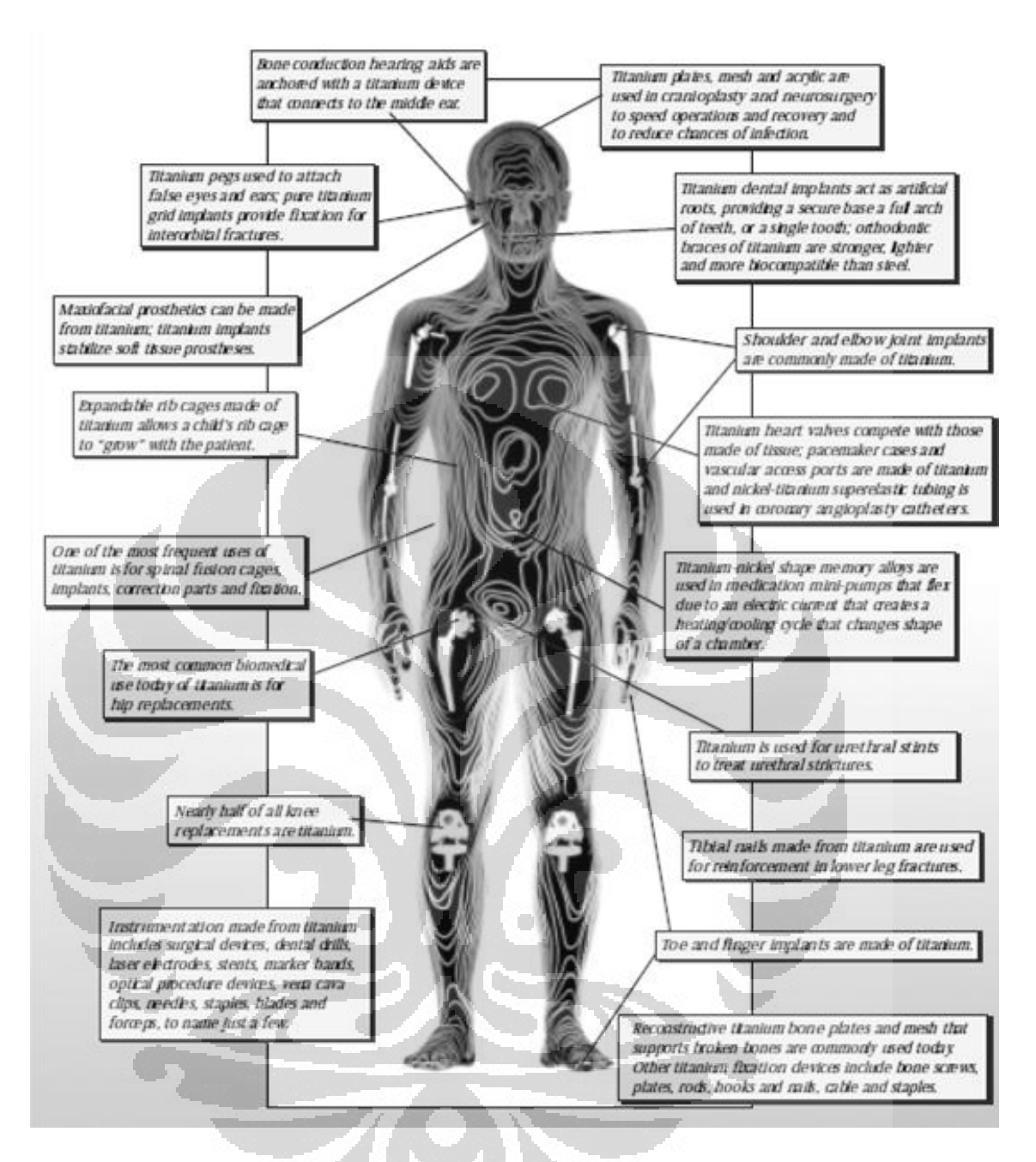

*Gambar 2. 1. Penggunaan titanium sebagai biomaterial [21]*

#### <span id="page-25-1"></span><span id="page-25-0"></span>**2.3.2 Karakteristik Titanium**

Titanium adalah material yang kuat namun ringan, beratnya hanya 45% dari berat besi atau 60% dari berat aluminium.

Ti6Al4V sering juga disebut Ti-6-4 masuk dalam *Titanium Grade 5*, merupakan paduan titanium yang paling banyak dipergunakan di industri

penerbangan, kedokteran dan penggunaan lain. Tersedia di pasaran dalam bentuk *casting*, kawat, lembaran, forging, ring dan *billet* [21].

|  |  | N C H Fe O Al V                                   | Ti |
|--|--|---------------------------------------------------|----|
|  |  | 0.05 0.08 0.125 0.40 0.2 5.5-6.75 3.5-4.5 Balance |    |

*Tabel 2.2. Prosentase komposisi unsur Ti6Al4V* 

Adapun sifat Fisik dan Mekanik Ti6Al4V adalah sebagai berikut [21,24,26]:

*Tabel 2.3. Karakteristik thermal Ti6Al4V* 

| Densitas                      | $4.43$ g/cc                         |
|-------------------------------|-------------------------------------|
| Kalor spesifik                | 560 J/kg°C                          |
| Konduktivitas termal          | 7.2 W/mK                            |
| <b>Titik leleh</b>            | 1933°K                              |
| Titik didih                   | 3560 °K                             |
| <b>Heat of Fusion</b>         | $325 \text{ J/g}$                   |
| Emisivity<br>o<br>m           | 0.3                                 |
| <b>Reflection Coefficient</b> | 0.56                                |
| Perbandingan Poisson          | 0.342                               |
| Latent heat of evaporation    | 8893 J/g                            |
| Latent heat of fusion         | $365 \text{ J/g}$                   |
| CTE, linear $20^{\circ}C$     | $8.6 \mu m/m$ - $°C$                |
| CTE, linear $250^{\circ}$ C   | 9.2 $\mu$ m/m- $\mathrm{^{\circ}C}$ |
| CTE, linear $500^{\circ}$ C   | 9.7 $\mu$ m/m- $\mathrm{^{\circ}C}$ |
| <b>Beta Transus</b>           | 980 °C                              |

# <span id="page-27-0"></span>**2.4 Laser untuk Pengelasan**

Laser merupakan akronim dari *Light Amplification by Stimulated Emission of Radiation*, yaitu penguatan cahaya oleh radiasi pancaran yang dirangsang (distimulasi). Berdasarkan zat aktifnya ada tiga jenis laser yaitu :

- laser zat padat, bahan aktifnya berupa zat padat, seperti laser Ruby, Laser Nd-YAG, laser semikonduktor (dioda).
- $\bullet$  laser gas, bahan aktifnya berupa gas, seperti laser N<sub>2</sub>, laser HeNe, laser  $CO<sub>2</sub>$ .
- laser zat cair, bahan aktifnya berupa zat cair, seperti laser zat warna (*dye lasers*).

Pemanfaatan laser sangat bervariasi, dari sekedar laser pointer, efek lampu pertunjukan, pengukur jarak, pisau bedah, pemotong logam hingga pengelasan. Sedangkan khusus untuk pengelasan, jika dibandingkan metode yang lain, las laser memiliki beberapa keunggulan diantaranya yaitu [13] :

- Toleransi pengelasan yang sangat kecil  $(\pm 0.001)$  inchi)
- Dapat mengelas berbagai macam material (*material versatility*)
- *Heat affected zone* (*haz*) yang kecil.
- Pengelasan tanpa menyentuh benda kerja (*non-contact processing*)
- Sangat mudah dilakukan pengelasan ulang (*excellent repeatability*)
- Hampir tidak membutuhkan proses skunder.

Hasil pengelasan dengan laser sangat dipengaruhi oleh pengaturan parameter mesin las laser.

Beberapa jenis mesin las laser, pulsa laser dapat diatur bentuk keluarannya. Pada pengelasan material yang reflektif seperti titanium, pengaturan bentuk pulsa dapat meningkatkan kinerjanya dibandingkan penggunaan pulsa laser normal (*square*) [5].

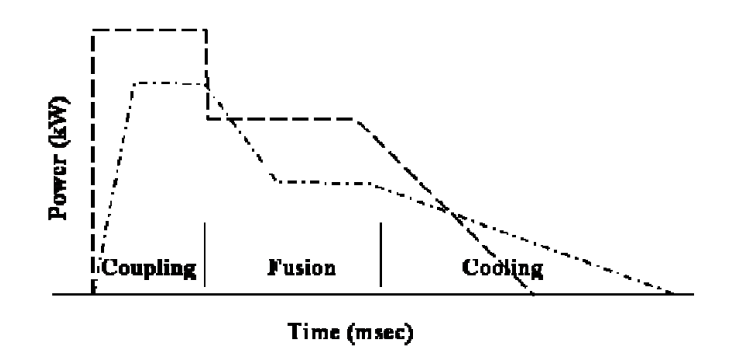

*Gambar 2. 2. Pengaturan bentuk pulsa laser [5]*

<span id="page-28-0"></span>Penggunaan pulsa dengan kepadatan tinggi (*high power density pulse*) pada awal bentuk pulsa dapat (*coupling*) dengan waktu < 4 ms dapat meningkatkan penembusan hingga >26% [12].

Pengaturan bentuk pulsa dapat dilakukan berdasarkan sifat material yang akan dilas

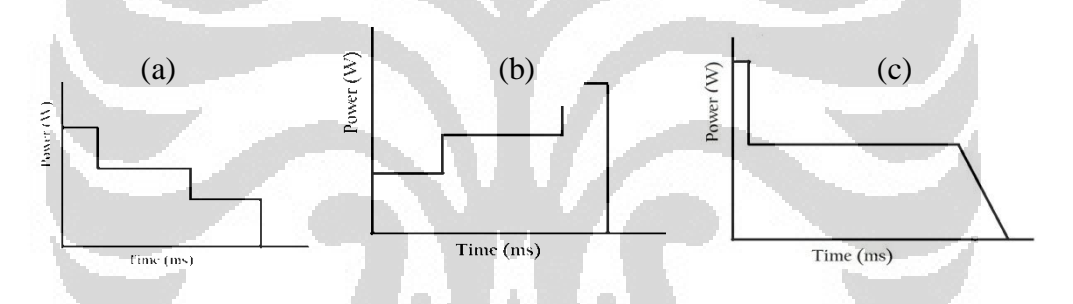

<span id="page-28-1"></span>*Gambar 2. 3. Bentuk pulsa laser (a) Ramp-up, (b) Ramp-down, (c) Enhanced-spike*

- Bentuk pulsa menurun (*Ramp-down Pulse Shaping*) Dipergunakan untuk material yang sensitif terhadap *crack*. Pulsa menurun sangat baik mengkontrol periode pendinginan.
- Bentuk pulsa menanjak (*Ramp-up Pulse Shaping*)

Pulsa ini meningkat secara perlahan, cocok dipergunakan untuk material dengan titik leleh dan reflektifitas rendah. Sesuai untuk material casting dengan porositas dan densitas rendah logam powder metalurgi dan material plating yang dilas.

Bentuk pulsa kejutan (*Enhanced-Spike Pulse Shaping*)

Sesuai untuk material dengan reflektifitas tinggi. Pada kejutan awal membuat permukaan logam mencair dan meningkatkan faktor penyerapan panas hingga 20.

## <span id="page-29-0"></span>**2.4.1 Bentuk Pulsa Laser**

Pengaturan bentuk pulsa ini merupakan kesulitan tersendiri namun mendatangkan beberapa keuntungan, seperti dapat diaplikasikan pada material yang krirtis dan untuk pengelasan dua material yang berbeda.

Dari bentuk pulsanya pengelasan menggunakan laser dapat dibedakan menjadi tiga :

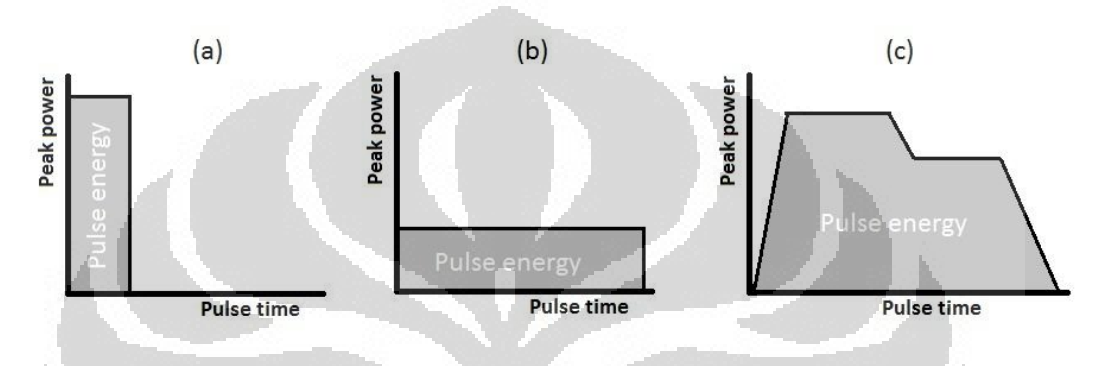

<span id="page-29-3"></span>*Gambar 2. 4. Pengaturan pulsa laser (a) keyhole, (b) heat conduction, (c) pulse shape*

# <span id="page-29-1"></span>**2.4.2 Pengelasan Keyhole**

Pengelasan keyhole yaitu pengelasan dengan daya yang besar namun waktu yang singkat (<5ms) atau dengan pengelasan dengan kerapatan daya (*power density*) yang tinggi. Pengelasan keyhole dipergunakan bila :

- Kebutuhan untuk penetrasi yang dalam dengan *heat affected zone* yang kecil.
- Material yang mudah memantulkan sinar dengan konduktivitas thermal yang tinggi yang perlu dilas seperti copper dan aluminium.
- Komponen-komponen dengan daya tahan yang kurang baik namun perlu disambung. Menggunakan pengelasan key hole sekitar 50% dari tebal material dapat dapat dihubungkan sebagai gap.

## <span id="page-29-2"></span>**2.4.3 Pengelasan Konduksi**

Pengelasan Konduksi (*conduction*) biasanya memiliki *peak power* yang rendah dan waktu pulsa yang lama (>15ms). Energi yang dibutuhkan untuk menghasilkan volume pencairan diserap material dengan konduksi panas, tidak

seperti *keyhole* welding dimana pencairan mengembang. Kedalaman tembusan relative dangkal, kedalaman penembusan lebih kecil dibandingkan lebar pengelasan. Pengelasan konduksi panas biasanya dipergunakan apabila :

- Kebersihan pengelasan laser sangat dipentingkan.
- Suatu tabung perlu disegel dan volume pencairan banyak diperlukan untuk dibuat.

# <span id="page-30-0"></span>**2.4.4 Pengelasan dengan pengaturan bentuk pulsa**

Secara garis besar bentuk pulsa laser dapat dibagi menjadi tiga bagian yaitu : pencairan awal (*coupling*), penggabungan(*fusion*) dan pendinginan (*cooling*) [6].

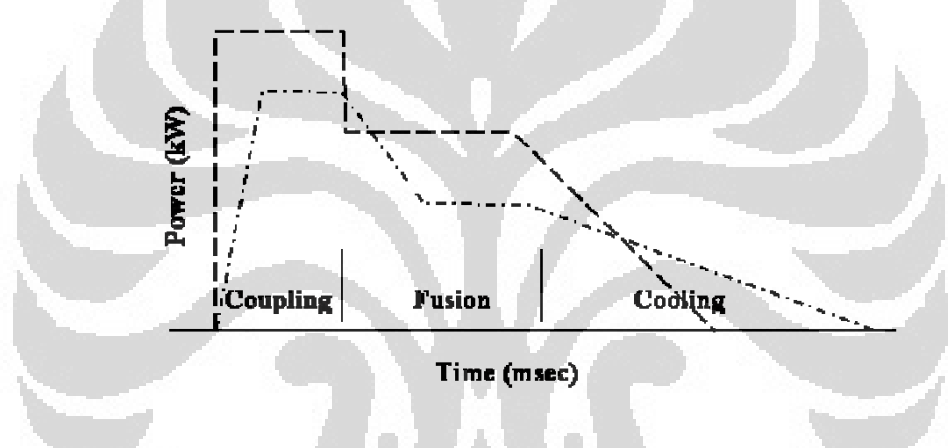

*Gambar 2. 5. Bagian-bagian bentuk pulsa laser*

<span id="page-30-1"></span>Pemanasan awal (*coupling*)

Sebagian besar material logam bersifat memantulkan sinar laser pada temperatur ruangan, sehingga sebagian besar pula sinar laser dipantulkan oleh material [6]. Sebagian energi yang diserap oleh material menyebabkan terjadinya pemanasan setempat dan peningkatan temperatur.

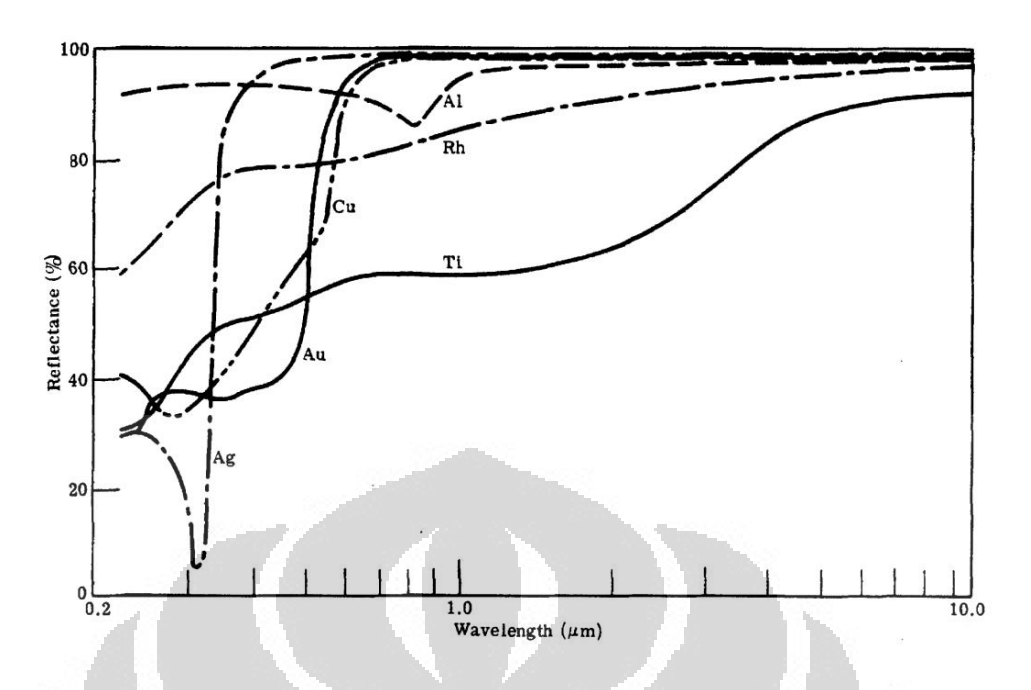

*Gambar 2. 6. Grafik reflektifitas material [6]*

<span id="page-31-0"></span>Peningkatan temperatur ini menaikan pula penyerapan kalor oleh material sebagaimana pada grafik berikut

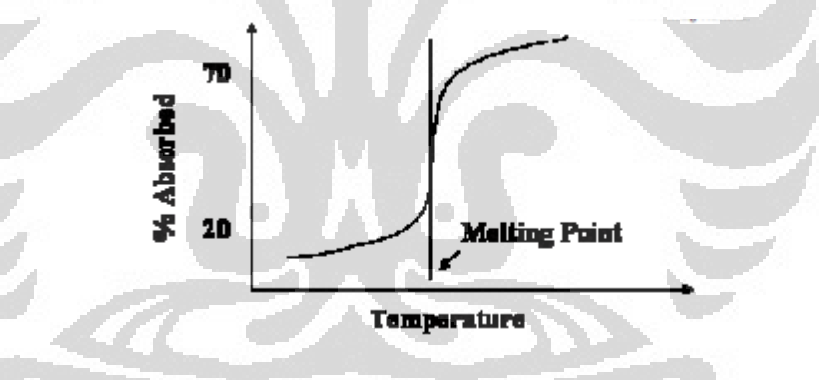

*Gambar 2. 7. Penyerapan kalor material [6]*

<span id="page-31-1"></span>Pemanasan awal dipengaruhi oleh beberapa factor sebagai berikut : kepadatan energi foton, tingginya daya puncak saat awal pulsa, kecepatan fase pemanasan awal, kekasaran dan warna permukaan.

Peleburan (*Fusion*)

Fase ini merupakan saat terjadinya peleburan antara kedua material yang dilas.

# Pendinginan (*Cooling*)

Jika pulsa laser dihentikan secara mendadak maka logam yang mencair dalam proses pengelasan akan mendingin secara cepat pula. Pendinginan secara cepat ini dapat menyebabkan terjadinya gas yang terjebak, keropos, *crack* dan kekerasan yang berlebihan akibat pengelasan.

Pengaturan bentuk pulsa dapat dilakukan dengan memperhatikan sifat dari material yang dilas.

# <span id="page-32-0"></span>**2.4.5 Pengaruh Parameter Laser pada Pengelasan**

Beberapa parameter yang berpengaruh terhadap kualitas las laser dapat digambarkan dengan skema sebagai berikut [5].

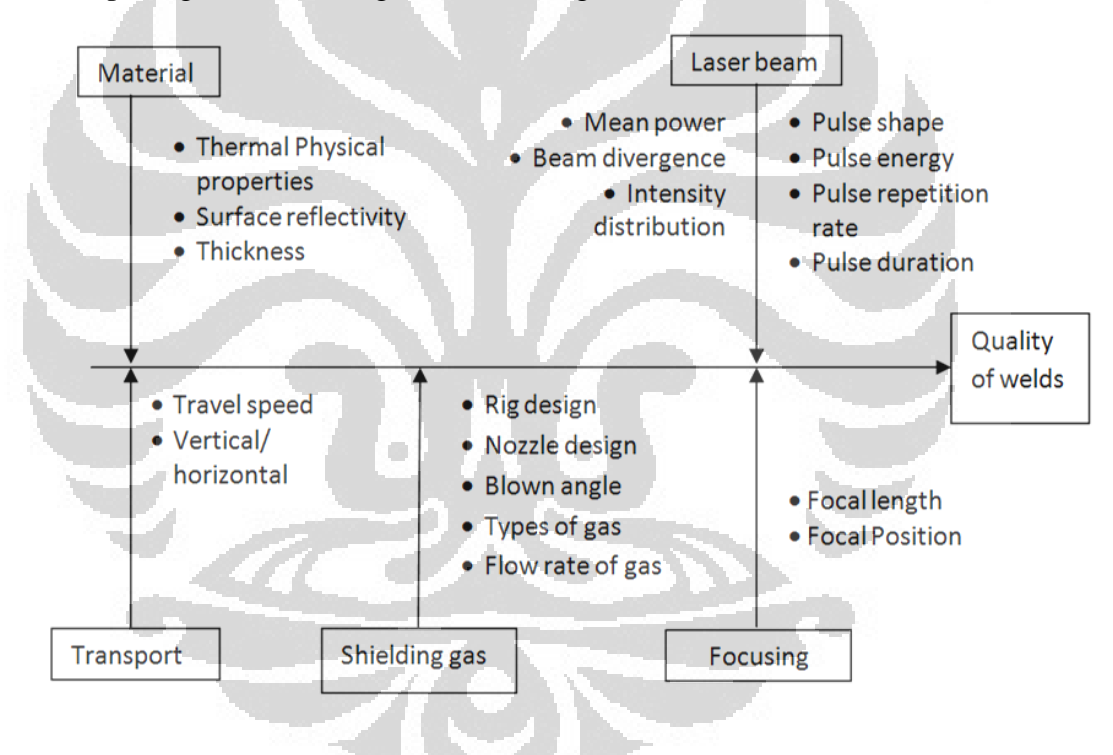

*Gambar 2. 8. Bagan hal-hal yang mempengaruhi kualitas las*

<span id="page-32-1"></span>Pengelasan dapat dilakukan dengan dua cara yaitu pulsa dan kontinyu. Untuk pengelasan dengan metode pulsa lebih banyak dipergunakan dan lebih banyak parameter yang harus diperhatikan. Parameter tersebut adalah :

1. Average peak power density

$$
\frac{P_M}{D} = P_D \left( = \frac{E_p}{T_P \times D} \right) \times C_D \tag{2.1}
$$

2. Interaction time  $(T_{IN})$ 

$$
T_{IN} = \frac{d_S}{V} \times C_D \left(= \frac{T_P}{T_F}\right) \tag{2.2}
$$

3. Specific energy  $(E_{av})$ 

$$
E_{av} = \frac{P_P x T_P x P R R}{d_S x V} = \frac{P_P x C_D}{d_S x V} = \left(\frac{\pi}{4}\right) x P_D x T_{IN}
$$
(2.3)

4. Welds overlapping rate  $(P_{ER})$ 

$$
P_{ER} = \left[1 - \frac{1}{((W \, x \, T_{IN}) / (d_s \, x \, T_P)) + C_D}\right]
$$
\n(2.4)

Dimana :

 $P_P$  = average peak power (kW)

 $P_M$  = mean laser power (kW)

 $P_D$  = average power density (kW/mm<sup>2</sup>)

 $E_P$  = Pulse energy (J)

 $T_P$  = Pulse duration (ms)

 $C_D$  = duty cycle (ms)

 $T_F$  = pulse to pulse time (ms)

 $PRR = pulse \, repetition \, rate \, (s^{-1})$ 

Pulse laser welding merupakan rangkaian beberapa titik penembakan laser yang berderet dengan beberapa saling tindih (*overlap*). Besarnya *overlap* dinyatakan sebagai berikut :

O

$$
P_{ER} = \left[1 - \frac{V \times T_{F-}}{W + V \times T_P}\right]
$$

(2.5)

Dimana :

V= traverse speed

 $T_F$  = pulse to pulse point

 $T_P$  = pulse duration

W= minor diameter

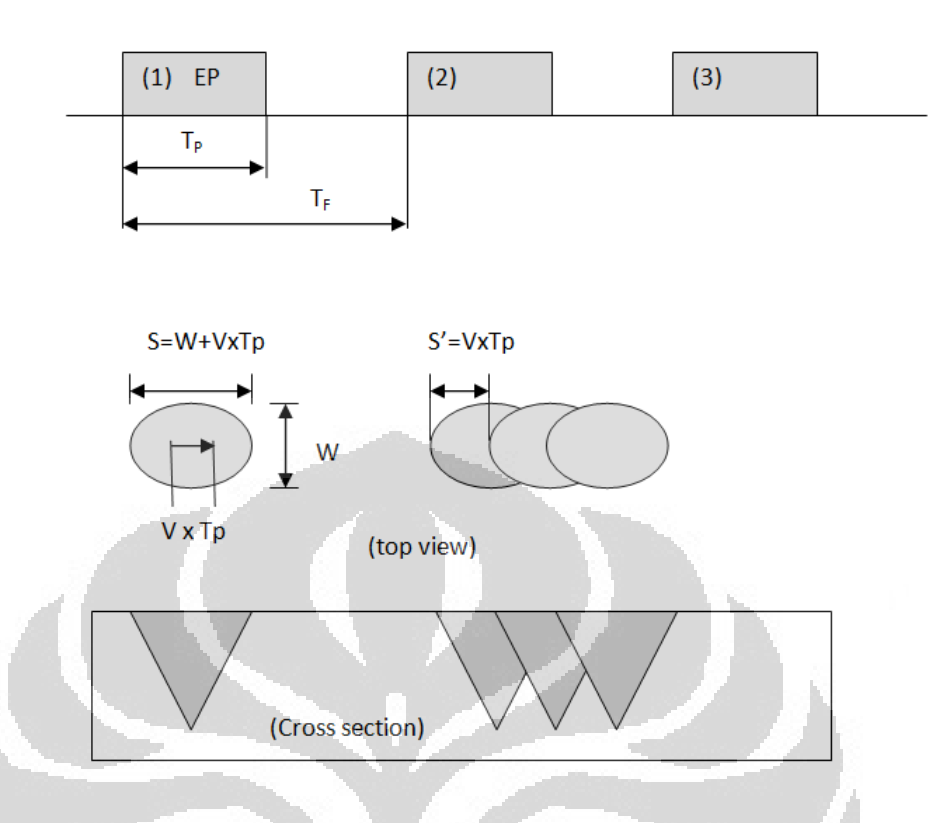

<span id="page-34-2"></span>*Gambar 2. 9. Skema diagraml pulsa laser persegi, berkas laser tampak atas dan penampang potong*

*Overlap* yang diperkenankan untuk pengelasan dengan kekuaan mekanik yang baik adalah 40 s.d 60%, sedangkan untuk sambungan yang memerlukan kerapatan maka overlap dapat diperkenankan hingga 70 s.d. 85%. Besarnya *overlap* berbanding terbalik dengan kecepatan gerak pengelasan [13].

# <span id="page-34-0"></span>**2.5 Metalografi logam titanium**

Metalografi adalah ilmu yang mempelajari karakteristik suatu logam beserta sifat . bertujuan untuk mengetahui sifat, struktur, temperatur dan persentase campuran dari logam tersebut. Baik makro maupun mikro. Tahapan metalografi pada logam titanium adalah [25]:

#### <span id="page-34-1"></span>**2.5.1.Pemotongan**

Banyak alat atau mesin yang dapat digunakan untuk memotong spiesmen (benda kerja), tetapi khusus untuk memotong bahan uji metalografi

perlu dipilih alat potong yang tidak menimbulkan efek sampingan pada bahan tersebut. Pada waktu pemotongan tidak boleh terjadi tekanan dan tarikan yang besar pada bahan uji serta harus dialiri oleh cairan pendingin agar tidak timbul panas yang akan mempengaruhi kondisi benda kerja.

Salah satu alat potong biasa yang digunakan untuk memotong bahan uji adalah mesin potong khusus, yang pemotongnya berbentuk piringan (abrasive wheel) terbuat dari bahan karbon silica. Di dalam pemotongan benda uji perlu diperhatikan ukuran dari benda kerja tersebut dengan pertimbangan pokok harus dapat dipegang atau disesuaikan dengan kondisi alat yang ada kaitan dengan proses selanjutnya.

#### <span id="page-35-0"></span>**2.5.2.Pembingkaian (Mounting)**

Bahan uji yang relatif kecil dan sukar untuk dipegang pada waktu akan digerinda atau dipoles maka bahan tersebut perlu dibingkai. Proses pembingkaian ada dua cara yaitu menggunakan alat pembingkaian untuk bahan yang memerlukan panas dan pembingkaian untuk bahan yang tidak memerlukan panas dan hanya menggunakan cetakan saja. Secara umum syarat-syarat yang harus dimiliki bahan mounting adalah :

œ

- Bersifat *inert,* tidak bereaksi dengan material maupun zat etsa
- Sifat eksoterimis rendah
- Viskositas rendah
- Penyusutan linier rendah
- Sifat adhesi baik
- Mampu alir (*flow ability*) baik, dapat menembus pori, celah dan bentuk ketidakteraturan yang terdapat pada sampel
- Khusus untuk etsa elektrolitik dan pengujian SEM, bahan mounting sebaiknya digunakan material kondusif

# <span id="page-35-1"></span>**2.5.3.Penggerindaan dan Poles**

Penghalusan permukaan dapat dilakukan dengan secara bertingkat dengan menggunakan ampelas nomor 180, 220, 320, 400, 600, 800, 1000, 1500 secara berurutan. Pengamplasan sebaiknya dalam satu arah, sehingga
goresannya uniform dan searah. Setiap ganti tingkatan kehalusan ampelas disarankan untuk mengampelas dengan arah yang tegak lurus terhadap arah pengampelasan sebelumnya. Untuk hasil yang terbaik pengampelasan menggunakan air mengalir, untuk membuang beram-beram yang masih menempel di benda kerja. Sehingga tidak menggores permukaan benda kerja yang sudah halus.

Penggerindaan dapat juga dengan menggunakan mesin gerinda datar. Penggerindaan menggunakan kertas *silicon carbide* nomor 180, 220 atau 320, kecepatan putar 300 rpm dengan pendingin air mengalir. Setelah itu untuk menghaluskan permukaan penggerindaan menggunakan kertas silicon carbide ukuran 800 dan 1200 dengan kecepatan 300 rpm serta pendingin air mengalir.

Polishing dapat juga menggunakan campuran colloidal silica dan *hydrogen peroxide* (30%) dengan variasi konsentrasi 10 – 30%.

#### **2.5.4.Etsa**

Larutan kimia yang paling banyak digunakan untuk etsa titanium adalah Kroll's reagent yaitu 100 ml air, 1-3 ml asam hydrofluoric dan 2-6 ml asam nitrat. Ini akan memberikan warna coklat tua pada fasa  $\beta$ . Untuk etsa warna dapat dipergunakan Weck's reagent yaitu 100 ml air dan 5 g ammonium bifluoride. O O

#### **BAB 3**

## **METODOLOGI PENELITIAN**

Secara garis besar penelitian ini dilakukan dengan metologi sebagai berikut :

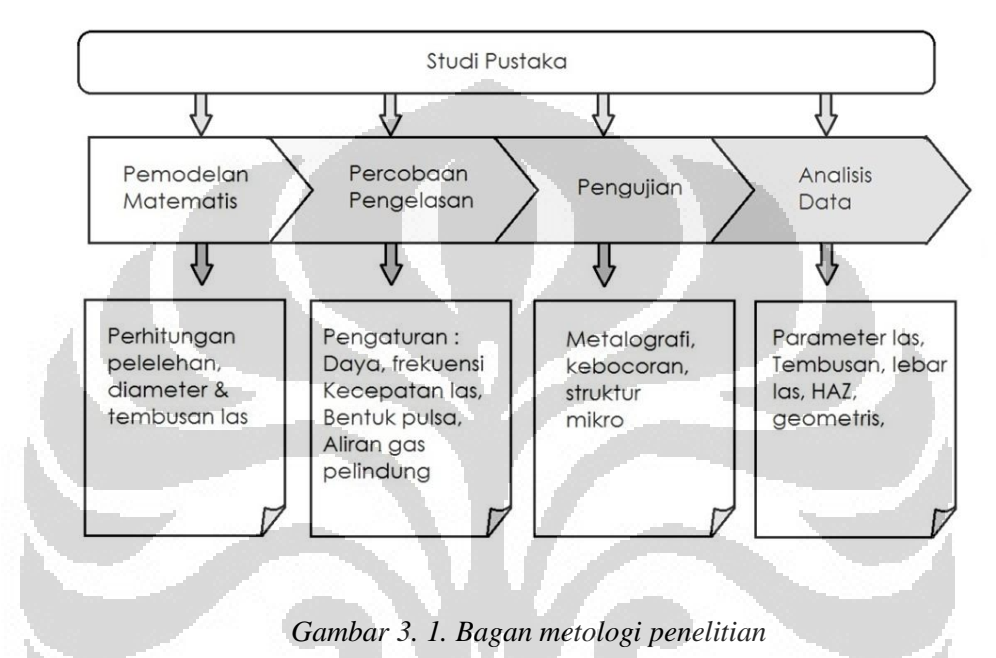

# **3.1 Studi Pustaka**

Studi pustaka dilakukan dengan cara :

 Mempelajari dari buku, laporan penelitian, jurnal nasional ataupun internasional yang berkaitan dengan brachytherapy, pengelasan laser, Nd YAG, pengelasan mikro, bahan Titanium alloy dan mesin CNC.

o

- mempelajari hal-hal yang berkaitan dengan brachytherapy seperti penggunaan, penetuan dosis, peralatan yang dipergunakan dan proses pembuatannya.
- Mempelajari tentang micro kapsul yaitu karakteristik bahan yang dipergunakan (Ti 6Al 4V ) proses pembuatan, pengelasan dan pengujian

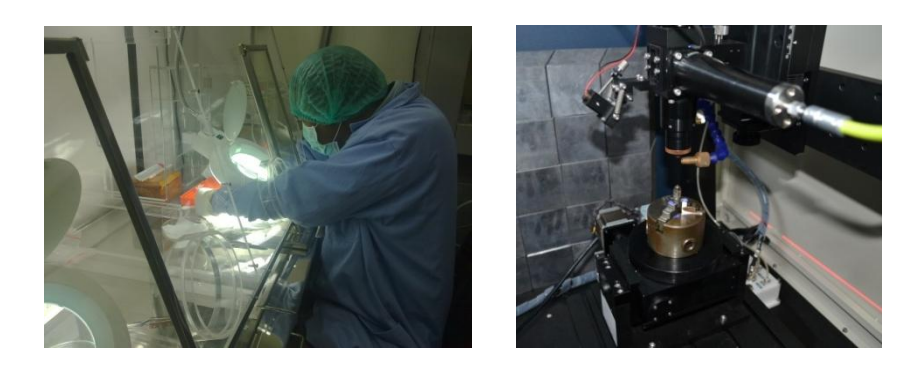

*Gambar 3. 2. Perakitan dan pengelasan mikro kapsul*

- Mempelajari berkas laser Nd:YAG, prinsip kerja, karakteristik berkas laser, bentuk pulsa, energy
- Mempelajari metalografi yang meliputi penyiapan benda uji (preparasi) dan pengujian struktur makro suatu benda kerja.
- Mempelajari cacat pengelasan baik itu jenis maupun penyebab dari cacat las tersebut.

#### **3.2 Pemodelan Matematis**

Pembuatan model matematis ini dipergunakan untuk memodelkan bagaimana pengaruh pengaturan parameter terhadap distribusi suhu yang terjadi di dalam benda kerja. menghitung kedalaman tembusan dan bentuk tembusan pengelasan. Pemodelan secara tiga dimensi untuk pemusatan panas secara konduksi pada permukaan datar dengan persamaan sebagai berikut [13]:

$$
\rho c \frac{\partial T}{\partial t} = \frac{\partial}{\partial x} \left( K_x \frac{\partial T}{\partial x} \right) + \frac{\partial}{\partial y} \left( K_y \frac{\partial T}{\partial y} \right) + \frac{\partial}{\partial z} \left( K_z \frac{\partial T}{\partial z} \right) \tag{3.1}
$$

Dimana :  $\rho$  = densitas, c= panas specific dan Kx, Ky, Kz adalah konduktivitas panas. Kondisi batas pada permukaan logam adalah :

$$
-k\frac{\partial T}{\partial z} = q_{in} - q_{conv} - q_{radi} - q_{evap} \tag{3.2}
$$

Dimana :  $q_{in}$  = input panas,  $q_{conv}$  = panas hilang secara konveksi,  $q_{radi}$  = panas hilang seara radiasi,  $q_{evap}$  = panas hilang karena evaporasi.

Sumber panas dipermukaan pada simulasi ini dihitung dengan persamaan [DebRoy]:

$$
Q_a = \frac{f^p \eta}{\pi r_b^2} \exp\left(\frac{f(x^2 + y^2)}{r_b^2}\right) - \sigma \varepsilon (T^4 - T_a^4) - h_c (T - T_a) \tag{3.3}
$$

Dimana :

 $Q_{a=}$ sumber panas dipermuakaan

- f = *power factor distribution*
- $P = daya laser$
- $\eta$  = efisiensi daya laser
- $r_b$  = heat distribution parameter
- $\sigma$  = konstanta Boltzmann
- $\epsilon$  = emisivitas
- $h_c$  = koefisien transfer panas
- $T_a$  = suhu sekitar

Dengan memperhatikan pengaturan durasi pulsa dan kecepatan pengelasan besarnya energi yang dipergunakan untuk mencairkan benda kerja dapat dihitung menggunakan persamaan [6] :

$$
E_p \times \eta = \frac{d w(w + T_p \times v)}{4} \pi \times \rho \times (C_p \Delta T + L_m)
$$
\n(3.4)

 $E_p$  = energy untuk pelelehan (J)

 $\eta$  = efisiensi laser

- $d =$  kedalaman pelelehan (cm)
- $w =$  lebar manik las (cm)
- $p =$  massa jenis (kg/cm<sup>3</sup>)

 $C_p$  = kalor spesifik (J/kg  $\mathrm{O}(K)$ 

 $\Delta T$  = titik leleh – suhu sekitar

Suhu sekitar diukur menggunakan kamera sensor suhu infra merah.

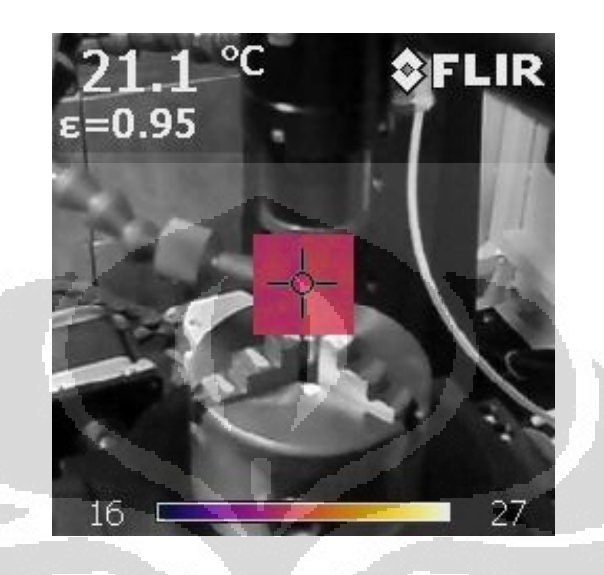

*Gambar 3. 3. Pembacaan suhu mikro kapsul sebelum pengelasan menggunakan kamera infra merah*

#### **3.3 Persiapan Benda Kerja**

Pada riset ini percobaan pengelasan dilakukan menggunakan mikro kapsul sebenarnya dan sampel mikro kapsul dari bahan dan ukuran yang sama dengan mikro kapsul sebenarnya.

Karena ukuranya yang kecil maka pembuatan sampel mikro kapsul dilakukan dengan mesin gerindra permukaan untuk mengasah mata gerinda yang sudah dimodifikasi. Ujung lain dari kawat titanium dipotong dengan ukuran yang relative sama dengan panjang mikro kapsul.

Sampel mikro kapsul dibuat dengan menggunakan alat pengasah mata bor (end mill) dengan sedikit modifikasi. Alat pengasah mata bor yang ada sudah memiliki kemiringan sesuai sudut potong dan sudut bebas mata bor ataupun end mill karena itu ditambahkan lagi untuk penggerindaan lurus agar diperoleh permukaan yang lurus pada sampel mikro kapsul.

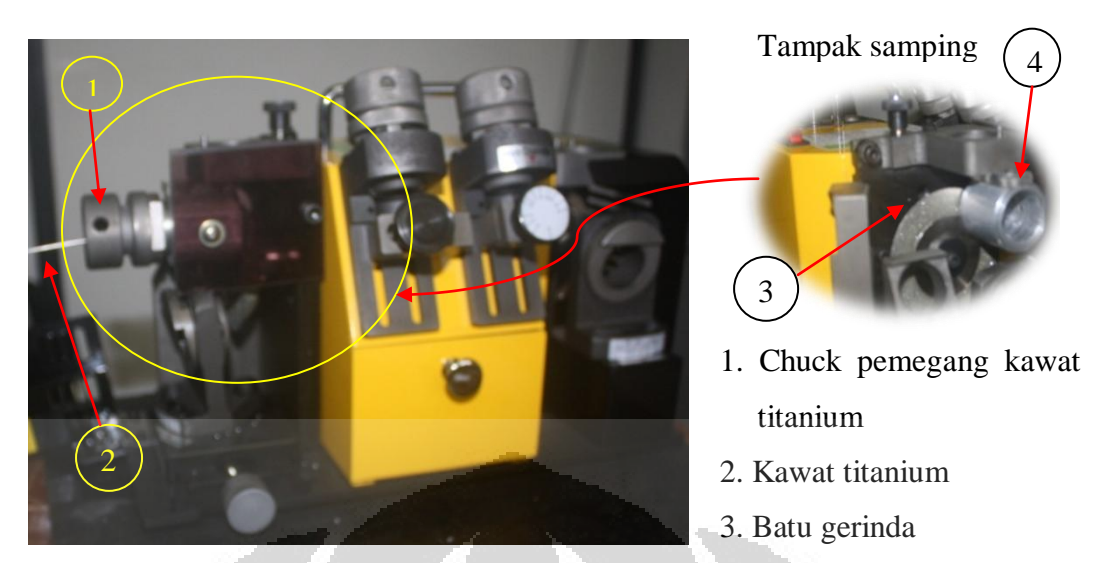

Gambar 3. 4. Mesin gerinda yang dimodifikasi untuk pembuatan sampel mikro kapsul

Karena ukuranya yang tidak dapa dicekam kolet yang ada maka digunakan pencekam tambahan

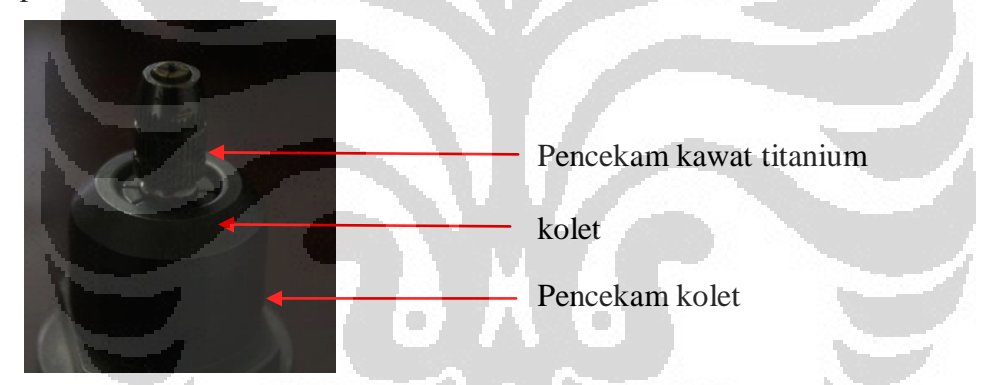

*Gambar 3. 5. chuck pencekam kawat titanium*

Setelah rata permukaanya, kawat titanium dipotong menggunakan tang potong, dengan ukuran kurang lebih sama dengan panjang mikro kapsul.

# **3.4 Pembersihan sampel mikro kapsul**

Untuk mendapatkan hasil pengelasan yang baik maka perlu dilakukan pencucian terhadap benda kerja. Pencucian awal dengan menggunakan air untuk kemudian direndam isopropanol di dalam ultra sonic cleaner selama 15 menit.

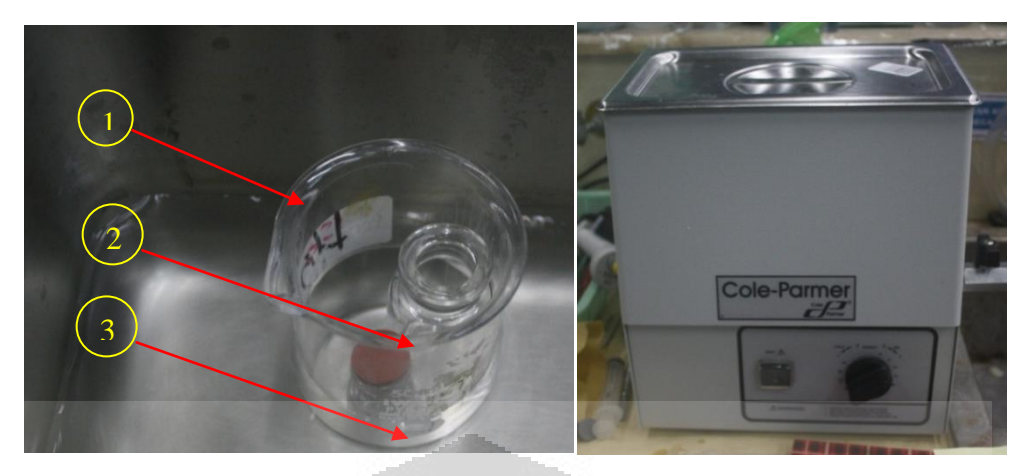

*Gambar 3. 6. Pencucian benda kerja menggunakan ultrasonic cleaner*

#### Keterangan :

- 1 Baker glass berisi air penahan botol agar tidak terguling
- 2 Botol berisi sampel mikro kapsul dan isopropanol
- 3 Botol berisi mikro kapsul dan isopropanol

Pencucian ini dilakukan untuk menghilangkan kotoran yang menempel selama pembuatan sampel dan mikro kapsul seperti oli, debu ataupun keringat.

#### **3.5 Pengelasan**

Pada riset ini pengelasan mengunakan mesin laser Nd-YAG dari Han's Laser type PB 50 dengan spesifikasi sebagai berikut :

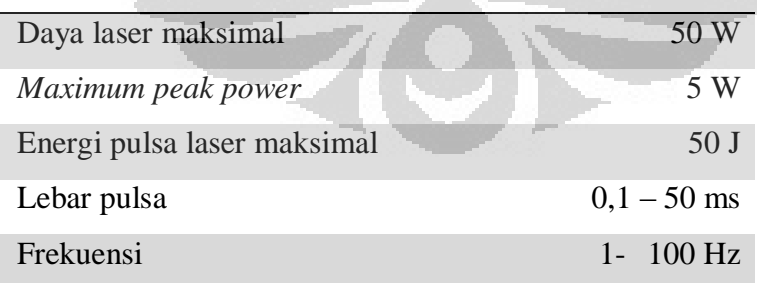

*Tabel 3. 1. Spesifikasi mesin laser yang dipergunakan*

Adapun diagram seting peralatan adalah sebagai berikut :

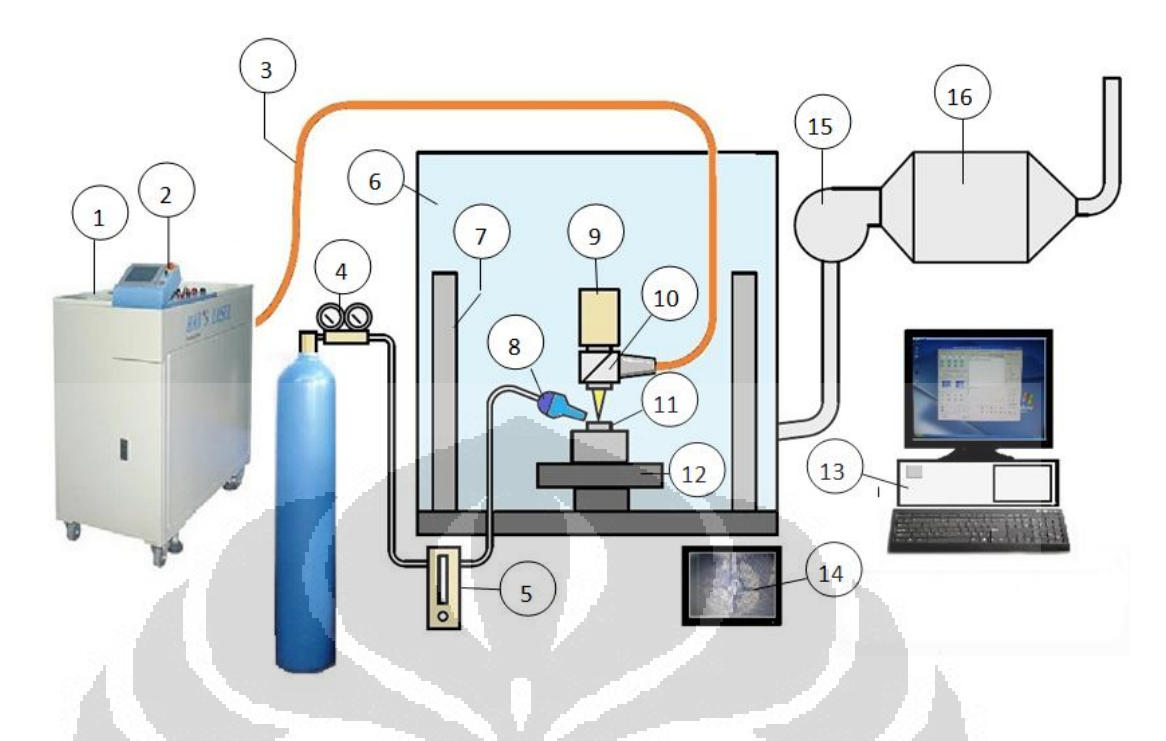

*Gambar 3. 7. Diagram peralatan las laser*

1 Mesin pembangkit laser 9 Kamera CCD 2 Panel control parameter mesin laser 10 Kolimator dan pemfokus berkas laser 3 Kabel optic pengantar berkas laser 11 Benda kerja 4 tabung dan regulator tekanan gas argon 12 Meja gerakan x,y,z dan putar 5 Pengatur aliran gas Argon 13 Komputer control gerakan meja 6 Work station 14 Monitor kamera CCD benda kerja 7 Dinding penahan radiasi 15 Pompa hisap 8 Nozel gas Argon - 16 Filter HEPA

Pengelasan dilakukan terhadap kawat Ti6Al4V untuk mendapatkan parameter seting yang sesuai dan selanjutnya menggunakan mikro kapsul yang sesungguhnya tanpa diisi bahan radioaktif, maupun yang diisi bahan radioaktif untuk melihat kontaminasi permukaan, paparan pancaran energinya.

Agar tidak tertukar data dan hasil pengelasan masing masing sampel dan mikro kapsul ditempat dal wadah yang berbeda dengan diberi tanda

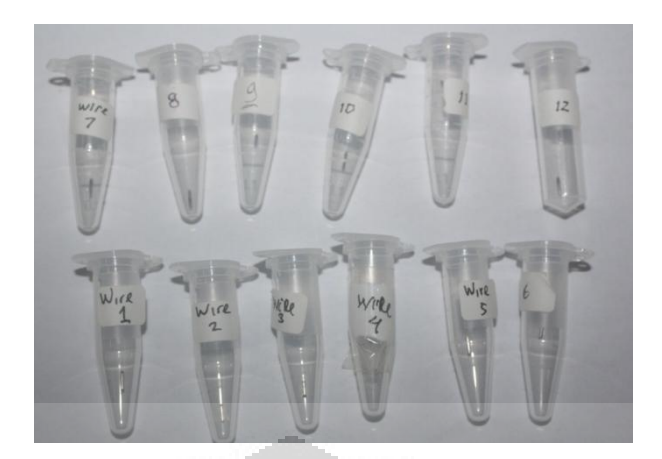

*Gambar 3. 8. Hasil pengelasan ditempatkan dalam wadah terpisah dengan diberi tanda*

# **3.6 Pengujian**

### **3.6.1 Uji Kebocoran**

Pengujian kebocoran las mikro kapsul dipergunakan pengujian kebocoran dengan uji gelembung (bubble test). Benda kerja diletakan dalam bejana berisi air dan divakum hingga tekanan -15 inHg di tahan selama 5 menit. Jika ada gelembung yang keluar maka berarti ada kebocoran, jika tidak ada gelembung maka benda kerja tidak bocor.

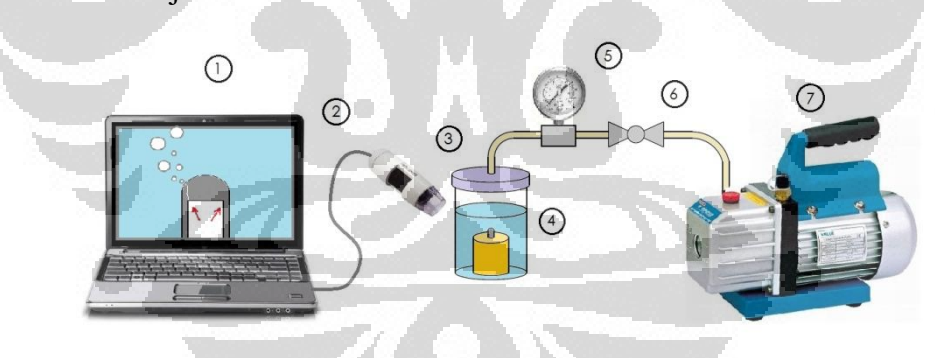

**Gambar 3. 9. Diagram alat uji kebocoran (bubble test)**

Keterangan :

- 1 PC untuk melihat citra kamera 5 Pengukur tekanan
- 
- 3 bejana berisi air 7 Pompa vakum
- 4 Benda kerja dipegang holder
- 
- 2 Kamera mikroskup 6 Katup pengatur tekanan
	-

#### **3.6.2 Pengamatan Makro dan Mikro Hasil Pengelasan**

#### a. Persiapan Benda Uji

Sesuai dengan namanya mikro kapsul dan sampel mikro kapsul memiliki ukuran yang kecil, sehingga cukup sulit dalam menanganinya. Dalam pengamatan makro ini dilakukan tahapan seperti berikut :

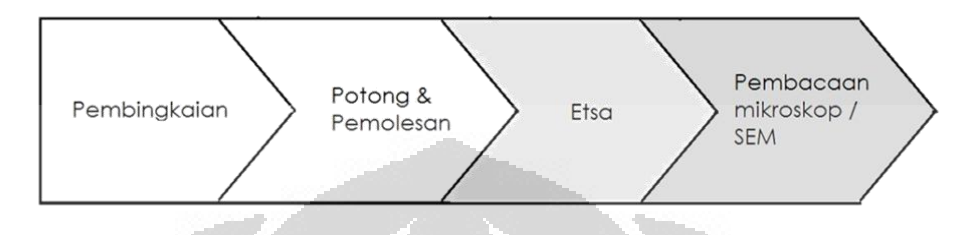

*Gambar 3. 10. Alur pengujian hasil pengelasan*

#### b. Pembingkaian

Tidak seperti pada metalografi pada umumnya, penanganan mikro kapsul ini lebih mudah dilakukan pembingkaian terlebih dahulu agar nyaman dipegang dan tidak mudah terselip. Pembingkaian menggunakan pipa PVC ½ inchi yang dipotong menggunakan mesin bubut dan ditambahkan dengan bahan resin dari epoxy.

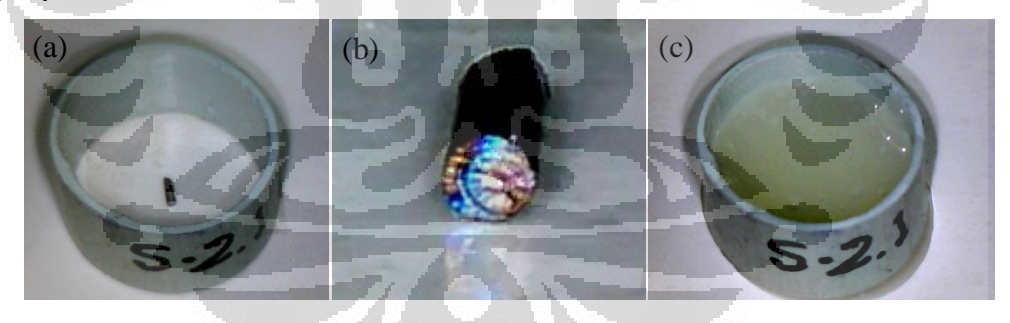

*Gambar 3. 11. (a)Pembingkaian benda kerja (b) benda kerja direkatkan dengan double tape agar posisi tidak berubah (c) pengecoran dengan epoxy*

Dalam pembingkaian agar bisa mendapatkan hasil pemotongan yang tepat ditengah benda kerja diamati dengan kamera mikroskop agar posisinya tepat. Agar posisi tidak berubah ketika dituangkan resin maka diberikan perekat *double tape* di alasnya. Perekat ini sekaligus berfungsi menahan posisi benda uji dan bingkainya.

#### c. Pemotongan dan Pemolesan

Pemotongan benda kerja dengan cara dikikis dengan ampelas dari nomor 180, 500, 1000, 1500 dan 2000. Arah pemotongan dirubah 90° setiap kali ganti ampelas. Pengampelasan dengan dialiri air supaya beram yang terbuang tidak menggores lagi ke benda kerja. Hasil pengampelasan diperiksa dengan kamera mikroskop digital untuk memastikan kehalusan dan pemakanan yang telah dilakukan. Setelah kehalusan benda kerja cukup benda kerja dicuci lagi dengan air dan dikeringkan.

#### d. Etsa

Sampel pengelasan dari bahan titanium dietsa mengunakan *Kroll's reagent* dengan ditetesi ke atas benda kerja selama 2 menit. Setelah itu benda kerja secepatnya dicuci lagi dengan air untuk menghentikan proses pengikisan permukaan oleh larutan asam kuat tersebut.

# e. Pengamatan benda kerja.

Benda kerja yang sudah selesai diamati secara makro menggunakan mikroskop stereo dengan perbesaran 40 kali. Gambar hasil pengukuran disimpan berikut data pengukuranya.

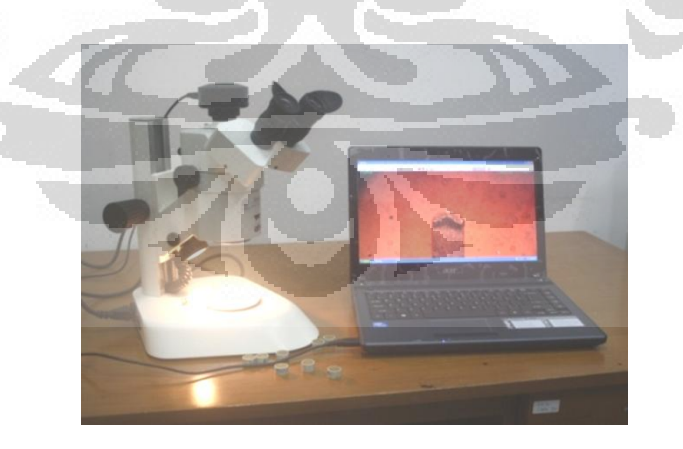

*Gambar 3. 12. Mikroskop digital stereo untuk melihat hasil pengelasan*

f. Pengujian mikro

Pengujian mikro struktur dilakukan dilakukan laboratorium Sentra Teknologi Polymer –BPPT dengan menggunakan Scanning Electron Microscope JEOL type 6510 LA.

Pengujian mikro struktur dilakukan terhadap potongan melintang hasil pengelasan terhadap sampel mikro kapsul yang dicurigai terdapat unsure lain karena penggunaan aliran gas argon yang terlalu banyak. Terhadap sampel mikro kapsul ini selain pengujian morfologi juga dilakukan analisis prosentase unsure yang ada.

Pengujian SEM yang lain yaitu terhadap mikro kapsul dengan parameter yang terbaik, untuk memastikan tidak adanya keropos ataupun crack dari hasil pengelasan.

### **3.7 Pemilihan Parameter Pengelasan**

Pemilihan parameter pengelasan secara bagan dapat digambarkan sebagai berikut:

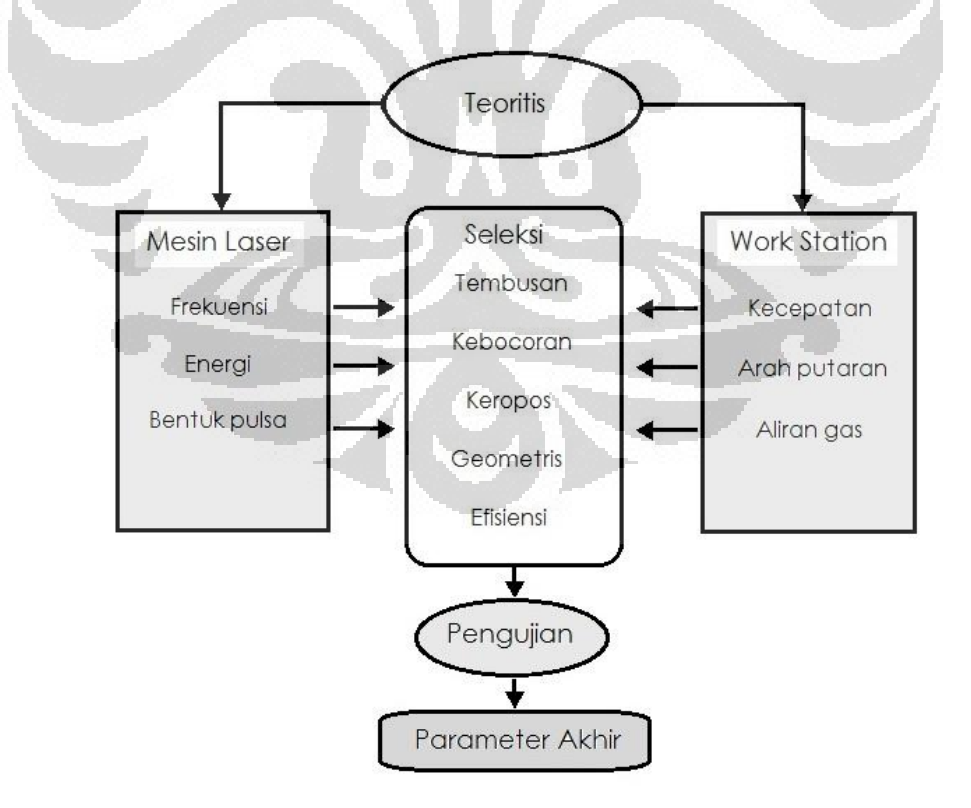

*Gambar 3. 13. Bagan pemilihan parameter akhir pengelasan mikro kapsul*

# **BAB 4**

# **HASIL DAN PEMBAHASAN**

### **4.1 Pengaruh Pengaturan Kecepatan dan Frekuensi**

#### **4.1.1 Pengaruh kecepatan**

Pengaruh kecepatan pengelasan diamati pada pengelasan pelat stainless steel 316 tebal 1 mm dengan pengaturan parameter pengelasan dan hasil sebagai berikut :

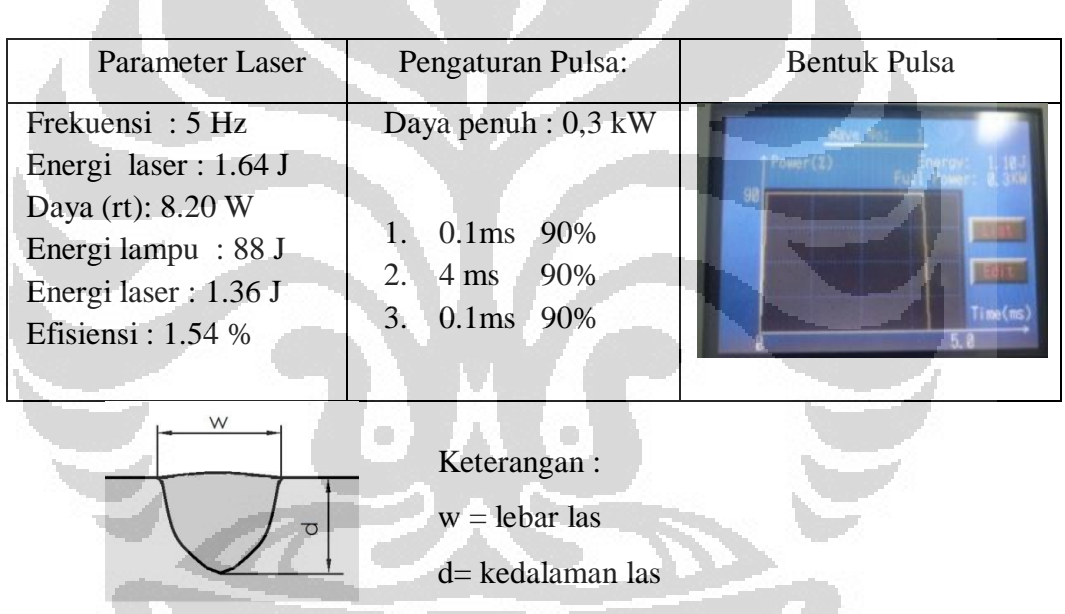

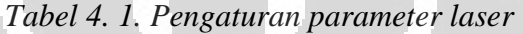

h.

*Tabel 4. 2. Tembusan pengelasan dengan perbedaan kecepatan las*

V.

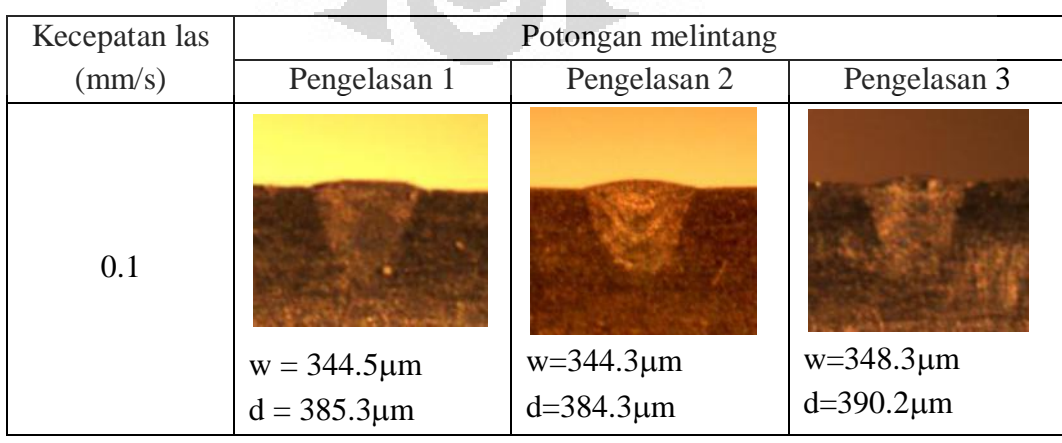

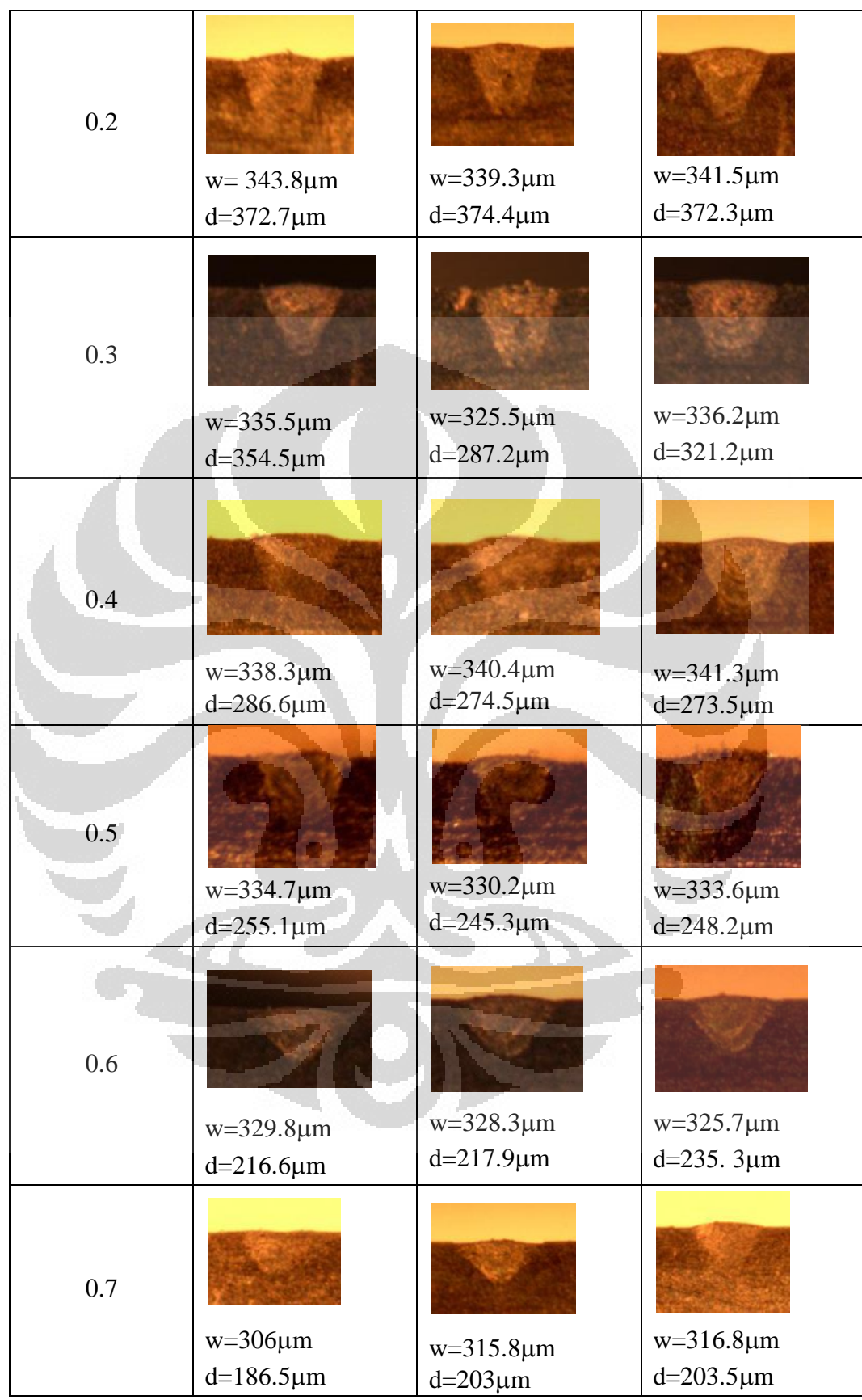

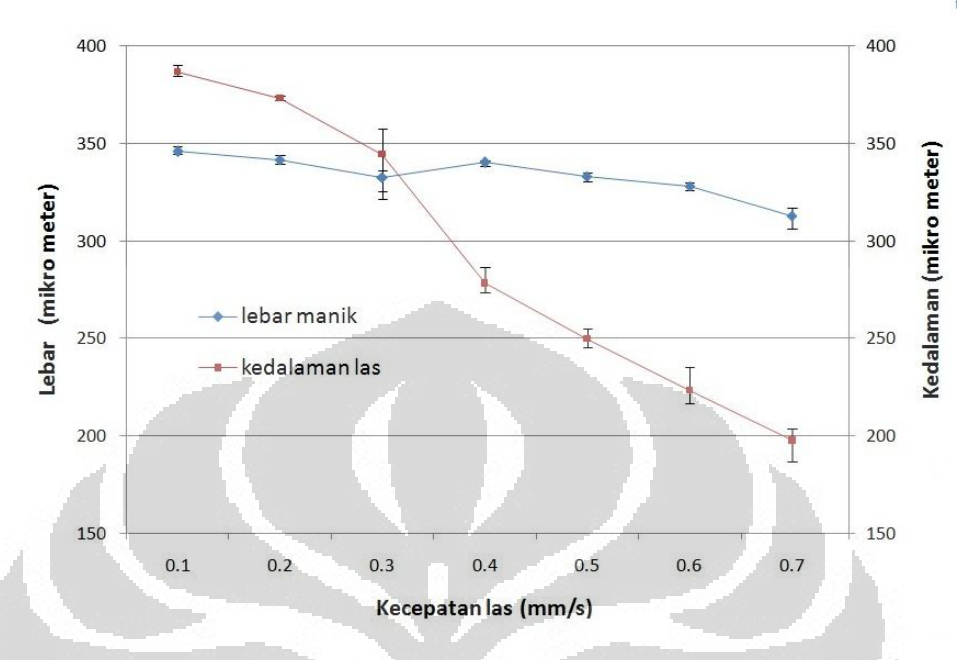

Dari hasil pengukuran di atas dibuat perbandingan rata-rata diameter terhadap kelaman tembusan dan diperoleh hasil sebagai berikut :

*Gambar 4. 1. Perbandingan lebar dan kedalaman pengelasan pada beda kecepatan* 

Kecepatan pengelasan yang lambat, menyebabkan terjadinya pemanasan yang lebih lama, sehingga dapat menghasilkan tembusan yang lebih dalam dibandingkan pengelasan dengan kecepatan yang besar.

O

×

#### **4.1.2 Pengaruh Perubahan frekuensi**

Pengaruh pengelasan terhadap perbedaan frekuensi diamati dengan pengaturan parameter

- Kecepatan pengelasan 0.4 mm/s
- Daya Penuh: 0.3 KW
- Energy :  $1.10$  J
- Bentuk pulsa :

-

No Waktu (ms) Penggunaan Daya (%)  $1 \t 0.1 \t 90$ 2 4 90 3 0.1 0

 Pada setiap perubahan parameter dilakukan 3 kali pengelasan dengan hasil sebagai berikut :

| Frekuensi      |                                              | Potongan melintang Pengelasan                               |                                          |
|----------------|----------------------------------------------|-------------------------------------------------------------|------------------------------------------|
| (Hz)           | 1                                            | 2                                                           | 3                                        |
| 3              | $w = 378.7 \mu m$                            | $w = 374.5 \mu m$                                           | $w = 363.8 \mu m$                        |
|                | $d = 300.0 \mu m$                            | $d = 287.2 \mu m$                                           | $d = 308.5 \mu m$                        |
| 3.5            | $w = 372.3 \mu m$                            | $w = 374.5 - \mu m$                                         | $w = 370.2 \mu m$                        |
|                | $d = 304.3 \mu m$                            | $d = 283.0 \mu m$                                           | $d = 306.4 \mu m$                        |
| $\overline{4}$ | $w = 403.4 \mu m$                            | $w = 395.7 \mu m$                                           | $w = 402.1 \mu m$                        |
|                | $d = 319.1 \,\mu m$                          | $d = 318.5 \mu m$                                           | $d = 317.0 \mu m$                        |
| 4.5            | o)<br>$w = 410.0 \mu m$<br>$d = 319.1 \mu m$ | $w = 410.6 \mu m$<br>$d = 323.4 \mu m$                      | $w = 421.8 \mu m$<br>$d = 331.9 \mu m$   |
| 5              | $w = 463.8 \text{ }\mu\text{m}$              | $w = 440.4 \mu m$                                           | $w = 434.0 \mu m$                        |
|                | $d = 347.4 \mu m$                            | $d = 334.7 \text{ }\mu\text{m}$                             | $d = 331.9 \mu m$                        |
| 5.5            | $w = 458.2 \mu m$<br>$d = 341.7 \,\mu m$     | $448.9 \,\mu m$<br>$W =$<br>$d = 338.1 \text{ }\mu\text{m}$ | $w = 440.4 \mu m$<br>$d = 341.6 \,\mu m$ |

*Tabel 4. 3. Lebar dan kedalaman las pada perbedaan frekuensi* 

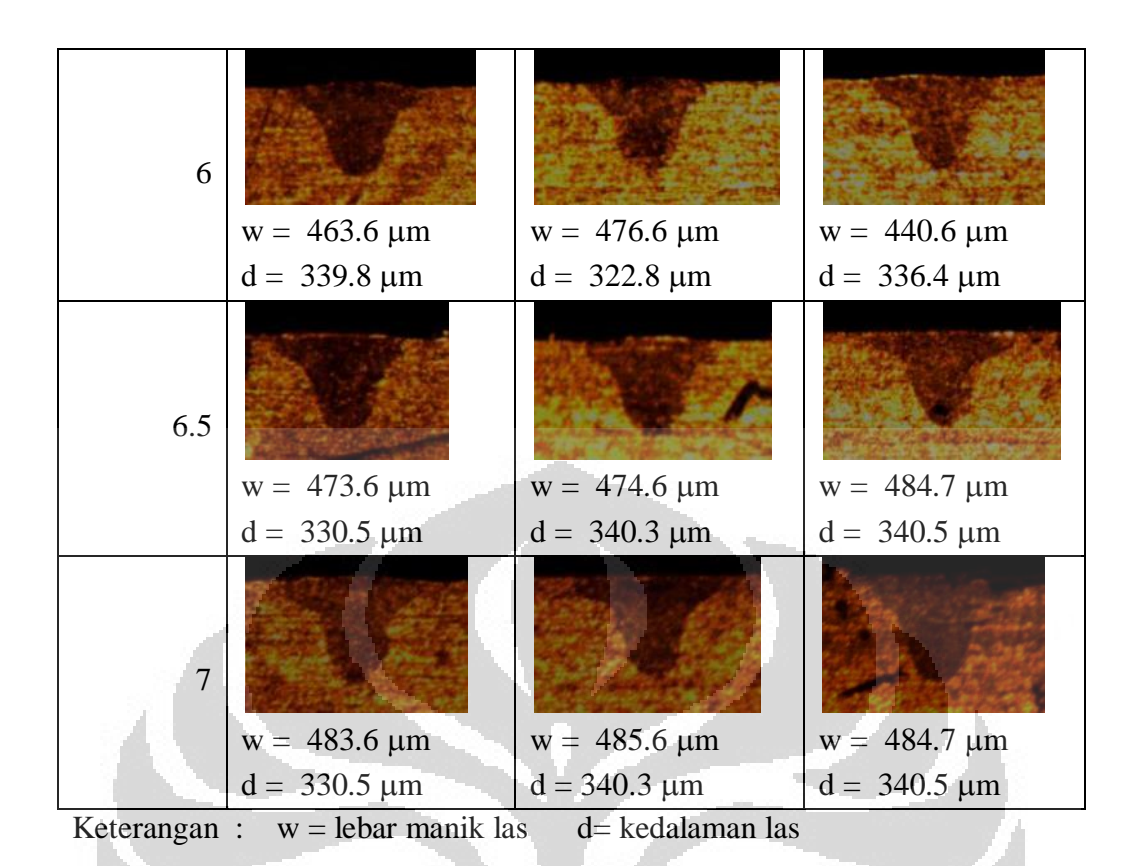

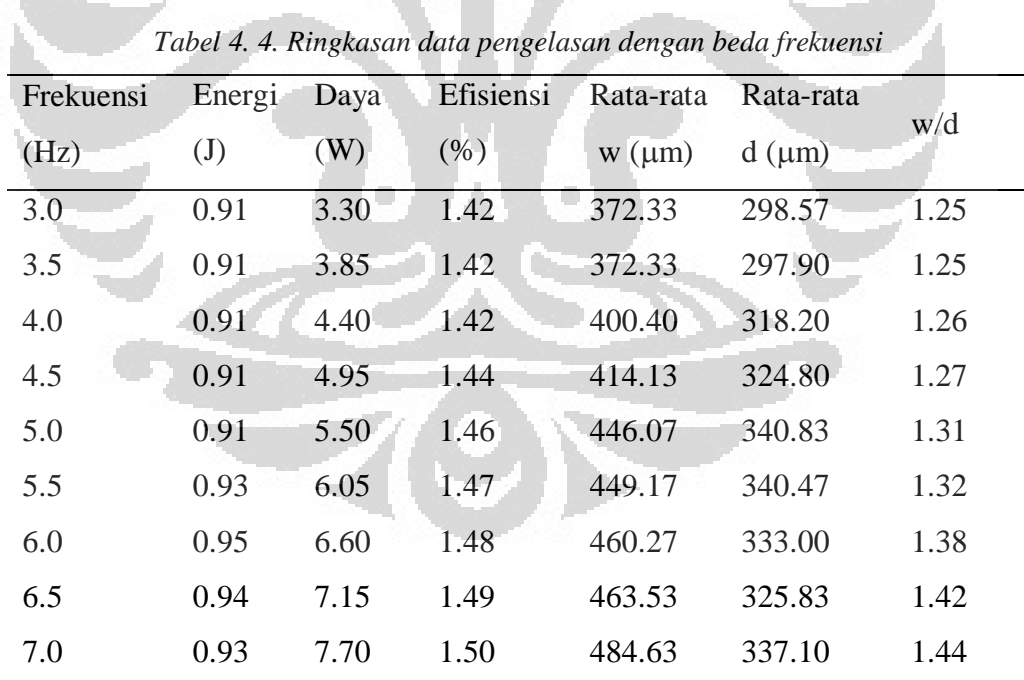

**Universitas Indonesia** Penambahan frekuensi menambah lebar dan kedalaman pengelasan. Perbandingan peningkatan lebar dan kedalaman pengelasan tinggi pada frekuensi 4Hz dan melandai pada frekuensi 6.5 Hz. Kenaikan besarnya frekuensi berarti kenaikan pula pada rata-rata daya yang diberikan. Pada frekuensi 4 Hz daya yang diberikan (4.40 W) cukup optimal dapat menembus hingga ke dalam, namun mulai frekuensi 6.5 Hz dengan daya sebesar (6.60 W) mulai banyak terjadi penguapan, sehingga energi yang hilang karena penguapan menurunkan perbandingan kedalaman penembusan.

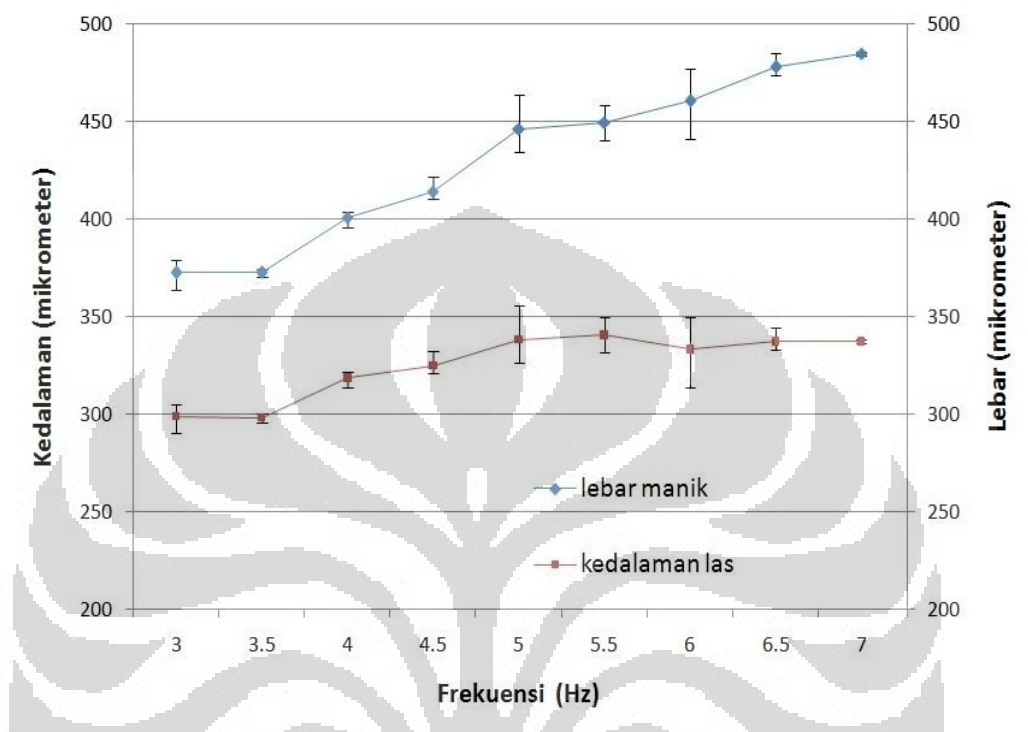

*Gambar 4. 2. Perbandingan lebar dan kedalaman las dengan beda frekuensi* 

Kenaikan frekuensi yang dipergunakan dapat meningkatkan jumlah energi laser yang dihasilkan, sekaligus menurunkan energi listrik yang diperlukan untuk menghidupkan lampu xenon pembangkit laser. Akibatnya kenaikan frekuensi dapat menghasilkan efisiensi energi yang lebih baik

Dalam hal kedalaman tembusan las, bila dibandingkan antara pengelasan dengan perbedaan frekuensi dengan pengelasan yang berbeda kecepatan menunjukan hasil yang berbading terbalik. Meningkatnya kecepatan las akan menurunkan kedalaman tembusan lasan. Sedangkan meningkatnya frekuensi justru meningkatkan kedalaman tembus las. Demikian pula sebaliknya.

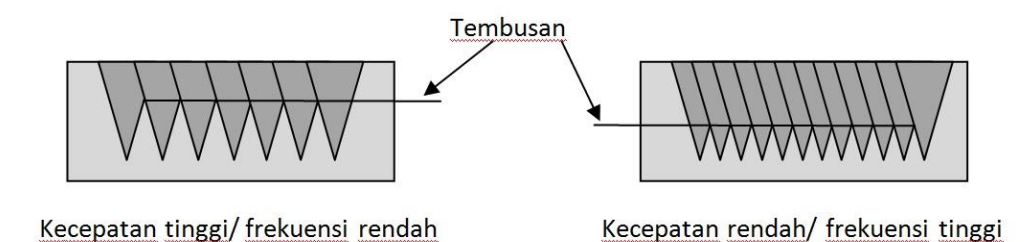

*Gambar 4. 3. Diagram tembusan pengelasan pengaruh kecepatan dan frekuensi*

Dengan demikian untuk mendapatkan kedalaman tertentu dalam pengelasan dapat dilakukan dengan pengaturan kecepatan las maupun pengaturan frekuensi laser. Namun dari sisi pemakaian daya, akan lebih efektif dengan menaikan frekuensi, karena dengan pengaturan energi yang sama, efisiensi frekuensi tinggi lebih baik daripada frekuensi rendah (lihat tabel 4.4)

#### **4.1.3 Evaluasi Frekuensi dan Kecepatan terhadap Overlaping**

×

Dengan menggunakan pengaturan parameter dan hasil pengukuran lebar pengelasan, maka batas kecepatan maksimal yang dapat dihitung menggunakan persamaan [5] sebagai berikut :

 $\mathcal{W}$ 

 $\overline{T_n}$ 

 $0 < v \leq \frac{1}{T}$ 

Overlaping :

w = lebar pengelasan rata-rata

 $= 466$  um  $= 0.466$  mm

 $T_f = 1/f = 0.2$  s

 $T_p = 4.2$  ms = 0.0042 s

Sehingga :  $v \leq \frac{1}{0}$  $V \leq 2.778$  mm/s

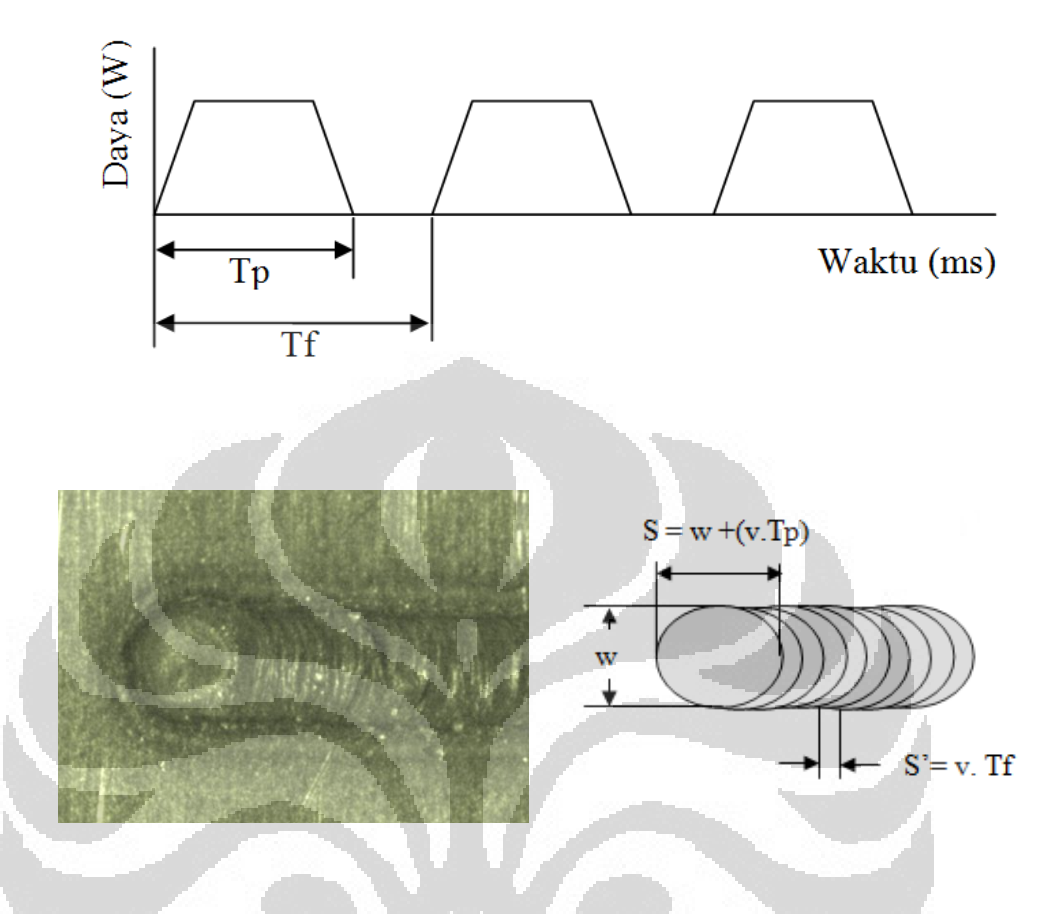

*Gambar 4. 4. Diagram bentuk pulsa laser dan overlaping pengelasan* 

Dari perhitungan ini dapat dibuat simulasi perhitungan dengan menggunakan program *JavaScript* dengan tampilan sebagai berikut (program *JavaScript* ada pada lampiran):

Program ini dapat dimasukan di komputer kontrol mesin las laser karena bersistem operasi *windows.* Program ini dapat dipergunakan untuk mengevaluasi besarnya overlaping pengelasan yang terjadi dengan karena pengaturan kecepatan dan frekuensinya.

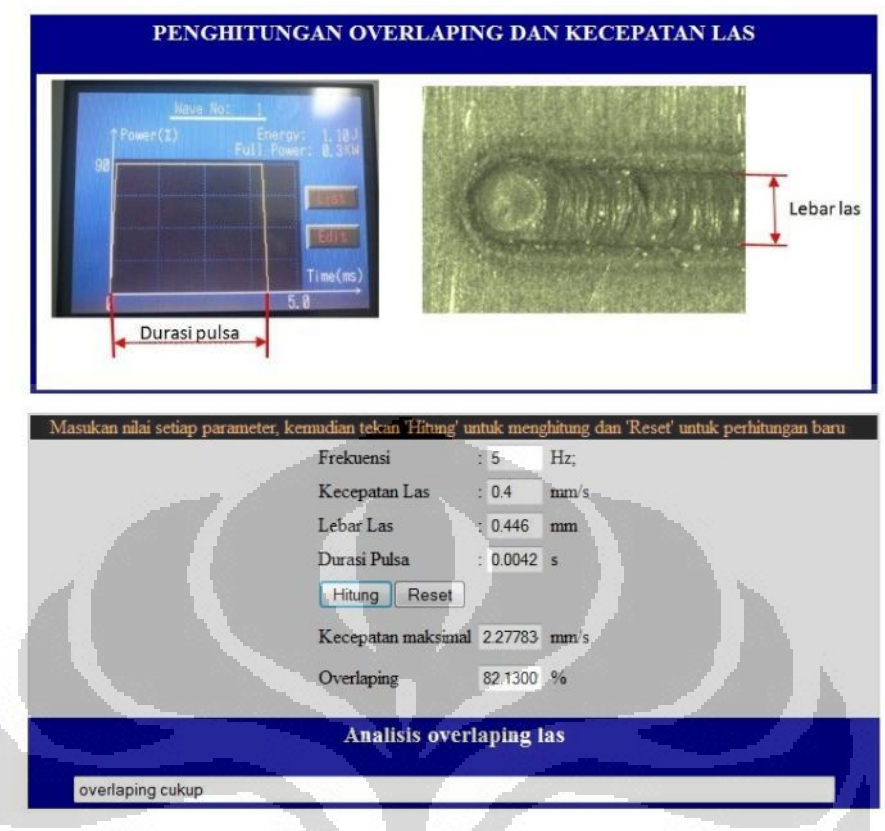

*Gambar 4. 5. Tampilan progrsam JavaScript untuk menghitung overlaping*

# **4.2 Pengaruh Bentuk Pulsa Terhadap Tembusan Las**

Percobaan ini menggunakan sampel mikro kapsul dari Ti6Al4V, frekuensi pengelasan 3 Hz dan variasi pengaturan bentuk pulsa. Daya( rt) adalah rata-rata daya. Pengelasan dilakukan dengan sekali tembakan laser dan setelah dilakukan pemotongan diperoleh hasil sebagai berikut :

| N <sub>0</sub> | Parameter            | Pengaturan pulsa         | Potongan melintang |
|----------------|----------------------|--------------------------|--------------------|
|                | Frekuensi: 3,0 Hz    | Daya penuh:0,5kW         |                    |
|                | Energi laser: 1,92 J | 1. $2 \text{ ms}$<br>55% |                    |
|                | Daya (rt) : $5,76$ W | 2. 5 ms 55%              |                    |
|                | Energi lampu : 119 J | $3.2 \text{ ms}$<br>- 0% |                    |
|                | Energi laser: 1,75 J |                          |                    |

*Tabel 4. 5. Bentuk tembusan las dengan perbedaan pengaturan pulsa* 

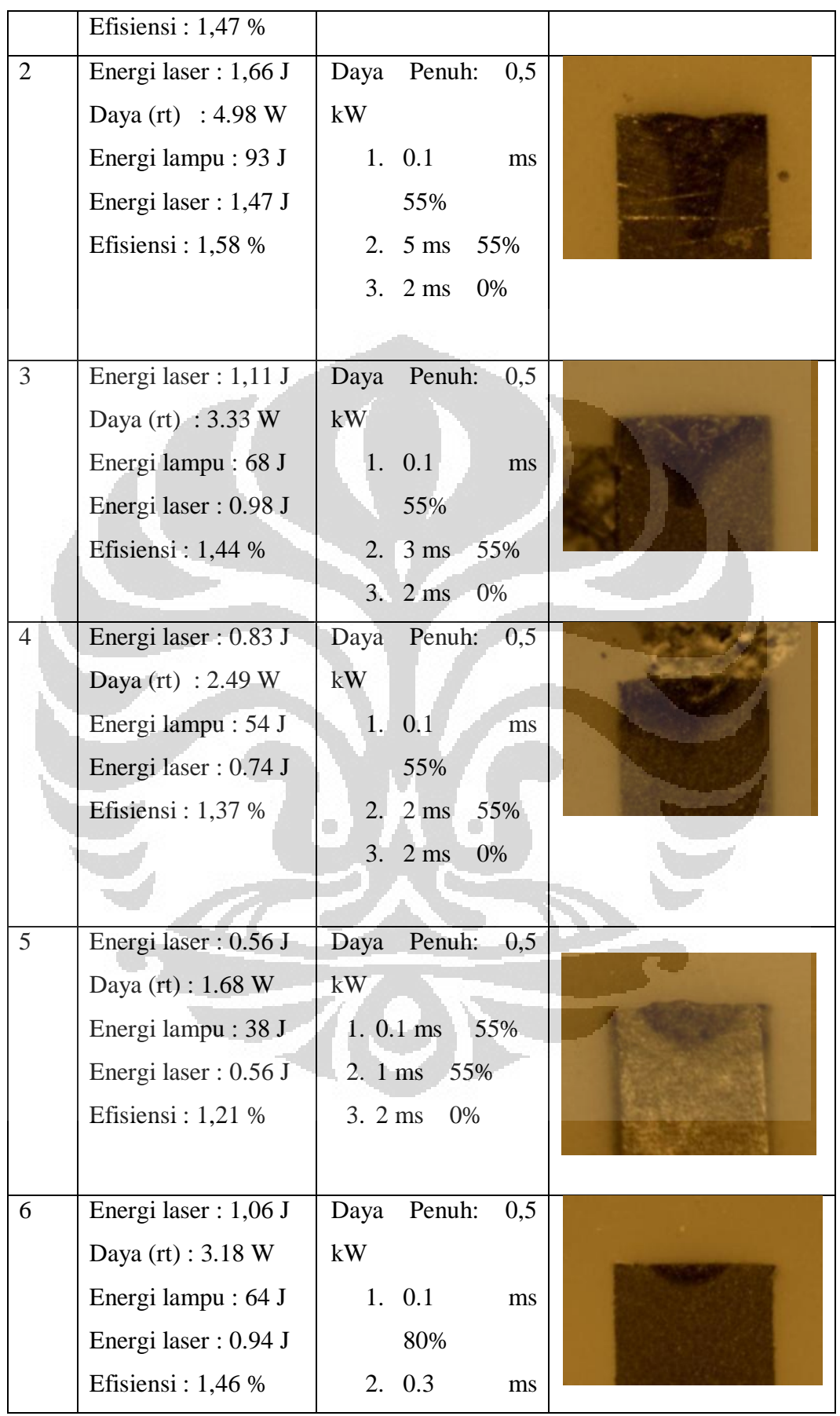

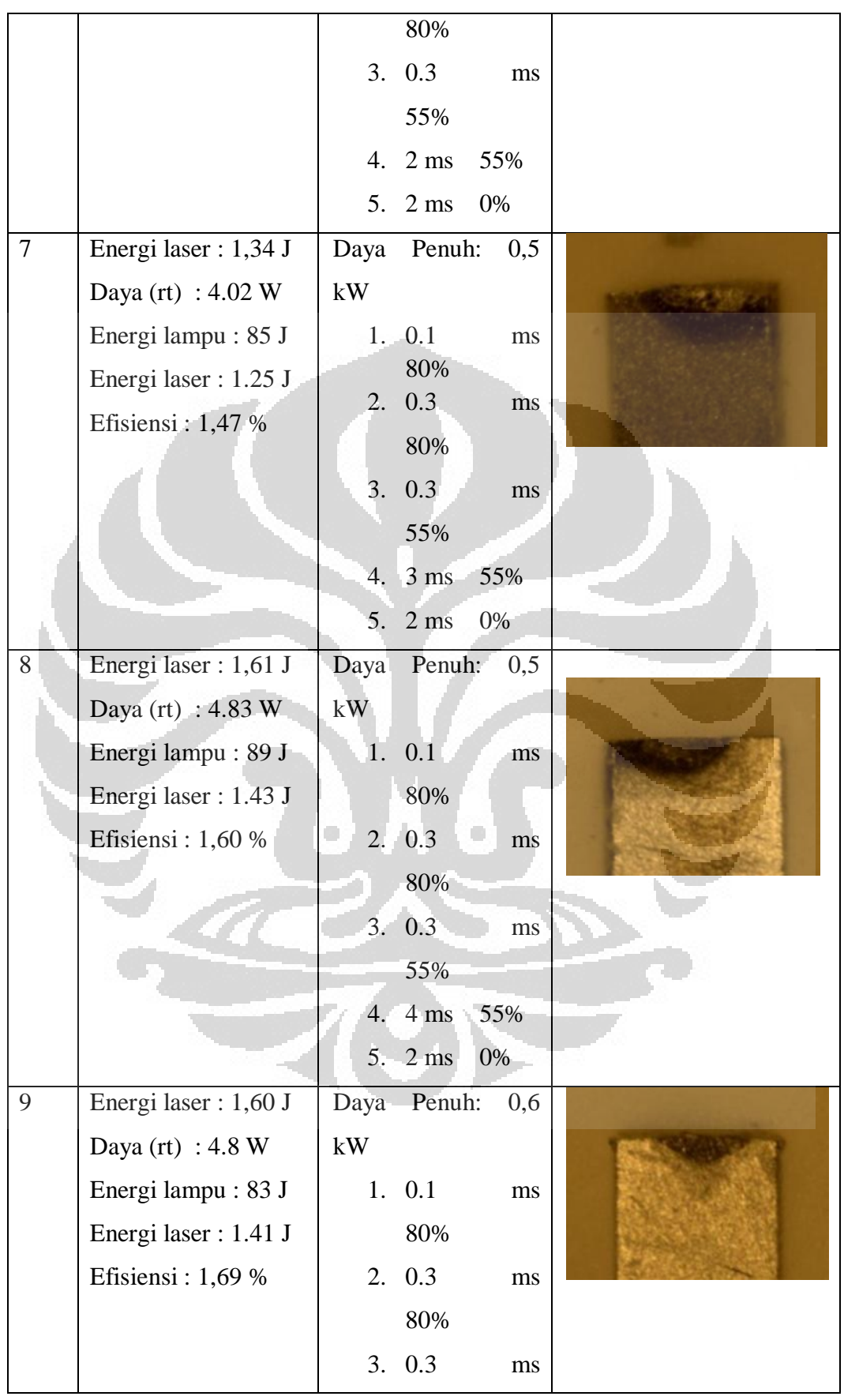

|    |                      |    | 55%               |          |  |
|----|----------------------|----|-------------------|----------|--|
|    |                      |    | 4. $3 \text{ ms}$ | 55%      |  |
|    |                      |    | $5.$ 2 ms         | 0%       |  |
| 10 | Energi laser: 2.14 J |    | Daya Penuh:       | 0,8      |  |
|    | Daya (rt) : 6.42 W   | kW |                   |          |  |
|    | Energi lampu: 101 J  |    | $1. \ 0.1$        | ms       |  |
|    | Energi laser: 1.98 J |    | 80%               |          |  |
|    | Efisiensi: 1,96 %    |    | $2. \ 0.3$        | ms       |  |
|    |                      |    | 80%               |          |  |
|    |                      | 3. | 0.3               | ms       |  |
|    |                      |    | 55%               |          |  |
|    |                      | 4. | $4 \text{ ms}$    | 55%      |  |
|    |                      | 5. | $2 \text{ ms}$ 0% |          |  |
| 11 | Energi laser: 2.68 J |    | Daya Penuh: 1 kW  |          |  |
|    | Daya (rt): 8.04 W    | 1. | 0.1               | ms       |  |
|    | Energi lampu: 120 J  |    | 80%               |          |  |
|    | Energi laser: 2.54 J | 2. | 0.3               | ms       |  |
|    | Efisiensi: 2.11 %    |    | 80%               |          |  |
|    |                      | 3. | 0.3               | ms<br>r. |  |
|    |                      |    | 55%               |          |  |
|    |                      |    | $4 \text{ ms}$    | 55%      |  |
|    |                      | 5. | $2 \text{ ms}$    | 0%       |  |

*Tabel 4. 6. Ringkasan data pengelasan variasi pulsa* 

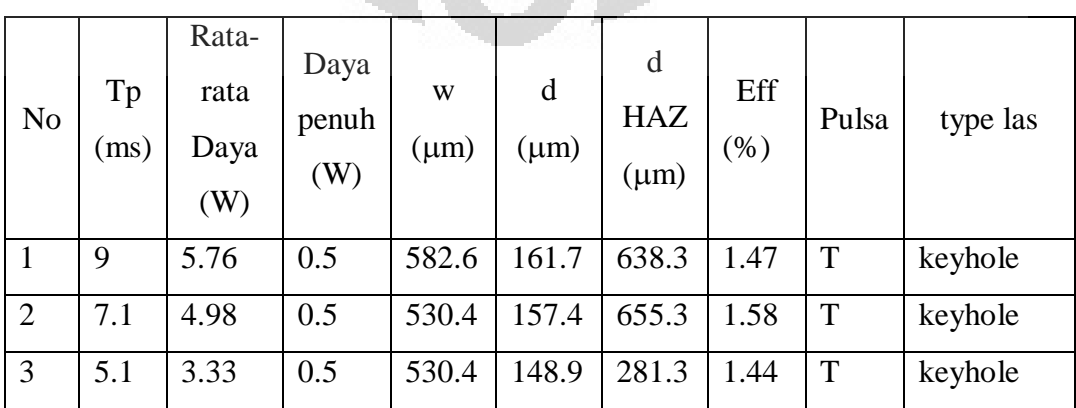

| $\overline{4}$ | 4.1 | 2.49 | 0.5 | 445.2 | 157.4 | 293.6 | 1.37 | T         | keyhole  |
|----------------|-----|------|-----|-------|-------|-------|------|-----------|----------|
| 5              | 3.1 | 1.68 | 0.5 | 439.1 | 187.2 | 192.7 | 1.21 | T         | Konduksi |
| 6              | 4.6 | 3.18 | 0.5 | 410.0 | 144.7 |       | 1.46 | <b>KT</b> | Konduksi |
| $\overline{7}$ | 5.6 | 4.02 | 0.5 | 447.8 | 136.2 | 285.1 | 1.47 | <b>KT</b> | Konduksi |
| 8              | 6.6 | 4.80 | 0.5 | 487.0 | 148.9 | 289.3 | 1.60 | <b>KT</b> | Konduksi |
| 9              | 5.6 | 4.83 | 0.6 | 504.3 | 127.7 | 202.2 | 1.69 | <b>KT</b> | keyhole  |
| 10             | 6.6 | 6.42 | 0.8 | 487.0 | 89.4  | 280.9 | 1.96 | <b>KT</b> | keyhole  |
| 11             | 6.6 | 6.39 | 1.0 | 591.0 | 174.5 | 391.5 | 2.11 | <b>KT</b> | keyhole  |

Keterangan : w = lebar manik las, d = kedalaman las, d  $HAZ$  = kedalaman  $HAZ$ ,  $T = \text{trapezium}$   $KT = Ke\text{jet turn}$  (*spike with ramp down*)

Kedalaman tembusan berbanding lurus dengan jumlah daya laser yang diberikan. Pengelasan dengan bentuk pulsa trapesium dengan daya 3.33 W hingga 5.76 W menghasilkan pengelasan *keyhole* namun tidak terjadi sampai melelehkan sehingga hanya memperbesar cakupan *heat affected zone (HAZ).* Pengaturan bentuk pulsa dari trapezium menjadi kejut turun dapat mengecilkan HAZ . Pada bentuk pulsa kejut menurun *keyhole* terjadi pada rata-rata daya > 4.83 W. Penggunaan bentuk pulsa kejut menurun juga meningkatkan efisiensi penggunaan energi laser.

Berkurangnya daerah HAZ menunjukan lebih banyak energi panas yang digunakan untuk melelehkan titanium. Pada suhu kamar, berkas laser Nd\_YAG dengan panjang gelombang 1.064 µm, sekitar 60% sinar datang dipantulkan oleh permukaan titanium.. Pemberian panas kejut yang tinggi dapat memacu terjadinya pelelehan lebih cepat. Karena reflektivitas material pada titik leleh turun secara drastis, sehingga lebih banyak berkas laser yang diserap. Ketika sudah terjadi pelelehan energy laser diturunkan lagi agar tidak banyak material yang menguap.

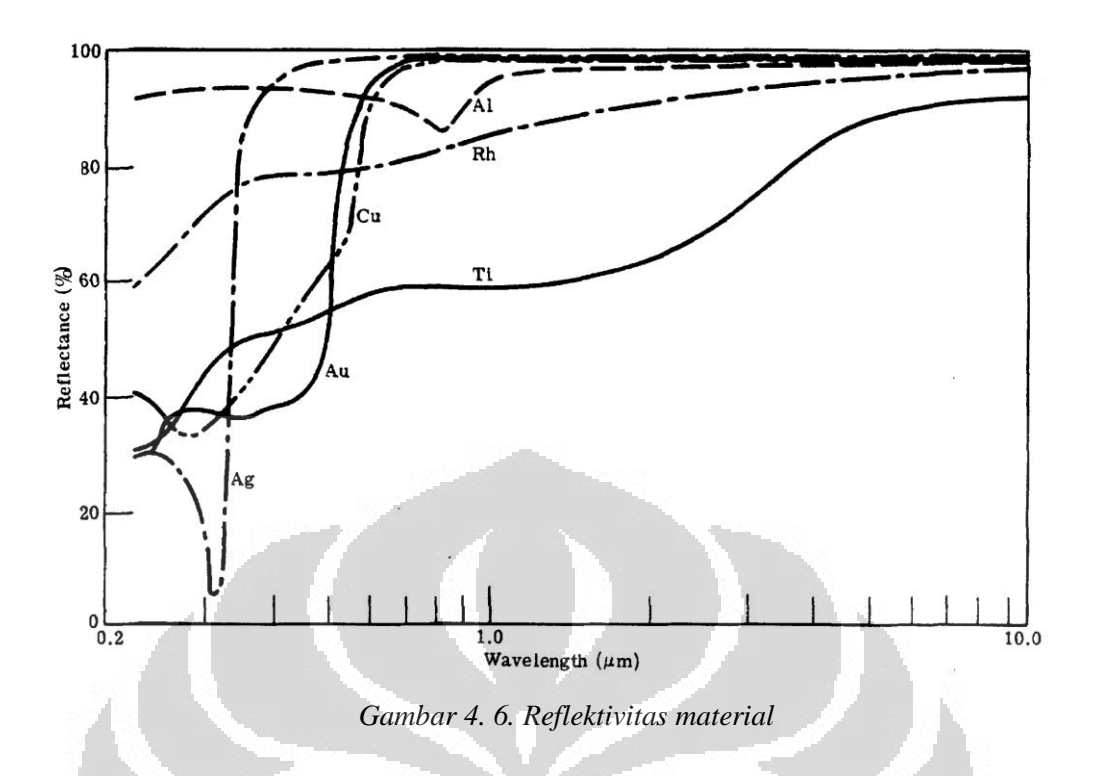

### **4.3 Pengaruh Bentuk Pulsa terhadap Geometris Pelelehan**

Pengelasan ini untuk membandingkan perubahan bentuk pulsa untuk mencari bentuk geometris pelelehan yang baik.

Pengelasan dilakukan dengan pengaturan kecepatan 0.1 mm/s laju aliran gas 15 l/min.

| Sampel 1                                                                                 |                                                 |                     |
|------------------------------------------------------------------------------------------|-------------------------------------------------|---------------------|
| Parameter                                                                                | Pengaturan Pulsa                                | <b>Bentuk Pulsa</b> |
| Frekuensi: 3,0 Hz                                                                        | Daya penuh: $0.5$ kW                            |                     |
| Daya (rt) : 5,76 W<br>Energi lampu: 119 J<br>Energi laser : 1,75 J<br>Efisiensi: $1,47%$ | 2 ms 55%<br>2. 5 ms 55%<br>3. $2 \text{ ms}$ 0% |                     |

*Tabel 4. 7. Bentuk pelelehan pada pengelasan beda pengaturan pulsa* 

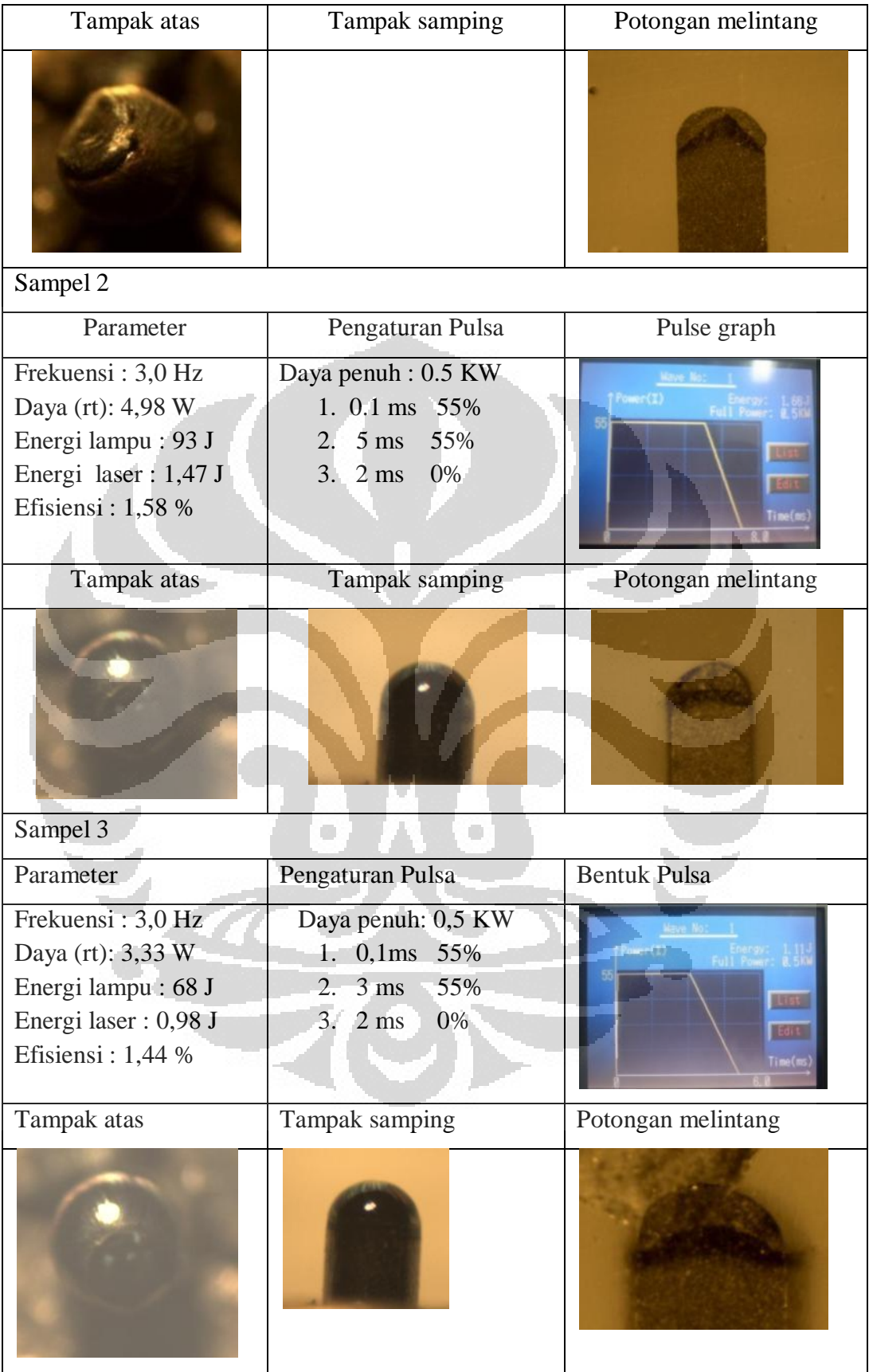

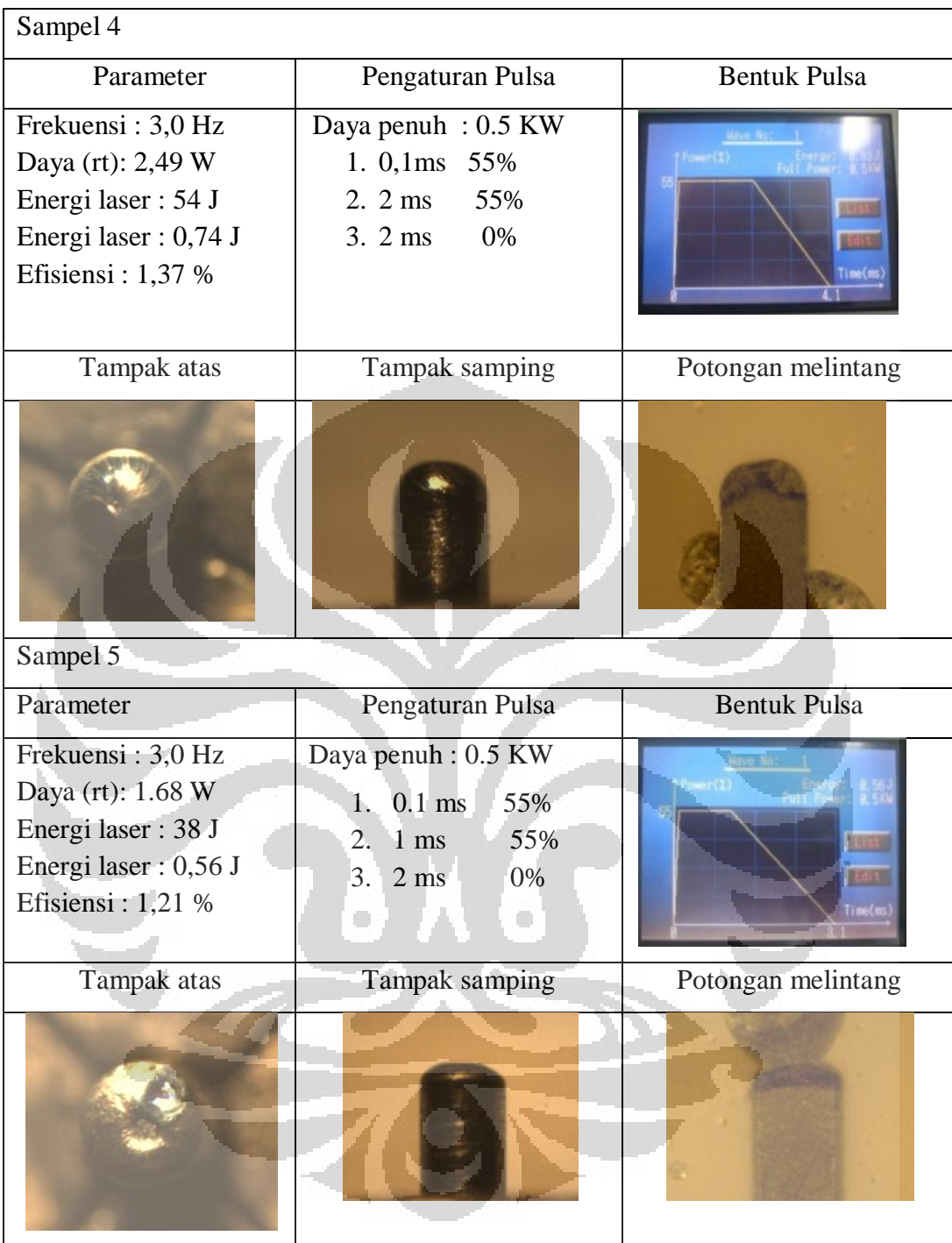

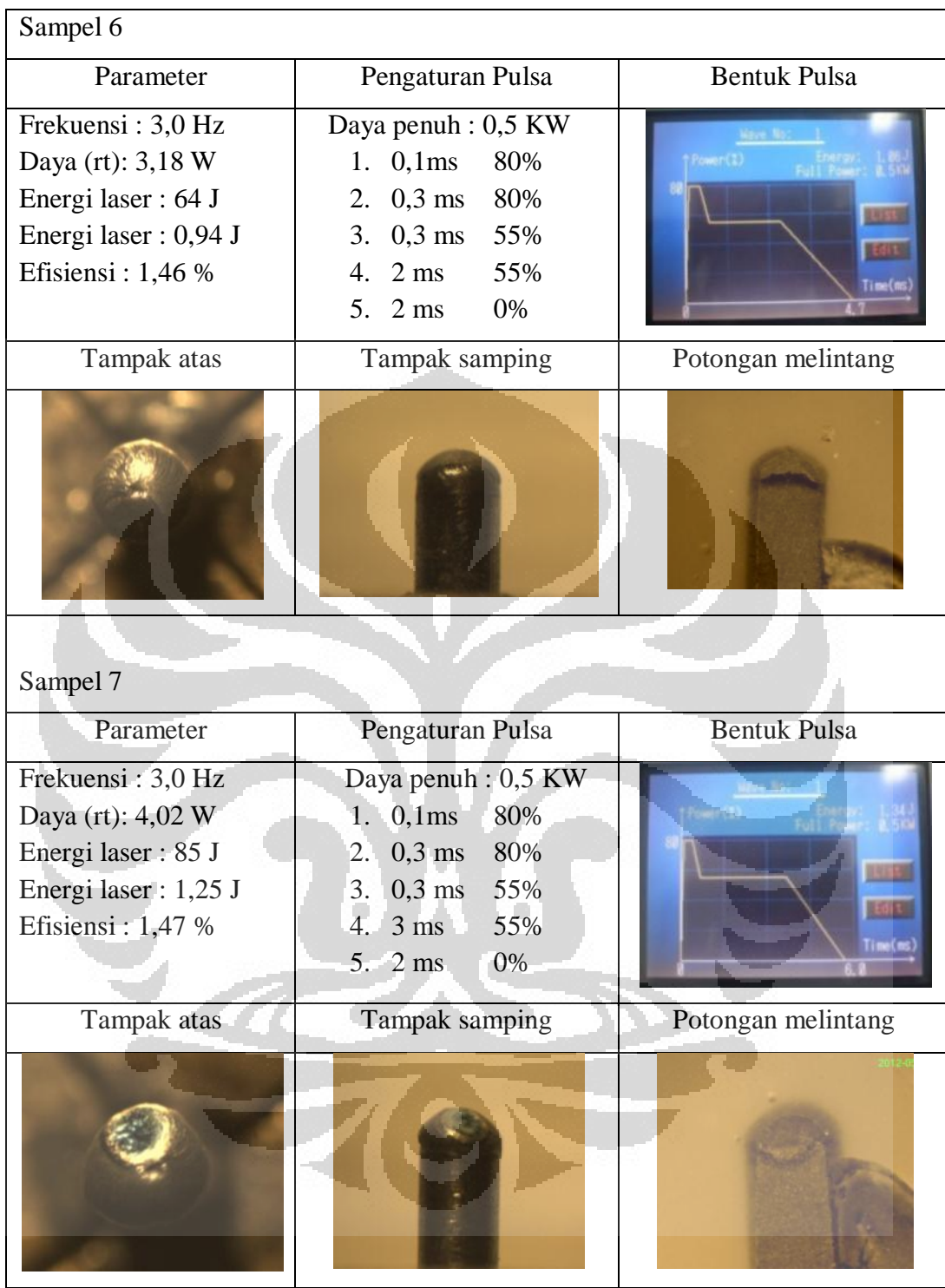

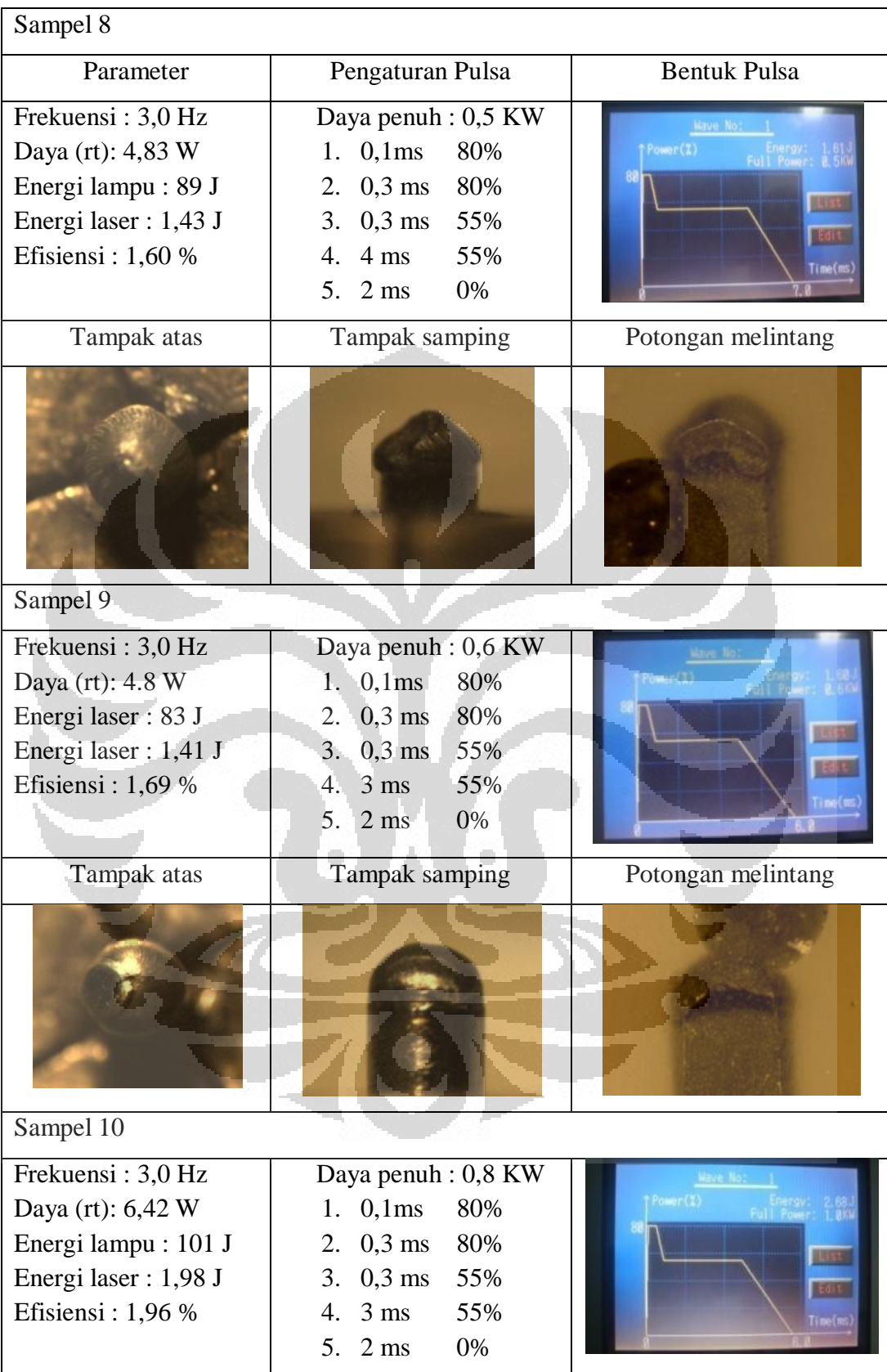

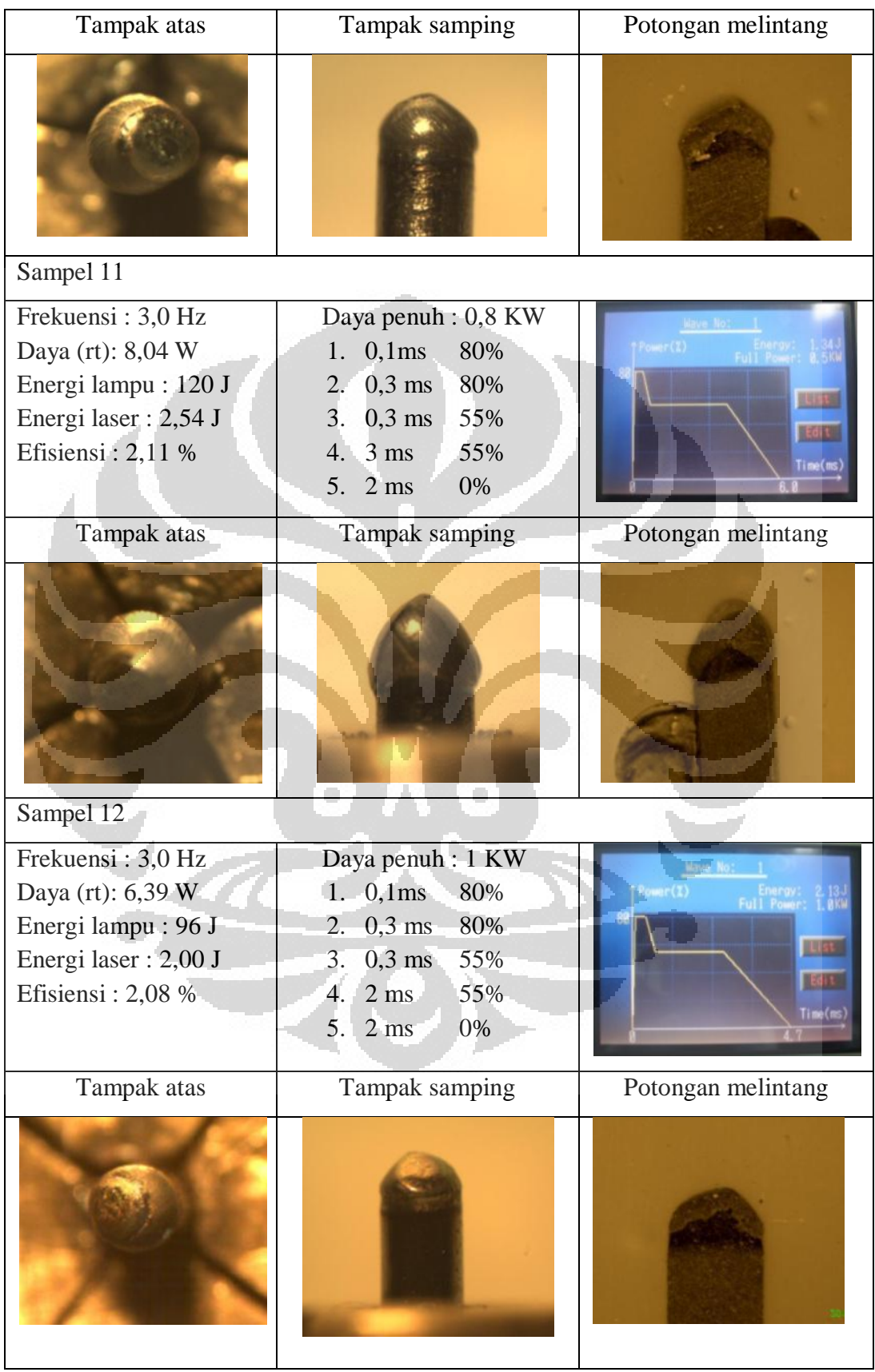

| Sampel 13            |                             |                     |
|----------------------|-----------------------------|---------------------|
| Frekuensi: 3,0 Hz    | Daya penuh: 1,2 KW          |                     |
| Daya (rt): 7,65 W    | 1. $0,1ms$<br>80%           | Power( <i>z</i> )   |
| Energi lampu: 96 J   | 2. $0,3 \text{ ms}$<br>80%  |                     |
| Energi laser: 2,00 J | $0,3$ ms<br>3.<br>55%       |                     |
| Efisiensi: 2,08 %    | $2 \text{ ms}$<br>55%<br>4. |                     |
|                      | 0%<br>$5.2 \text{ ms}$      | Time(ms             |
| Tampak atas          | Tampak samping              | Potongan melintang  |
|                      |                             |                     |
| Sampel 14            |                             |                     |
|                      |                             |                     |
| Parameter            | Pengaturan Pulsa            | <b>Bentuk Pulsa</b> |
| Frekuensi: 3,0 Hz    | Daya penuh: 1,2 KW          |                     |
| Daya (rt): 6,18 W    | 0,1ms<br>80%<br>1.          |                     |
| Energi lampu: 91 J   | $0,3$ ms<br>80%<br>2.       |                     |
| Energi laser: 1,95 J | 3.<br>$0,1$ ms<br>55%       |                     |
| Efisiensi: 2,14 %    | $1,5$ ms<br>55%<br>4.       |                     |
|                      | $2 \text{ ms}$<br>0%<br>5.  | Time(ms             |
| Tampak atas          | Tampak samping              | Potongan melintang  |

*Tabel 4. 8. Ringkasan data bentuk pelelehan las beda pengaturan pulsa* 

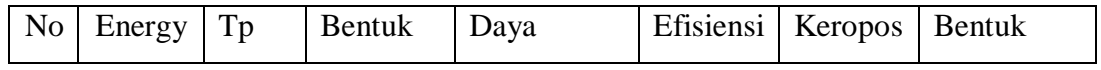

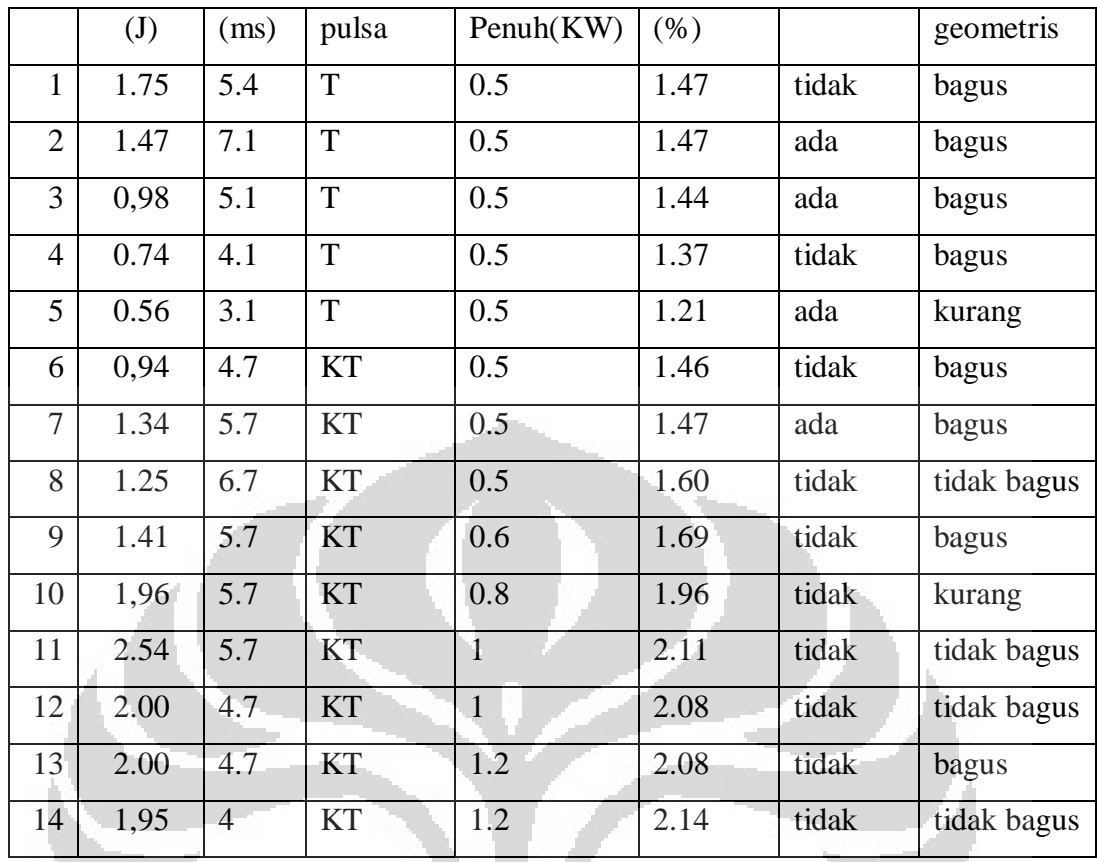

 $T =$  trapezium, KT= kejut turun

Bentuk pulsa kejut turun menghasilkan efisiensi yang lebih baik bila dibandingkan pengaturan energi laser pada nilai yang sama. Penggunaan pulsa kejut turun cenderung tidak mengakibatkan adanya keropos, kecuali pada sampel no-7. Terjadinya keropos yang terlihat pada warna biru dibagian akhir pengelasan terjadi karena waktu fase pencairan dan pendinginan yang cukup besar yaitu 5 ms.

## **4.4 Gerakan Pengelasan**

Pengelasan mikro kapsul dilakukan di sepanjang keliling tutup mikro kapsul, dari posisi atas (vertical). Work station untuk pengelasan mikro kapsul dapat digerakan dalam 4 gerakan, yaitu x, y, z dan A (putar). Sehingga untuk mengelas keliling dari posisi atas dapat dilakukan dengan dua cara yaitu :

#### **4.4.1 Memutar terhadap sumbu z.**

Pengaturan gerakan memutar sumbu z lebih sederhana karena hanya menggunakan perintah putar searah atau kebalikan putaran jarum jam.

Keuntungan lain dari gerakan ini adalah dapat mengatur overlapping pengelasan di titik awal dan akhir.

Namun karena diameter benda kerja (mikro kapsul) yang sangat kecil dibandingkan ukuran chuck sehingga gerakan ini sangat membutuhkan kepresisian yang tinggi dalam pemasangan benda kerja.

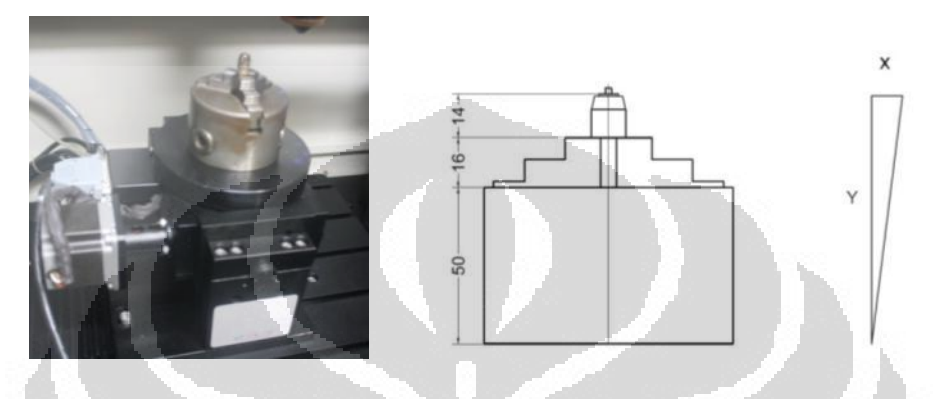

*Gambar 4. 7. Ilustrasi pemasangan benda kerja terhadap sumbu motor* 

Jika ujung mikro kapsul dipasang 3mm terhadap ujung chuck maka, dibutuhkan toleransi kemiringan pemasangan benda kerja sebagai berikut:

O

y = total tinggi benda kerja terhadap motor penggerak

$$
= 50 + 16 + 14 + 3
$$

 $= 83$  mm

 $x =$  toleransi pergeseran

 $= 0.05$  mm

 $\theta$  = sudut kemiringan terhadap sumbu motor

Maka :

$$
tan \theta < \frac{0.05}{83}
$$

$$
\theta < 0.0345\,
$$

Sehingga sudut kemiringan pemasangan mikro kapsul tidak boleh melebihi  $0.0345^{\circ}$  terhadap sumbu motor.

#### **4.4.2 Memutar Menggunakan Posisi X dan Y.**

Pergerakan memutar menggunakan posisi x dan y dapat memanfaatkan fasilitas *auto teaching* pada program CNC *work station*. Yaitu dengan memilih mode rotate searah / berlawanan jarum jam dan menentukan dua buah titik yang akan dipakai sebagai diameter gerakan putar. Agar mudah pengontrolan gerakan benda kerja titik awal gerakan pengelasan diberi nilai 0.00 pada arah x,y,z dan putaran.

n

Program gerakan (g code) yang digunakan dalah :

LC F0.1 A 0.0

G00 X 0.000 Y 0.000 Z 0.000 A 0.000

G03 X 0.000 Y 0.000 I-0.287 J 0.000 PXY

LC F10 A10

G 00 X 0.000 Y 0.000 Z 30.0

M30

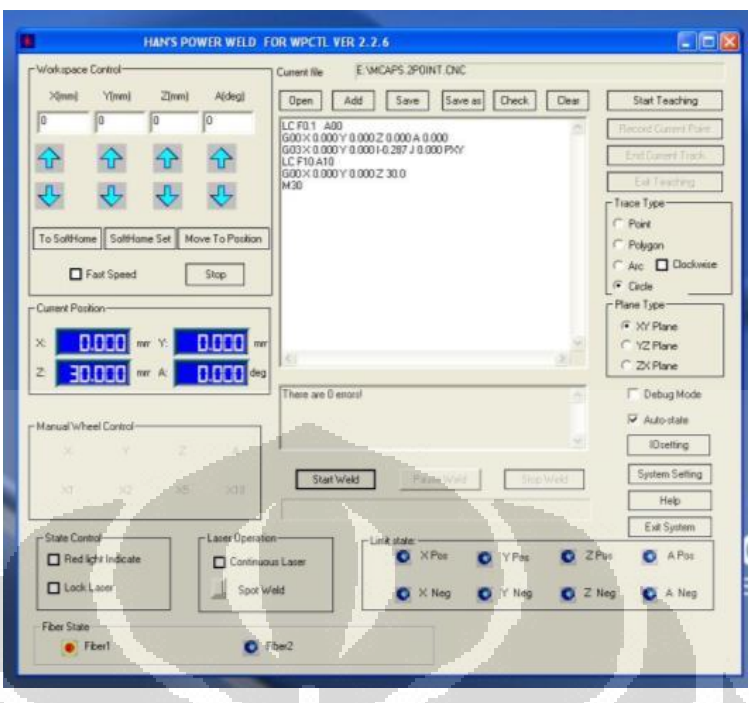

*Gambar 4. 8. Tampilan program CNC pengontrol gerakan workstation* 

# **4.5 Mengamati keropos**

Keropos dapat terjadi karena adanya gas yang terjebak di dalam benda kerja ketika proses pendinginan berlangsung. Di dalam proses pengelasan terjadi perubahan dari fase padat ke fase cair dan sebaliknya. Benda kerja yang dilas akan mengalami pelelehan dan pada saat itu terjadi alairan fluida gas selubung yang ditiupkan untuk menghindari terjadinya oksidasi dapat juga terjebak masuk ke dalam cairan logam. Pada fase cair ini jika, fase pendinginan terlalu cepat maka gelembung gas dapat terjebak di dalam dan menyebabkan terjadinya keropos.

Pengamatan keropos pengelasan dilakukan dengan dua cara yaitu pengaturan beda kecepatan aliran selubung gas argon dan kedua dengan pengaturan fase pencairan dan pendinginan dengan cara mengubah bentuk pulsa berkas laser.
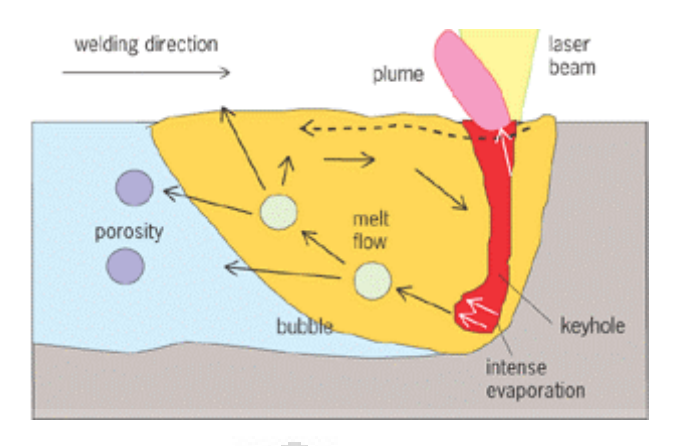

*Gambar 4. 9. Diagram aliran material pada saat pengelasan* 

## **4.5.1 Pengaturan Aliran Gas Selubung**

Parameter yang dipergunakan dalam percobaan ini adalah :

Frekuensi : 5 Hz, Energi laser : 1.22 J , Rata-rata daya : 6.10 W, Energi lampu : 70

J, Energi laser : 0.99 J, Efisiensi : 1.41, Daya Penuh :0.3 kW

Sedangkan pengaturan pulsa adalah :

- 1 . 0.1 ms 90%
- 2. 4ms 90%
- 3. 1 ms 0%

Arah aliran gas selubung 45° terhadap bidang pengelasan benda kerja. Dari percobaan tersebut diperoleh data sebagai berikut :

| Aliran gas<br>Argon | Tampak atas | Tampak samping | Potongan melintang |
|---------------------|-------------|----------------|--------------------|
| $20$ $l/min$        |             |                |                    |

*Tabel 4. 9. Visual dan potongan pelelehan las dengan beda aliran gas pendingin* 

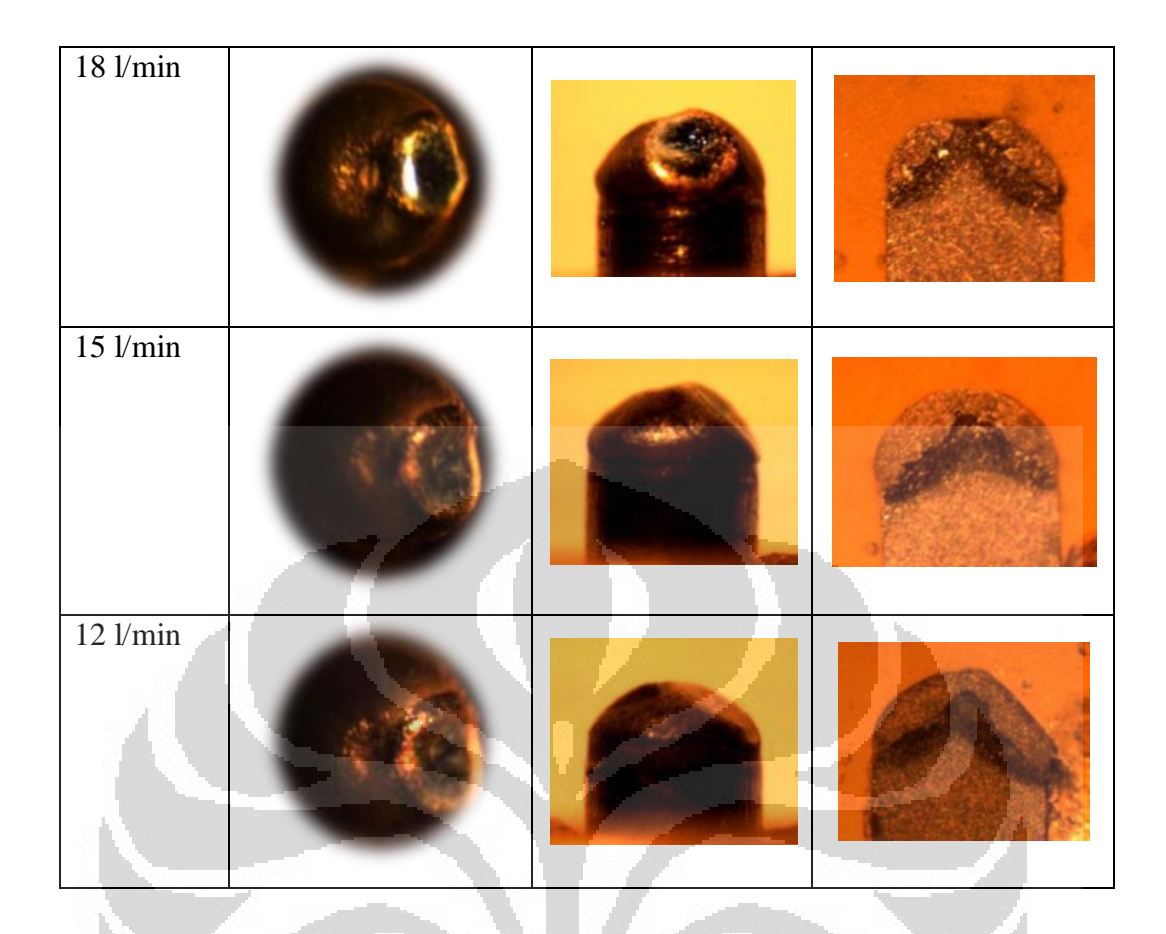

Pada aliran gas Argon 20 l/menit terlihat bahwa pendinginan berlangsung terlalu cepat sehingga bentuk pelelehan seperti tidak sempurna. Keropos dalam pengelasan terjadi pada aliran gas 20 & 18 l/min dan tidak terjadi pada aliran 15 & 12 l/min.

## **4.5.2 Mengubah Bentuk Gelombang Pulsa**

Pada pengelasan ini dipergunakan aliran gas Argon 18 l/min dan daya penuh 0.3 kW, dengan beberapa pengaturan bentuk pulsa sebagai berikut :

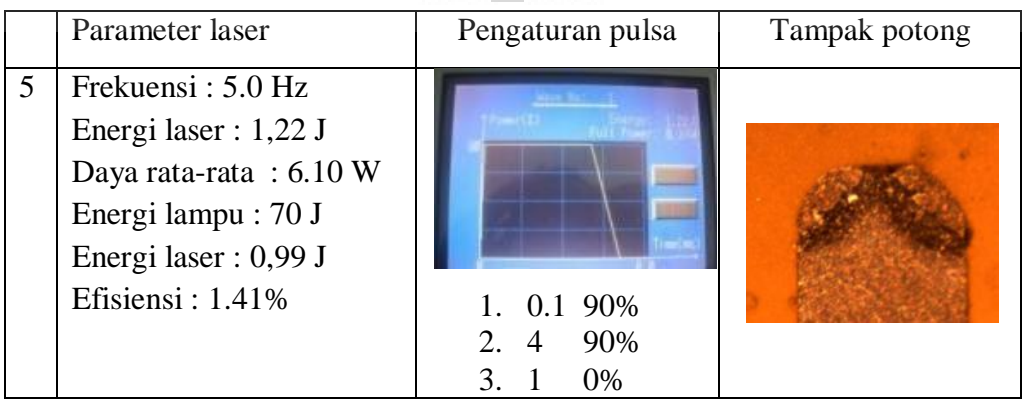

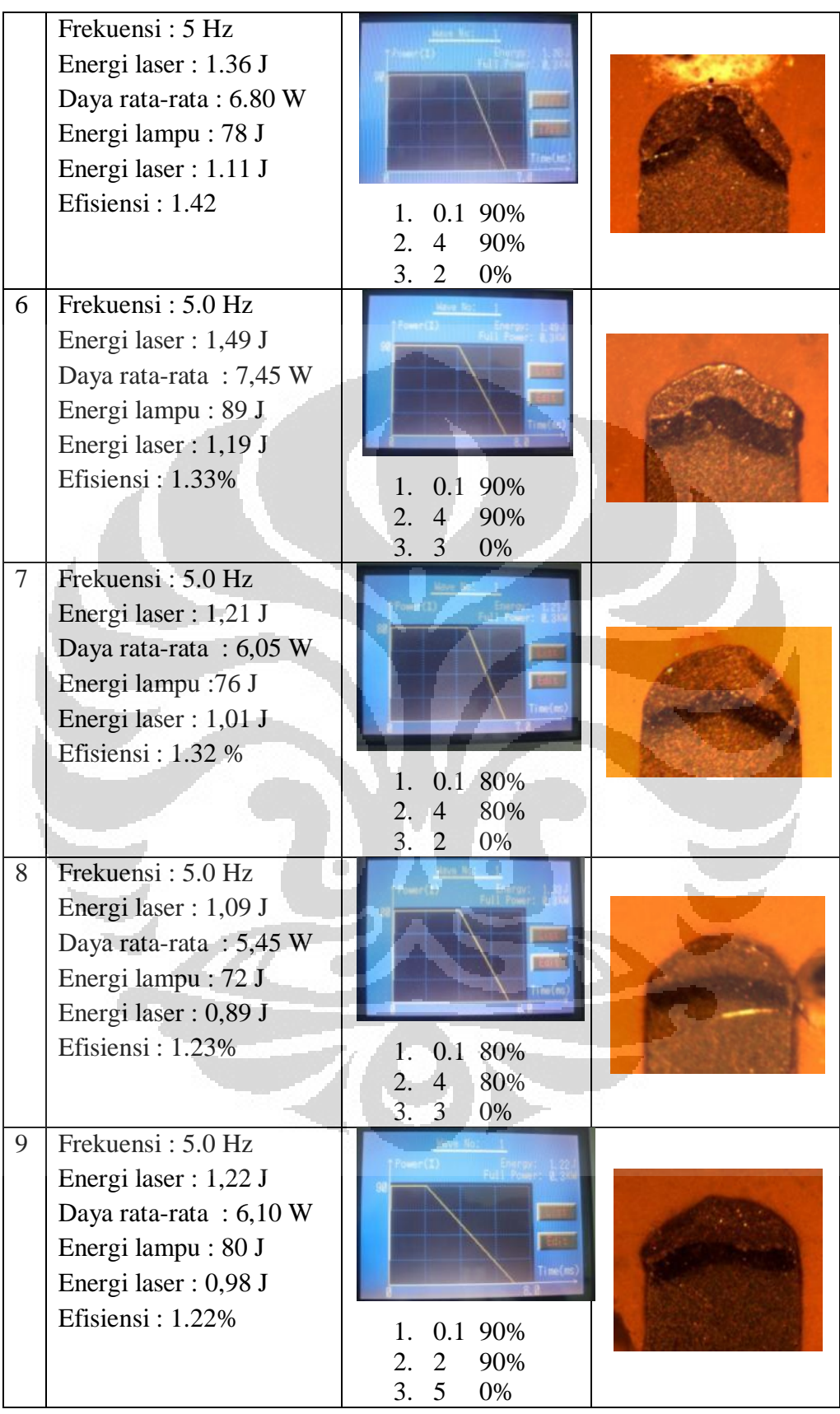

Mengubah daya penuh menjadi 0.4 k W

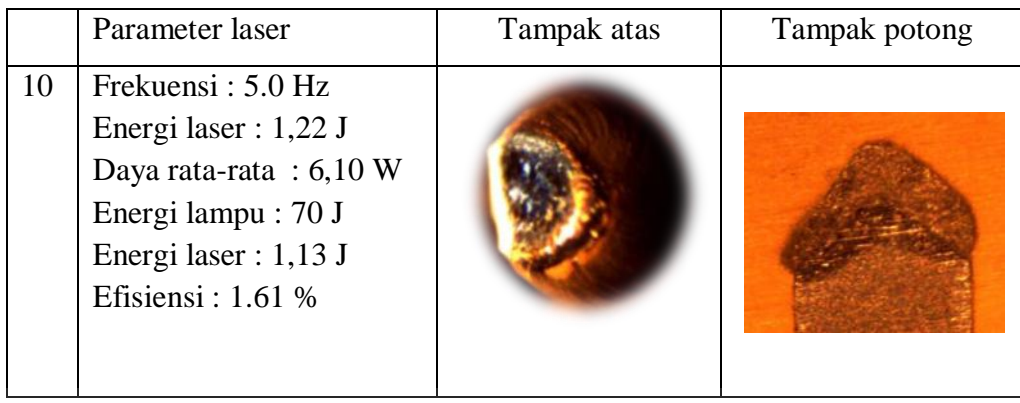

Penggunaan daya laser 400 W dalam waktu yang singkat 4,1 ms dapat menghasilkan tembusan yang dalam. Tidak terjadi keropos pada pengaturan ini namun bentuk lelehan yang dihasilkan kurang baik

Mengubah daya penuh menjadi 0.3 kW

O

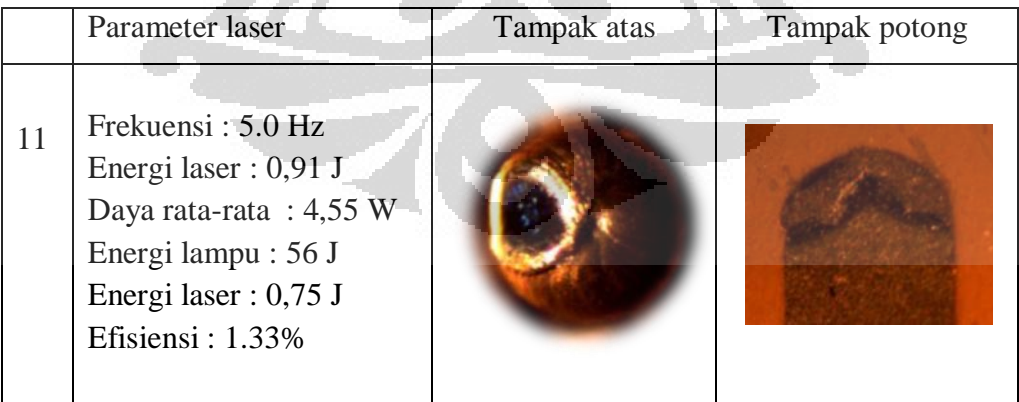

O

Perubahan daya maksimal menjadi 300 W dapat menurunkan kedalaman tembusan, sehingga bentuk pelelehan menjadi lebih bagus. Namun fase

pendinginan 2 ms terlalu cepat sehingga terdapat keropos dibagian akhir pengelasan.

Menghilangkan keropos pada tembusan pengelasan dapat dilakukan dengan dua cara yaitu mengurangi jumlah aliran gas selubung agar terjadi perlambatan pendinginan dan dengan menambah lama waktu pelelehan ataupun pendinginan dengan cara memperlebar bentuk gelombang. Penambahan lebar bentuk gelombang ternyata menurunkan efisiensi perubahan energy lampu xenon terhadap energy laser yang dihasilkan, sehingga penghilangan keropos lebih menguntungkan dengan pengurangan aliran gas selubung. Disamping tidak merubah parameter laser juga lebih menghemat penggunaan gas selubung.

### **4.6 Analisis Kebocoran**

Kebocoran pengelasan mikro kapsul ada dua macam, yaitu kebocoran yang langsung dapat terlihat secara fisik, atau kebocoran yang baru dapat diketahui setelah pengujian dengan uji gelembung.

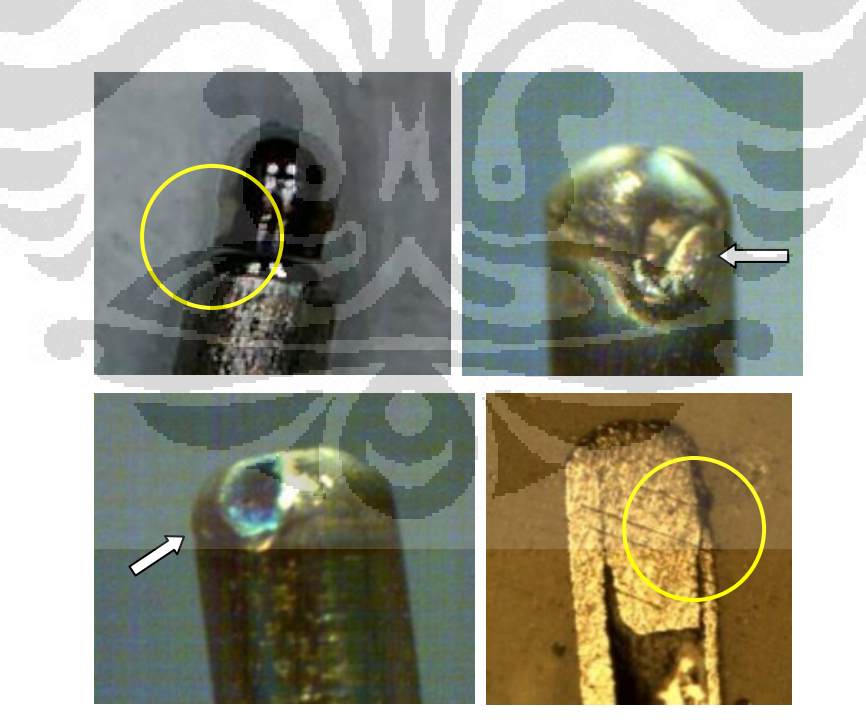

*Gambar 4. 10. Beberapa kebocoran pada mikro kapsul* 

Dari beberapa kali pengelasan, hal-hal yang dapat menyebabkan terjadinya bocor pada pengelasan mikro kapsul adalah :

• Pengaturan parameter yang kurang tepat.

Pengaturan parameter ini yaitu penggunaan energi, frekuensi dan bentuk pulsa. Penggunaan energy yang terlalu besar dapat menyebabkan pelelehan berlebih, sehingga justru menggerus dinding mikro kapsul.

Pengelasan yang tidak tuntas

*Work station* yang dipergunakan untuk pengelasan mikro kapsul ini dilengkapi system pengaman agar berkas laser hanya keluar jika pintu dalam kondisi tertutup. Sensor tutup pintu ini menggunakan *limit switch* yang jika tidak tersentuh kuat, pintu dianggap masih terbuka. Akibatnya berkas laser terkadang tidak bisa keluar bila pintu kurang rapat tertutup, sehingga berkas laser tidak keluar dengan semestinya..

 Tebal dinding mikro kapsul yang sama (lobang tidak tepat di tengah (sentris).

Mikro kapsul dibuat dari kawat titanium yang dibubut dan dilobangi dengan bor. Bila pada proses pengeboran benda kerja tidak tercekam secara tepat di tengah dapat menyebabkan hasil pengeobran yang tidak tepat di tengah. Akibatnya dinding mikro kapsul memiliki beda ketebalan. Karena proses pengelasan dilakukan memutar dengan sumber panas yang sama, maka pada daerah dinding mikro kapsul yang lebih tipis mengalami pemanasan berlebih dan menyebabkan adanya lobang pada sisi ini.

## **4.7 Pengujian Menggunakan Scanning Electron Microscope**

Berikut adalah gambar sampel mikro kapsul dan mikro kapsul yang diamati menggunakan SEM.

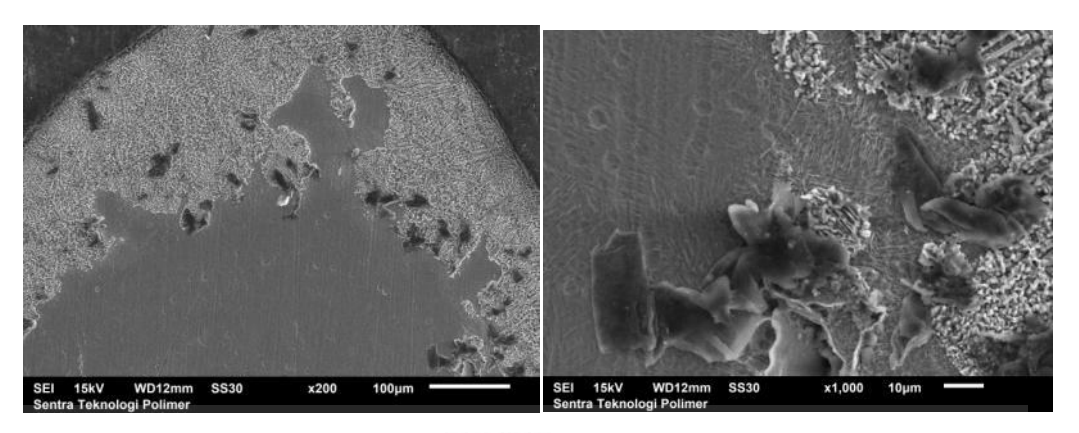

*Gambar 4. 11. Pengelasan mikro kapsul pada perbesaran 200x dan 1000x* 

Pada perbesaran 200x terlihat ada beberapa bercak hitam yang tersebar baik pada daerah pelelahan maupun HAZ, seperti lobang. Namun pada perbesaran 1000x ternyata bercak hitam tersebut bukan lobang, dan diduga suatu pengotor akibat proses preparasi yang kurang baik.

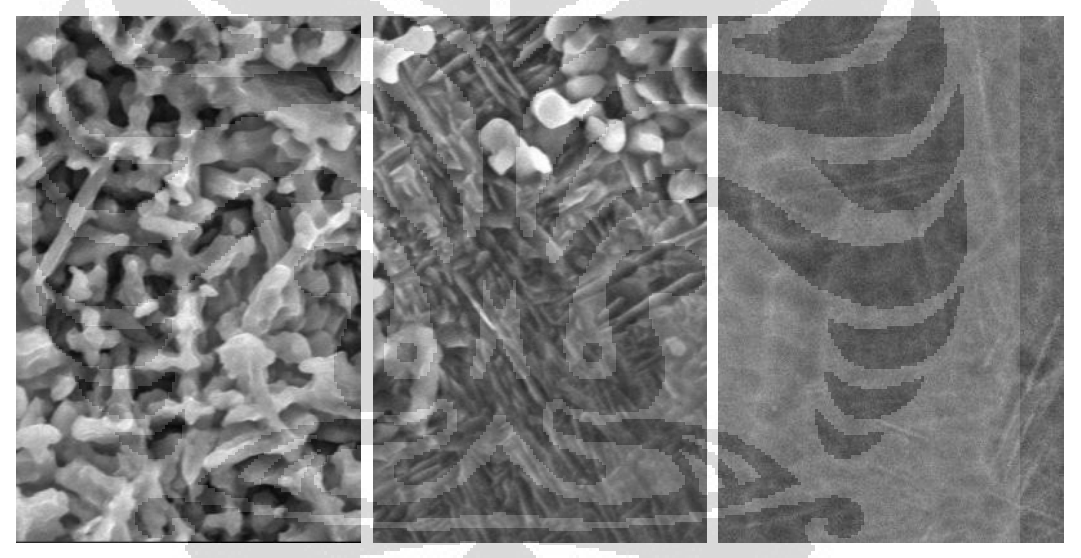

*Gambar 4. 12. Perbesaran 3000 x pada daerah leleh, HAZ dan logam dasar* 

Dengan perbesaran 3000x terlihat perbedaan morfologi pada 3 daerah yang berbeda. Kekasaran secara morfologi paling besar terjadi pada daerah pelelehan dan lebih halus pada daerah yang tidak terdampak panas.

Pengamatan yang sama dilakukan terhadap sampel mikro kapsul dengan pengaturan aliran gas Argon 20 l/menit. Pada pengelasan ini proses pendinginan lebih cepat terlihat ada lobang kecil akibat gas yang terjebak di dalam pada waktu proses pendinginan seperti pada gambar berikut :

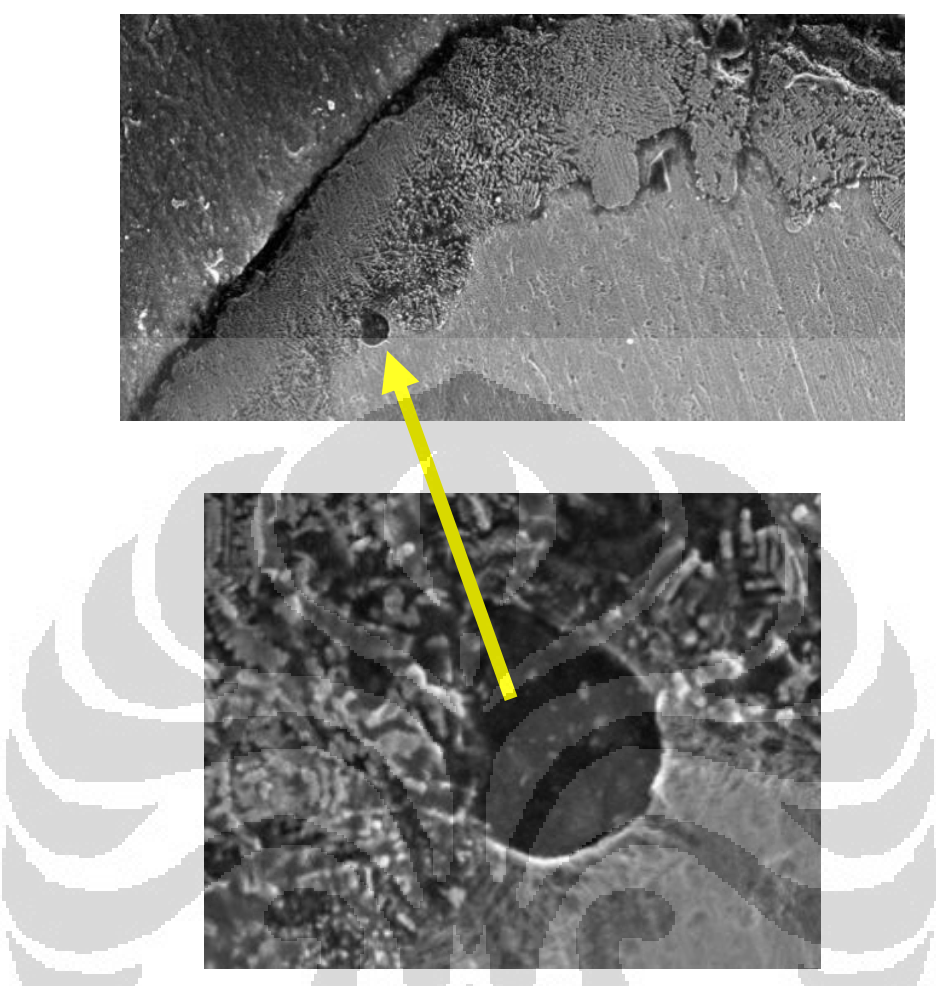

*Gambar 4. 13. Lobang kecil pada pengelasan mikro kapsul dengan aliran argon 20 l/min* 

Pada pengelasan dengan aliran gas 20 l/min terlihat lebih hitam dan dikhawatirkan besarnya aliran gas Argon mempengaruhi komposisi material. Karena itu dilakukan pengujian komposisi unsurnya dengan hasil sebagai berikut :

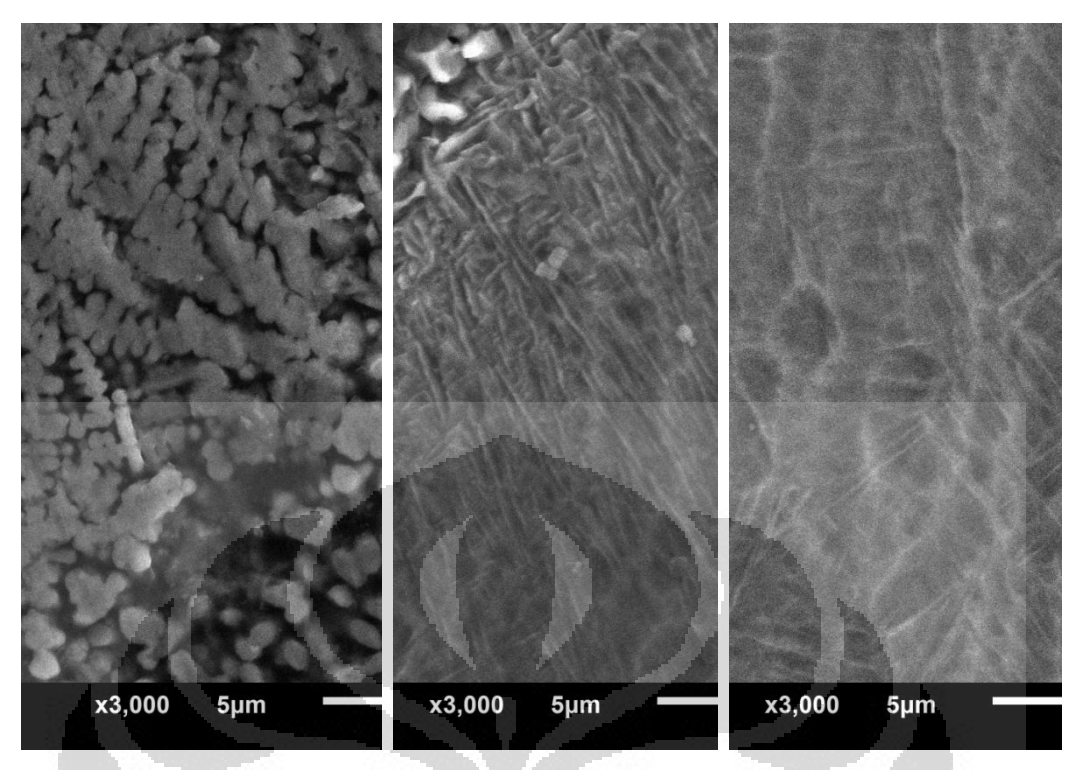

*Gambar 4. 14. Morfologi daerah leleh, HAZ dan logam dasar pengelasan titanium dengan aliran gas 20 l/min* 

Pada daerah pelelehan terdapat perbedaan bentuk morfologi jika dibandingkan dengan pengelasan dengan aliran gas Argon yang lebih sedikit. Sedangkan dugaan adanya unsure Argon yang ikut masuk dalam pendinginan material diperoleh hasil sebagai berikut :

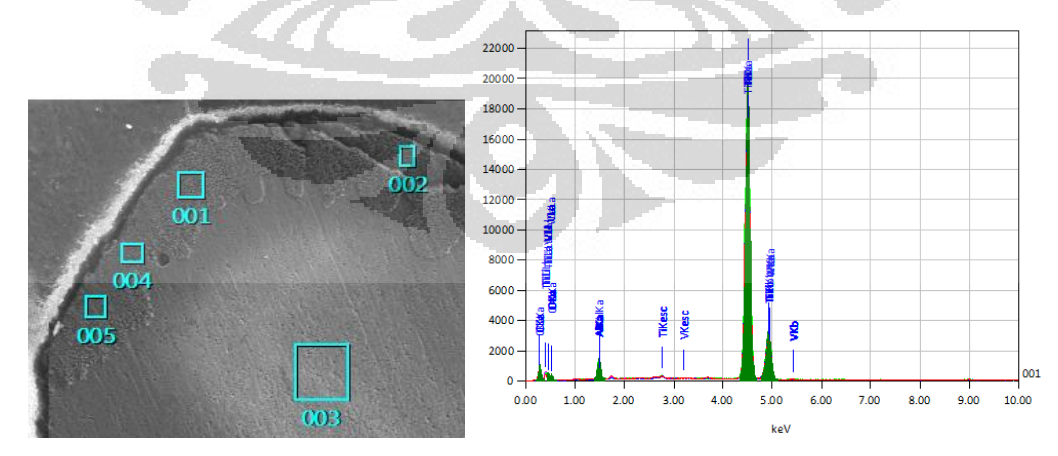

*Gambar 4. 15. sebaran pengujian ada tidaknya gas argon pada hasil pengelasan* 

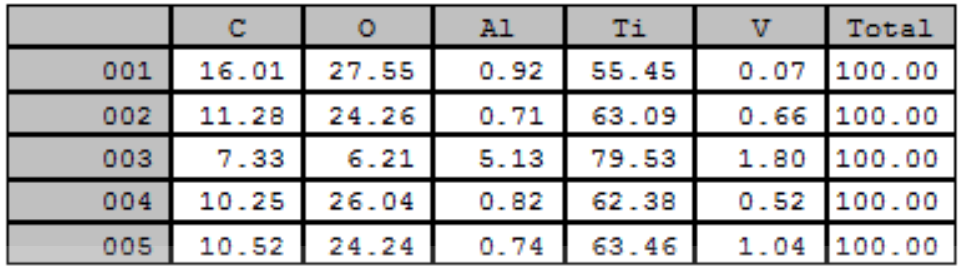

Masst

#### **4.8 Pemodelan**

Pemodelan distribusi panas karena pengelasan dibuat dengan menggunakan program *Matlab*. Nilai nilai parameter dibuat dalam file *parameterLaser.m,* fungsi penyebaran panas dibuat dengan program fungsi dalam file *GetNextTemperature.m,* dan untuk menjalankan simulasi menggunakan file *simulasi.m.*

Hasil distribusi panas yang terjadi ditampilkan dalam beberapa level ketinggian benda kerja sebagai berikut :

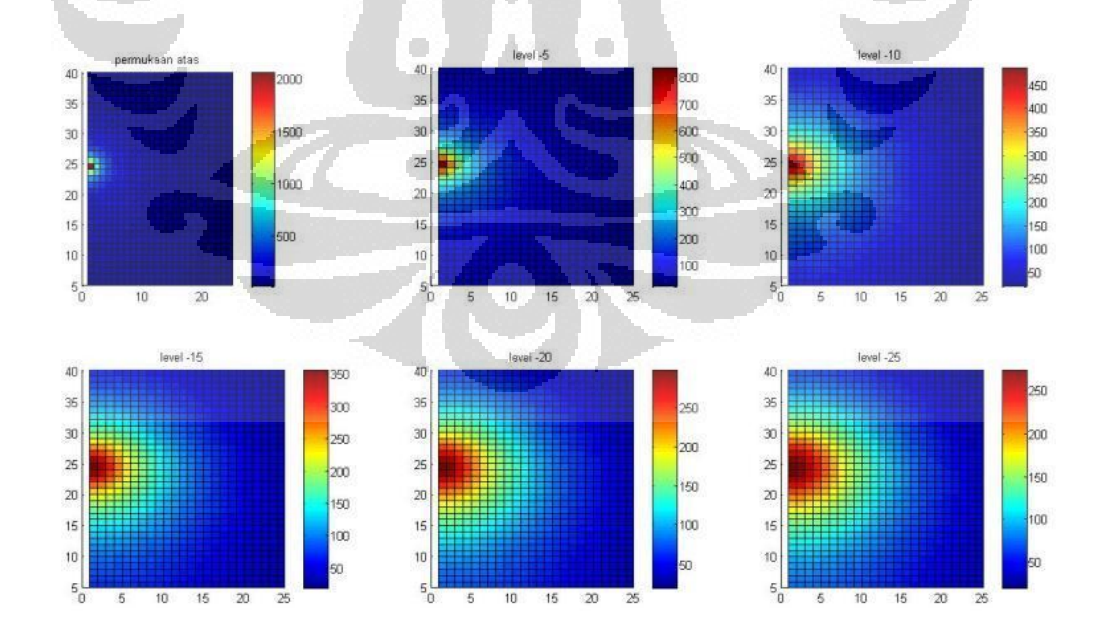

*Gambar 4. 16. Distribusi panas pemodelan las laser pada beberapa level kedalaman material* 

Sedangkan untuk mengetahui diameter pelelehan yang terjadi dipergunakan persamaan :

$$
E_p \times \eta = \frac{dW(W + T_p \times v)}{4} \pi \times \rho \times (C_p \quad T + L_m)
$$

$$
\frac{dW(W + T_p \times v)}{4} \pi = V_m
$$

 $E_p$  x  $\eta = V_m$  x  $\rho$  x  $(C_p \Delta T + L_m)$ 

 $E_p = 1.6 \text{ J}$ 

 $\eta = 55 %$ 

- $\rho = 7990 \text{ kg/cm}^3$
- $\Delta T = 1632.15 \text{ °K}$
- $C_p = 500$  J/kg  $\mathrm{O}^{\circ}$ K

$$
L_m = 267 \text{ kJ/kg}
$$

 $V_m$  = volume mencair (cm<sup>3</sup>)

Dengan memasukkan nilai di atas diperoleh hasil yang dibandingkan dengan hasil pengukuran sebagai berikut :

|              | Perhitungan |                 |        |        | Pengukuran |                 |               |
|--------------|-------------|-----------------|--------|--------|------------|-----------------|---------------|
| Energy       | eff         | V leleh         | d      | W      | Tp         | $\mathbf{V}$    | V leleh       |
| $\mathrm{J}$ | (% )        | $\text{mm}^3$ ) | (mm)   | (mm)   | (s)        | $\text{(mm/s)}$ | $\text{mm}^3$ |
| 0.91         | 0.142       | 0.01493         | 0.3000 | 0.3787 | 0.0041     | 0.4             | 0.01130       |
| 0.91         | 0.144       | 0.01514         | 0.3191 | 0.4100 | 0.0041     | 0.4             | 0.01409       |
| 0.91         | 0.146       | 0.01535         | 0.3474 | 0.4638 | 0.0041     | 0.4             | 0.01962       |
| 0.93         | 0.147       | 0.01579         | 0.3417 | 0.4582 | 0.0041     | 0.4             | 0.01883       |

*Tabel 4. 11. Perbandingan perhitungan matematis dan data pengukuran* 

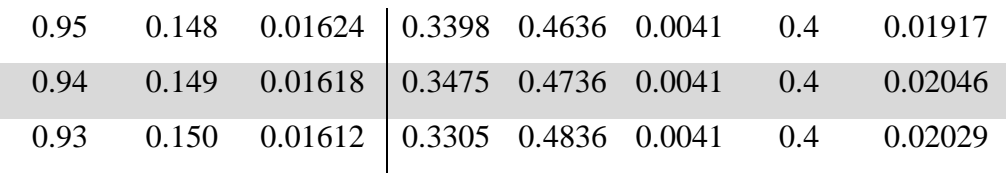

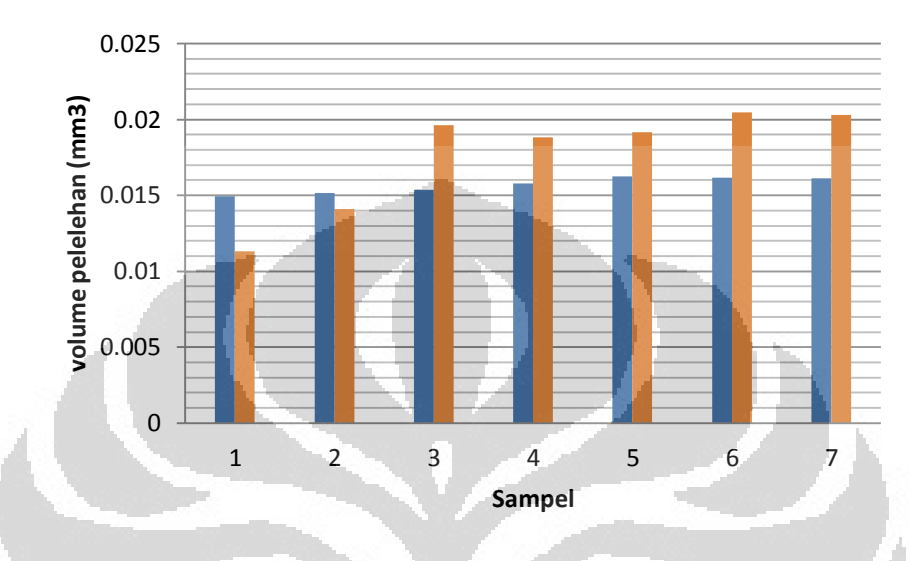

*Gambar 4. 17. Selisih hasil pengukran dan pemodelan matematis volume pelelehan* 

# **4.9 Perhitungan Tembusan Las**

Dengan memperhatikan lebar manik las yang terjadi, maka tembusan pengelasan dapat dihitung dengan asumsi volume pelelehan berbentuk setengah ellipsoid.

Pada pengaturan daya penuh 300 W dan persentase energi 90% diperoleh :

| Daya  | <b>Energi</b> | <b>Frek</b> | <b>Kecpt</b> | Lebar las | kedalaman                                | pengukuran |
|-------|---------------|-------------|--------------|-----------|------------------------------------------|------------|
| (W)   | laser (J)     | (Hz)        | (m/s)        | (m)       | $\mathsf{las}\left(\mu\mathsf{m}\right)$ | $(\mu m)$  |
|       |               |             |              |           |                                          |            |
| 245.7 | 0.91          | 3.0         | 0.0004       | 0.000372  | 361.6918                                 | 204.3      |
| 245.7 | 0.91          | 3.5         | 0.0004       | 0.000372  | 421.9737                                 | 217.0      |
| 245.7 | 0.91          | 4.0         | 0.0004       | 0.0004    | 417.1029                                 | 255.3      |
| 245.7 | 0.91          | 4.5         | 0.0004       | 0.000414  | 438.0413                                 | 255.3      |
| 245.7 | 0.91          | 5.0         | 0.0004       | 0.000446  | 419.376                                  | 263.8      |

*Tabel 4. 12. Perbandingan penghitungan kedalaman dan hasil pengukuran* 

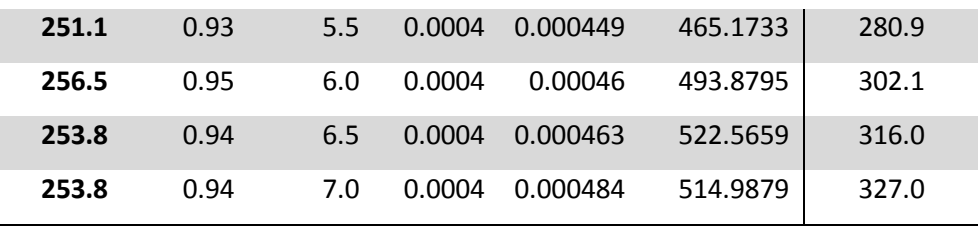

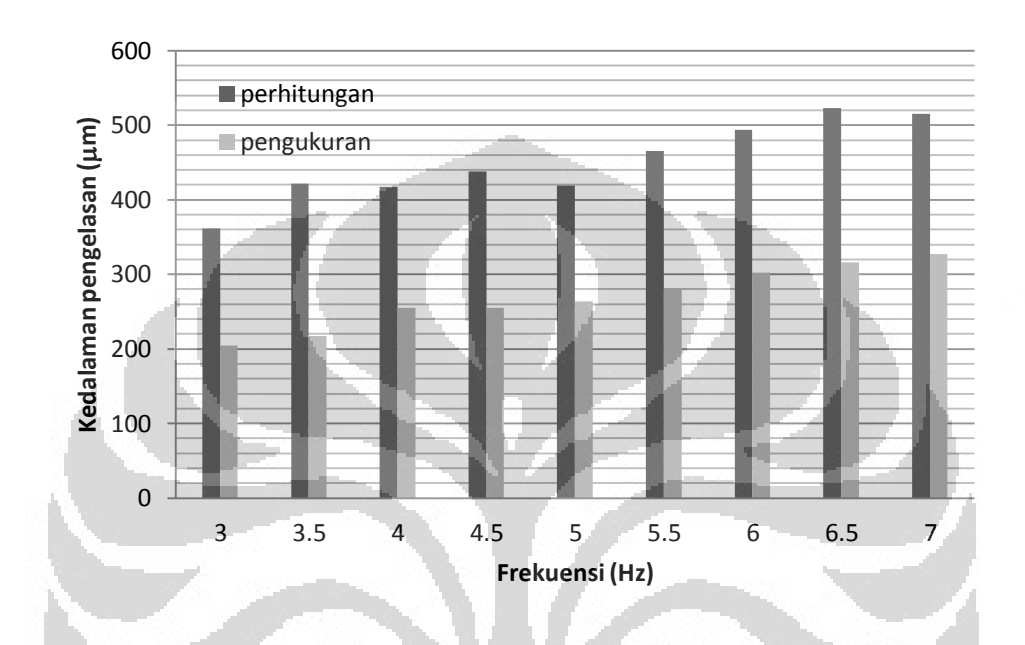

*Gambar 4. 18. Grafik perbedaan kedalaman hasil perhitungan dan pengukuran* 

O

 $\Box$ 

Terdapat perbedaan hasil pengukuran dan perhitungan. Hasil perhitungan jauh di atas nilai pengukuran hal ini dikarenakan dalam penghitungan tidak diperhitungkan reflektivitas material dan aliran fluida selama pengelasan. Perubahan bentuk tembusan pada tipe *keyhole* menjadi tidak tepat dengan asumsi volume pelelehan berbentuk ellipsoid.

#### **4.10 Pemilihan Parameter Pengelasan**

Berdasarkan hasil penelitian yang telah dilakukan, maka dapat dipilih pengaturan pada mesin laser maupun *work station.* Pengaturan pada mesin laser meliputi pemilihan frekuensi, energi dan bentuk pulsa. Sedangkan pengaturan pada *work station* meliputi pengaturan kecepatan las, arah putaran meja kerja serta besarnya aliran gas selubung (gas argon).

Dari beberapa pengaturan parameter di atas akhirnya dipilih parameter yang paling baik dan diperoleh perbandingan sebagai berikut :

|                    | Sebelum                | Sesudah                       |  |
|--------------------|------------------------|-------------------------------|--|
| posisi pengelasan  | vertical gerakan x,y,z | vertical gerakan x,y,z        |  |
| frekuensi (Hz)     | 8                      | $\overline{3}$                |  |
| Rata-rata daya (W) | 13.2                   | 4.8                           |  |
| Energi Laser (J)   | 1.65                   | 1.41                          |  |
| Daya Penuh (kW)    | 1.0                    | 0.6                           |  |
| aliran gas (Vmin)  | 18                     | 15                            |  |
| Pengaturan pulsa   | 2.0 ms 33%<br>1.       | $0.1$ ms<br>80%<br>$1 -$      |  |
|                    | $4.0$ ms<br>33%<br>2.  | $0.3$ ms<br>80%<br>$2 -$      |  |
|                    | 3.<br>$2.0$ ms<br>0%   | $0.3 \text{ ms}$<br>55%<br>3. |  |
|                    |                        | 3.0 ms 55%<br>4.              |  |
|                    |                        | 5.<br>$2.0$ ms<br>0%          |  |
| Bentuk pulsa       |                        |                               |  |
| Tembusan           |                        |                               |  |

*Tabel 4. 13 perbandingan parameter sebelum dan sesudah analisis*

Sehingga dengan perubahan parameter diperoleh :

- Hasil pengelasan yang sama, tidak bocor.
- Penurunan penggunaan daya penuh sebesar 40%

- Penurunan penggunaan rata-rata daya sebesar 50,1%
- Penghematan penggunaan gas argon sebesar 16,67%
- Tembusan pengelasan yang lebih dalam.

### **4.11 Pembuatan Prosedur Pengelasan Mikro Kapsul**

Dari hasil pemilihan parameter pengelasan dan pengujian hasil maka dapat dibuat prosedur pengelasan mikro kapsul sebagai berikut :

## SEBELUM DIHIDUPKAN

- 1. Pastikan kondisi pendingin udara ruangan (AC Split) sudah bekerja pada temperature  $15 - 35^{\circ}$ C.
- 2. Pastikan dehumidifier ruangan telah bekerja pada kisaran kelembaban ruangan 45 – 75%.
- 3. Pastikan tinggi air pendingin pada mesin pembangkit laser di atas batas minimum.
- 4. Pastikan regulator Gas Argon telah terbuka.
- 5. Pastikan katup saluran udara buang (*exhaust*) pada *work station* telah terbuka.

## PERSIAPAN PENGELASAN

- A. Pembangkit Laser
	- 1. Pastikan tombol *emergency stop switch* pada posisi tidak terkunci (putar searah jarum jam).

 $\Box$ 

- 2. Putar kunci Power ke kanan pada posisi ON.
- 3. Tekan tombol start untuk memulai menghidupkan pembangkit laser, tunggu beberapa saat hingga monitor panel kontrol menampilkan menu pengaturan parameter.
- 4. Pada layar sentuh, pilih halaman *Status.* Pastikan penggaturan parameter sebagai berikut :
	- Frequency  $: 3 Hz$
	- Laser Energy  $: 1.41 \text{ J}$
	- Average Power : 4.8 W
	- Full Power  $: 0.6$  kW

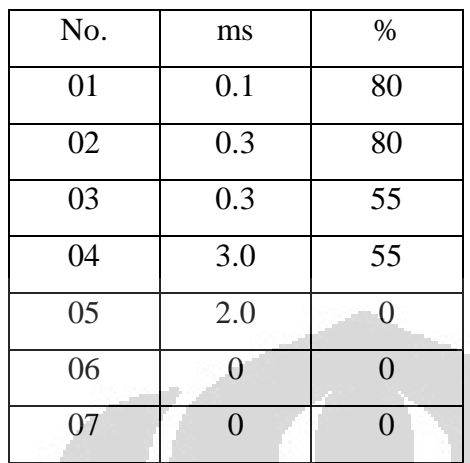

5. Pada Layar sentuh pilih halaman *Wave* dan pastikan pengaturan pulsa sebagai berikut :

- 6. Jika Paramater tidak sesuai pada halaman *Wave* , tekan tombol *Edit.*
- 7. Masukan nilai-nilai sesuai pada langkah No.4 dan No.5 dan tekan *Save.*
- 8. Pada layar sentuh pilih lagi halaman *Status* untuk memastikan parameter yang tersimpan sudah sesuai.
- 9. Pada layar sentuh pilih halaman *Control* dan buka *optical gate* laser dengan menekan tombol *M\_Gate* hingga lampu hijau menyala.
- 10. Tanpa benda kerja, tekan tombol **TRIG** untuk memastikan berkas laser keluar, dan pastikan aliran gas Argon 15 l/min.
- 11. Pembangkit laser siap dipergunakan.
- B. Meja Kerja (*Work Station*)
	- 1. Pastikan tombol *emergency stop switch* pada posisi tidak terkunci (putar searah jarum jam).
	- 2. Putar kunci *power* ke kanan pada posisi ON.
	- 3. Pastikan gerakan sumbu x, y, z dan A berfungsi dengan baik dengan cara menekan tombol pilihan gerakan sumbu, kemudian putar tuas manual searah/ berlawanan jarum jam dan pastikan meja kerja berfungsi dengan baik.
	- 4. Buka pintu penutup dan pasang mikro kapsul pada *chuck* yang tersedia. Pastikan mikro kapsul telah terpasang dengan benar dan tidak oleng ketika berputar.

- 5. Atur posisi x, y , z dan fokus laser secara tepat dengan melihat layar monitor *work station*.
- C. Komputer Pengendali
	- 1. Hidupkan CPU dan monitor Komputer, tunggu beberapa saat hingga muncul menu utama.
	- 2. Click dua kali *icon short cut Han's Laser* atau pilih dari start, program dan pilih *Han's Laser*.
	- 3. Perintah gerakan pengelasan yang dipergunakan adalah :

LC F0.1 A 0.0 G00 X 0.000 Y 0.000 Z 0.000 A 0.000 G03 X 0.000 Y 0.000 I-0.287 J 0.000 PXY LC F10 A10 G 00 X 0.000 Y 0.000 Z 30.0 M30

- 4. Sesuaikan koordinat benda kerja dengan kondisi terpasang saat ini dengan cara menghapus baris kedua dan ketiga dan mengantinya dengan mengikuti langkah berikutnya.
- 5. Dengan memperhatikan monitor pada work station geser dan tentukan titik awal pengelasan pada salah satu sisi diameternya.
- 6. Tekan tombol *Auto teaching* pilih menu *circle*.
- 7. Untuk memudahkan pengotrolan gerakan, jadikan titik awal pengelasan sebagai acuan dengan menekan *home set* hingga semua nilai koordinat berubah nol.
- 8. Tekan tombol *Record Current Point* untuk menyimpan posisi awal pengelasan.
- 9. Geser ke sisi diameter yang lain (bersebrangan) dan tekan lagi tombol *Record Current Point.*
- 10. Pastikan nilai tersebut menggantikan perintah pada baris kedua dan ketiga.
- 11. Tekan Tombol *Exit Taching* dan tekan tombol *Automatic*
- 12. Program pengelasan siap dipergunakan.

### PENGELASAN

- 1. Pastikan pintu *work station* tertutup rapat. Jika pintu kurang rapat berkas laser tidak akan keluar.
- 2. Pastikan pada monitor control pembangkit laser *optical gate* telah terbuka.
- 3. Pada komputer pengendali tekan tombol *start weld.*
- 4. Pantau proses pengelasan yang terjadi melalui layar monitor pada *work station.*
- 5. Jika sudah selesai pengelesan tekan tombol *manual* pada komputer pengendali.
- 6. Buka pintu *work station* dan mikro kapsul dapat diambil.
- 7. Pengelasan selesai.

## MEMATIKAN PERALATAN

- 1. Pada layar sentuh pembangkit laser pilih halaman *control* dan tekan tombol shut down, ditahan (sekitar 3 detik) hingga semua sistem berhenti operasi dan mati.
- 2. Putar kunci *power* kea rah *OFF*.
- 3. Matikan *power work station* dengn memutar kunci *power* kea rah *OFF*.
- 4. Tutup kembali *regulator* gas Argon.

 $\overline{\phantom{0}}$ 

Pada komputer pengendali tutup program Han's laser dan *Shut down* komputer.

## **BAB 5**

## **KESIMPULAN DAN SARAN**

## **5.1 Kesimpulan**

Dari hasil penelitian yang sudah dilakukan dengan cara eksperimen dan simulasi ini dapat diambil kesimpulan sebagai berikut :

- Kedalaman pengelasan laser meningkat dengan pengurangan kecepatan pengelasan dan sebaliknya
- Kedalaman pengelasan laser meningkat dengan peningkatan pengaturan frekuensi berkas laser dan sebaliknya.
- Pemodelan distribusi panas dalam proses pengelasan belum bisa menggambarkan fenomena pengelasan bentuk *keyhole.*
- Dengan melakukan perubahan pengaturan parameter dapat meningkatkan efisiensi penggunaan daya, aliran gas argon dan peningkatan tembusan las laser.

### **5.2 Saran**

- Pemodelan distribusi panas pengelsan laser ini dapat dikembangkan untuk melihat fenomena *keyhole*.
- Perlu dilakukan analisis struktur mikro lebih lanjut pada mikro kapsul terapi kanker doosis rendah ini.

### **REFERENSI**

- 1. <http://www.who.int/features/qa/15/en/index.html>diunduh 21/11/2011
- 2. Ibon S, *Pembuatan Program Komputer Isodosis dan TPS Seed <sup>125</sup>i Untuk Brakiterapi*
- 3. Dash et al. *Development of miniature <sup>125</sup>I Sources for The Treatment of Eye and Prostate Cancers,* Final report of a coordinated research project IAEA- TECDOC 1512, Vienna, 2006
- 4. H.Fan et al. *Preparation of <sup>125</sup>I seed sources for Implatation Theraphy of Prostate Cancer.* Final report of a coordinated research project IAEA-TECDOC 1512, Vienna, 2006
- 5. http://www.mayoclinic.com/health/medical/IM03556, diunduh tgl 28/12/2011
- 6. Yih-fong Tzeng, *Parametric Analysis of The Pulsed Nd:YAG Laser Seam-Welding Process* Journal of Material Processing Technology 102 (2000) 40 – 47, Taiwan, 2000
- 7. Sung-Jin Park, Sung-Joon Park et al. *Laser Welding Parameter Variations and its application for plastic Adhesion,* Journal of eletrical Engineering & Technology, Vol 2, No.1 pp. 112-117,Pusan, 2007.
- 8. Milton Segio Fernandes de Lima, *Laser Beam Welding of Titanium Nitride Coated Titanium Using Pulse-Shaping,* Material Research, Vol. 8 No.3 pp 323-328, 2005
- 9. A. Khoram et al, *Using ANN Approach to Investigate the Weld Geometry of Ti6Al4V Titanium Alloy,* International Journal of Engineering and Technology, Vol 2, No. 5, 2010
- 10. Hyoung-keun Lee, Hyon-Soo Han et al. *Optimization of Nd:YAG laser welding Parameter for Sealing Small Titanium Tube Ends,* Material Science and Engineering A 415 pp 149-155, Daejeon, 2005
- 11. Ario sunar Baskoro et al, *Simulation-based Neural Network Control for aluminum Pipe Welding,* ICACSIS 2010.
- 12. Jiroh Itoh et al, *Penetration Control Using Monitoring of Molten Pool and Simulation in TIG Welding of Thin Steel Plates,*
- 13. Magnus Rohde et al, *Laser Micro-Welding of Aluminum Alloys: experimental Studies and Numerical Modeling,* Int J Adv Manuf Technology (2010) 50:207-215.
- 14. P W Fuerschbach and G.R. Eislation , *Effect of Laser Spot Weld energyand Duration on Melting and absorption*, Science and Technology of Welding and Joining Vol 7 No.4, USA, 2002

- 15. Girish Kelkar, *Pulsed Laser Welding,*WJM Technology, [http://www.welding-consultant.com](http://www.welding-consultant.com/) diunduh 29 Juli 2011.
- 16. C.B.Reed, K.Natesan et al, *The Effect of Laser Welding Process Parameter on The Mechanical and Microstructural Properties of V-4Cr-4Ti structural Material,* Journal of Nuclear Materials 283-287 (2000) 1206-1209, USA, 2000
- 17. S Katayama et al. *Pentration and Porosity Prevention Mechanism in YAG Laser-MIG hybrid serWelding,* Journal of Light Metal Welding & Construction 44 (3) pp 99-109
- 18. E.Akman et al. *Laser Welding of Ti6Al4V Titanium Alloys,* Journal of Material Processing Technology 209, 3705-3713, 2009.
- 19. OPTI 471A, Senior Optics Lab The University of Arizona, http://www.optics.arizona.edu, diunduh 29 Juli 2011
- 20. American welding Society, *Welding Inspection Handbook,* Third Edition, 2000.
- 21. International Titanium association, *Specifications Book,* Fourth Edition, Broomfield USA, 2005
- 22. Christoph Leyens and Manfred Peters, *Titanium and Titanium Alloys, Fundamentals and Aplications,* WILEY-VCH Verlag GmbH & Co. KGaA, Weinheim, 2003.
- 23. Gang song, *The Influence of Laser Pulse Waveform on Laser-TIG hybrid Welding of AZ31B Magnisium Alloy,* Optic and Laser in Engineering 49 (2011) 82-88.
- 24. <http://www.titanium.org/>files/ItemFileA3320.pdf , diunduh 2-6-2011
- 25. http://www.struers.com, diunduh 1-5-2012

26. http://www.goodfellow.com/E/Titanium.html, diunduh 2-6-2012

## **LAMPIRAN**

#### **Program m-file Matlab untuk Pengelasan Menggunakan Laser**

```
M-file untuk parameter :
```

```
%=================================
% Parameter Pengelasan Laser % 
% untuk material SS %
%=================================
m delta t = 0.005; %[s]
m delta x = 0.0005; \text{\%}[m] = 0.5[mm]
m delta y = 0.0005;
m delta z = 0.0005;
m nz A = m delta x*m delta y; % luasan pada arah z
m ny A = m delta x*m delta z; % luasan pada arah y
m nx A = m delta y*m delta z; % luasan pada arah x
m V = m delta x*m delta y*m delta z;
%parameter acuan simulasi
m_rb=0.001; % distribution parameter
m_f=1;% power distribution factor
m absorp = 0.5;
% waktu untuk simulasi
m_total_t = 20 %/*(m_length_x -
m_start_pos_x)/m_welding_velocity*/; \S[s]m get cycle = (1/m delta t)*5;%data acqusition periode [step]
m total gettime = m_total t/m delta t; %jumlah tahapan yg
disimpan·[step] 
m_ntime = m total gettime;
m step time = 1200; & perubahan kecepatan [step]
m welding velocity = 0.0001; % m/s
m_step_welding_velocity =0.0001;
m_laser_eff = 0.7; alaser efficiency (etta)
m laser eff max = 0.7;
m laser eff min = 0.7;
m sigma q = 0.0011; %[m]heat distribution parameter
m sigma max = 0.0017;
m sigma min = 0.0007;
m base sigma = 0.0011;
m base sigma max = 0.0017; step before the best
m base sigma min = 0.0007; %step before the lowest
m step sigma = 0.0011;
m step sigma max = 0.0017; $step after up to
m step sigma min = 0.0007; %step for at least
m power laser = 800; [ [A] % average laser power(W)
m power laser max = 800;
m power laser min = 800;
m length x = 0.100; \text{\%}[m]m length y = 0.050; \frac{2}{\pi}[m]
m length z = 0.0030; \frac{1}{2} [m]
```

```
m Cb = 5.67;%black body radiation constant [m^2*(100K)]m ee = 0.55; %emisivitas dinding (stainless steel)
m CC = m Cb*m ee; \frac{1}{2} radiation constant off the wall
m_eg = 0.0;%biasanya dianggap nol
m Density = 7200; % [kg/m^3]m Thermal Conductivity = 22.0; [J/(m/sec.degrec)]m Specific Heat = 630.0; [J/(kg \text{ degree } C)]m_Thermal_Deffusivity = 
m_Thermal_Conductivity/m_Density/m_Specific_Heat 
m h conv = 80;%2000;%convection coefficient:
m hfg = 73.43*100000; [J/kg] %m heat input = m laser eff*m power laser;
%sumber panas
m_Source_Temp = 
(m_heat_input)/(m_Density*m_Specific_Heat*m_delta_x*m_delta_y*m_de
lta_z);
m Source Temp = m Source Temp*m delta t;
m start pos x = 0.01; [m]posisi awal pengelasan
m end pos x = 0.05; [m]posisi akhir pengelasan
%dimensi xyz
m m dim = (m length x/m delta x);
m_n_dim = (m length y/m_delta_y);
m o dim = (m length z/m delta z);
```
### *Function* untuk Temperatur :

```
function [mT3dimNext] = 
GetNextTemperature(m_nowT,t,m_o_dim,m_n_dim,m_m_dim,m_delta_t,m_de
lta x, m delta y, m delta z)
for (k = 1:m \circ dim)×
    for(j = 1:m n dim/2)
        for(i = 1:m \text{ m-dim}) %pengaruh temperatur terhadap thermal cunductivity & 
spesific heat
           if(m_nowT(i,j,k) < 1426.85)
               t Thermal Conductivity = 8.116 +0.01618*m nowT(i,j,k);t Specific Heat = 465.4 + 0.1336*m nowT(i,j,k);
             else
               t Thermal Conductivity = 12.29 +0.003248*m nowT(i,j,k);t Specific Heat = 788.10;
             end 
         %Pengaruh temperatur terhadap density
            if(m_nowT(i,j,k) <1396.85)
               t Density = 7652;elseif (m_nowT(i,j,k) > 1453.85)
               t Density = 6862; else
               t Density = 7063; end
```

```
t Thermal Deffusivity =t_Thermal_Conductivity/t_Density/t_Specific_Heat;
             if((i == 1) | (i == m m dim) | (j == 1) | (j ==m \, n \, \dim/2) | (k == 1) | (k == m \, o \, dim))
              %ambil kondisi batas
             if(i == 1) x downTdata = m_nowT(i,j,k);
             else x downTdata = m nowT(i-1,j,k);
              end
             if(i == m m dim) x upTdata = m nowT(i,j,k);
             else x upTdata = m nowT(i+1,j,k);
              end
             if(j == 1) y downTdata = m_nowT(i,j+1,k);
             else y downTdata = m_nowT(i,j-1,k);
              end
             if(j == m n dim/2)y upTdata = m nowT(i,j,k);
             else y upTdata = m nowT(i,j+1,k);
              end
             if(k == 1) z downTdata = m_nowT(i,j,k);
             else z downTdata = m_nowT(i,j,k-1);
              end
             if(k == m o dim) z upTdata = m nowT(i,j,k);else z upTdata = m nowT(i,j,k+1);
              end
            mT3dimNext(i,j,k) =(t_Thermal_Deffusivity*m_delta_t/m_delta_x/m_delta_x)*...
(x \text{ upTdata-2*m nowT}(i,j,k)+x \text{ downTdata}) + ...(t Thermal Deffusivity*m delta_t/m delta y/m delta y) *...
(y_upTdata-2*m_nowT(i,j,k)+y_downTdata)+...
(t_Thermal_Deffusivity*m_delta_t/m_delta_z/m_delta_z)*...
(z_upTdata-2*m_nowT(i,j,k)+z_downTdata)+ m_nowT(i,j,k);
% Penghitungan thermal cunductivity menggunakan informasi satu 
cell diluar buondary 
                 else
%Ekspresi deltify biasanya persamaan dasar konduksipanas
mT3dimNext(i,j,k) =(t Thermal Deffusivity*m delta t/m delta x/m delta x)*...
(m_nowT(i+1,j,k)-2*m_nowT(i,j,k)+m_nowT(i-1,j,k))+...
(t Thermal Deffusivity*m delta t/m delta y/m delta y)*...
(m_nowT(i,j+1,k)-2*m_nowT(i,j,k)+m_nowT(i,j-1,k))+...
(t Thermal Deffusivity*m delta t/m delta z/m delta z)*...
(m_1, j, k+1)-2*m nowT(i,j,k)+m nowT(i,j,k-1))+...
m nowT(i,j,k);... end
         end
     end
end;
```
M-File untuk Penghitungan:

```
parameter;
m edge num x = 1; % index 1 means 0
m edge num x end = 1;m edge num y = 1;
 for(n = 1:1000)
        m Accr Edge x(n) = 0;
        m\rule{0pt}{0pt} \text{Accr\_Edge_y(n)} = 0;end
 load 
('m_View_T3dim_m_base_sigma_0.0007_m_step_sigma_0.0007time1000.mat
');
m Accr T3dim = data;
% =======================================================
% Take both edges of the molten pool in the scanning line y axis 
direction
% ========================================================
for (x = 1:m \text{ m dim})for (y = 1:m n dim/2)m Tdata(y) = double(m Accr T3dim(x,y,1)+0.5)
   end
weld his flag=0;
   for (y = 2:m ndim/2)if((m \text{ Tdata}(y) \le 1534) & (m \text{ Tdata}(y-1) > 1534))
        delta = (m \text{ Tdata}(y) - m \text{ Tdata}(y-1));for(bb = 0.0:0.1:1.0)yy = m_Tdata(y-1) + delta *bb;if(yy \leq 1534)
                 pos\_end = y-1-1+bb; % break;
                  end
               end 
                 m Accr Edge x(m \text{ edge num y}) = double(x-1); % indexv=0 is v=1 8-1m Accr_Edge_y(m_edge_num_y) = pos_end;
                  m_edge_num_y=m_edge_num_y+1;
           end
      end
   end
% =======================================================
% Take both edges of the molten pool in the scan line in the x 
axis dir.
% =======================================================
for (y = 1:6)for (x = 1:m \text{ m dim})m Tdata(x) = int16(m Accr T3dim(x, y, 1) +0.5);
     end 
    for (x = m \text{ m }dim:-1:2)weld his flag=0;
```

```
84 Universitas Indonesia
        flag = 0;if((m Tdata(x-1) > 1534) &(m Tdata(x) <= 1534) &(flag== 0))
            delta = m Tdata(x-1) - m Tdata(x);
            flag = 1;
            weld his flag = 1;for(bb = 0.0:0.1:1.0)
            xx = m \text{ Tdata}(x) + delta*bb;if(xx \geq 1534)pos start = x-1-bb; -1 break;
               end
             end
          m Accr_Edge_x(m_edge_num_y + m_edge_num_x) = pos_start;
%-1 because to continue from edge num x=0
          m Accr_Edge_y(m_edge_num_y + m_edge_num_x)=double(y-1);
           m_edge_num_x=m_edge_num_x+1;
             %break;
          end
      end
 end
for (x = 1:m \text{ m dim})m Tdata(x) = int16(m Accr T3dim(x, 1, 1) +0.5); %
 end
for (x = 2:m \text{ m dim})if((m \text{ Tdata}(x-1) \leq \leq 1534) \& (m \text{ Tdata}(x) > 1534)m_edge_num_x_end=m_edge_num_x_end+1;
        delta = m Tdata(x) - m Tdata(x-1);
        for(bb = 0.0:0.1:1.0)xx = m Tdata(x-1) + delta*bb;
            if (xx >= 1534)
                 pos end = x-1-1+bb; -1 break;
             end
         end
         break;
      end
end
if (m edge num x end \overline{0} = 1)
m Accr_Edge_x(m_edge_num_y + m_edge_num_x + m_edge_num_x_end-1) =
pos_end;
m Accr Edge y(m edge num y + m edge num x + m edge num x end-1) =
0;%(long double)m myheatsim.m n dim/2;
end
if (m edge num y \ge 3)
    for (n = 1:m edge num y)
        m Accr_Edge_Position(n, 1) = m Accr_Edge_x(n);
        m Accr Edge Position(n, 2) = m Accr Edge y(n);
     end
         end
     for(m = 1: m edge num x) % zero as separator
```

```
m Accr Edge Position(n+m,1)=m Accr Edge x(m +m_edge_num_y);
       m Accr_Edge_Position(n+m, 2)=m Accr_Edge_y(m +
m edge num y);
     end
for (o = 1:m edge num x end) % zero as separator
m Accr_Edge_Position(n+m+o,1)=m Accr_Edge_x(o+m_edge_num_x+m_edge_
num_y);
m Accr_Edge_Position(n+m+o,2)=m Accr_Edge_y(o+m_edge_num_x+m_edge
num_y);
end
M-File untuk Simulasi :
clear;
parameter; 
%menentukan kondisi awal
for k=1:m_o_dim
    for j=1:m n dim/2
         for i=1:m_m_dim
            m View T3dim(i,j,k) = 20;
         end
     end
end
m base sigma = m base sigma min;m step sigma = m step sigma min;% posisi pusat sumber panas
        for(t = 0:m total gettime)
           if(t < m \text{ step time}).
               pos_x = m_delta_t*m_welding_velocity/m_delta_x*t +
m_start_pos_x/m_delta_x;
                m_sigma_q = m_base_sigma;
           else
               pos x = m delta t*(m step welding velocity*(t -
m_step_time) + m_welding_velocity*m_step_time)/m_delta_x +
m_start_pos_x/m_delta_x;
                m_sigma_q = m_step_sigma;
            end;
                pos y = 0;m View T3dimNext
GetNextTemperature(m View_T3dim,t,m_o_dim,m_n_dim,m_m_dim,m_delta_
t,m_delta_x,m_delta_y,m_delta_z);
%/kondisi batas
%sisi permukaan dasar(Z=0)
        for(j = 1:m n dim/2)
            for(i = 1:m \text{ m dim}) %spesific heat karena pengaruh suhu
                    if(m View T3dimNext(i,j,1) < 1426.85)
```

```
Specific Heat = 465.4 +0.1336*m View T3dimNext(i,j,1);
                      else
                         Specific Heat = 788.10;
end and state of the state of the state of the state of the state of the state of the state of the state of the
                  %densitas karena pengaruh suhu
                     if(m View T3dimNext(i,j,1) < 1396.85)
                         Density = 7652;
                     elseif (m View T3dimNext(i,j,1) > 1453.85)
                         Density = 6862;
                      else
                         Density = 7063; end
                  %suhu sumber panas
                  %m_View_T3dim[0][j][i]= 4000;
                  %baris pertama menjadi sumber suhu baris kedua dst
                m_q conv
m h conv*(m View T3dimNext(i,j,1)20)/...
(Density*Specific_Heat* m_delta_x*m_delta_y*m_delta_z)...
                                             *m delta t*m_nz_A;%
kehilangan panas karena konveksi
%baris pertama menjadi sumber panas baris kedua dst
m q radi = m Cb*m ee*...
pow2((m View T3dimNext(i,j,1)+273.15)/100.0,4.0)
pow2((20.0+273.15)/100.0, 4.0))/...(Density*Specific_Heat*m_delta_x*m_delta_y*m_delta_z)...
 *m_delta_t*m_nz_A;%kehilangan panas karena radiasi
                 if(m View T3dimNext(i,j,1) >= 1727-273.15)%setelah
cell diatas titik leleh
m patm = exp(6.121-18836.0/(m View_T3dimNext(i,j,1)+273.15));
                    m mass flux = exp(2.52 + log(m patm))0.5*log(m View T3dimNext(i,j,1)+273.15)); & penguapan
m q evap = m mass flux*m hfg/(Density*Specific Heat*...
m_delta_x*m_delta_y*m_delta_z)*m_delta_t*m_nz_A;%kehilangan panas 
karena penguapan
                  else
                    m q evap = 0;
                  end
% ======================================================
% distribusi Gausian masukan dan kehilangan panas
% ======================================================
                  %suhu dari sumber panas
                                    =heat input
m arc current*m arc voltage*m heat efficiency;
                 heat input = m_laser eff*m_power_laser;
                 Source Temp = (heat input)/...
 (Density*Specific_Heat*m_delta_x*m_delta_y*m_delta_z);
% suhu perdetik yang diberikan
```

```
Source Temp = Source Temp*m delta t;
               m View T3dimNext(i,j,1) = m View T3dimNext(i,j,1)+
 (Source Temp*m_absorp/3.1416/m_rb/m_rb*...
 (exp((-1)*m f^*((pos x-i)*(pos x-i)*m delta x*m delta x...
 + (pos y-j)*(pos y-j)*m_delta_y*m_delta_y)/m_rb/m_rb)))*m_nz_A ;
 m View T3dimNext(i,j,1) = m View T3dimNext(i,j,1)
  -m q conv-m q radi-m q evap;% + m View T3dim[0][j][i];
              end 
         end
        %material dasar samping (z = m \text{ myheatsim.m o dim})for(j = 1:m n dim/2)
           for(i = 1:m m dim)
                 %spesific heat karena pengaruh suhu
                    if (m View T3dimNext(i,j,m o dim) < 1426.85)
                        Specific Heat = 465.4 +
0.1336*m View T3dimNext(i,j,m o dim);
                     else
                        Specific Heat = 788.10;
                     end
                     %densitas karena pengaruh suhu
                    if (m_View_T3dimNext(i,j,m_o_dim) < 1396.85)
                        Density = 7652;elseif (m_View_T3dimNext(i,j,m o dim) >
1453.85)
                        Density = 6862; else
                        Density = 7063; end
%, baris pertama diganti suhu baris kedua dst
  m q conv = m h conv*(m View T3dimNext(i,j,m o dim) - 20)/...
 (Density*Specific Heat*m delta x*m delta y*m delta z)*...
                                   m delta t*m nz A;%kehilangan
panas karena konveksi 
            % long double tem;
                tem = pow(20+273.15, 4);%, P?s-Ú, <sup>a</sup>"M, Å, Q?s-Ú^È?~, Å%·"x, É.I, |, Ü, µ, ½?B
               m q radi = m Cb*m ee*...
(pow2((m_View_T3dimNext(i,j,m_o_dim)+273.15)/100,4) - 
pow2((20+273.15)/100.4))/... (Density*Specific_Heat*...
                        m delta x*m delta y*m delta z) * ...m delta t*m nz A;%kehilangan panas karena
radiasi
                if(m View T3dimNext(i,j,m o dim) >= 1727-273.15)%setelah cell > titik leleh 
                    m patm = exp(6.121-
18836.0/(m_View_T3dimNext(i,j,m_o_dim)+273.15));
                     % massa flux menguap
```

```
88 Universitas Indonesia
                   m mass flux = exp(2.52 + log(m patm))0.5*log(m View T3dimNext(i,j,m o dim)+273.15));
                   m q evap = m mass flux*m hfq/...(Density*Specific_Heat*m_delta_x*m_delta_y*m_delta_z)...
   *m_delta_t*m_nz_A;%kehilangan panas karena penguapan
                 else
                   m q evap = 0; end 
               m View T3dimNext(i,j,m o dim) = -mq conv
m q radi - m q evap + m View T3dimNext(i,j,m o dim);
             end
         end
         %sisi bawah
        for (k = 1:m o dim)for(i = 1:m m dim)
                 %spesific heat karena pengaruh suhu
                    if(m View T3dimNext(i,m n dim/2,k) < 1426.85)
                       Specific Heat = 465.40.1336*m View T3dimNext(i,m n dim/2,k);
                    else
                       Specific Heat = 788.10;
                     end 
                     %densitas karena pengaruh suhu
                    if(m_View_T3dimNext(i,m_n_dim/2,k) < 1396.85)
                       Density = 7652;elseif (m View T3dimNext(i,m n dim/2,k) >
1453.85)
                       Density = 6862;
                     else
                       Density = 7063;end and the send
                %, baris pertama diganti suhu baris kedua dst
               m q conv
m h conv*(m View T3dimNext(i,m n dim/2,k) - 20)/...
(Density*Specific_Heat*m_delta_x*m_delta_y*m_delta_z)*...
m_delta_t*m_ny_A;%m_delta_t suhu kedua diberikan
                %, baris pertama diganti suhu baris kedua dst
               m q radi = m Cb*m ee*...
      (pow2((m View T3dimNext(i,m n dim/2,k)+273.15)/100,4)
pow2((20+273.15)/100,4))/...
                 (Density*Specific_Heat*...
                m delta x*m delta y*m delta z)*...
                 m_delta_t*m_ny_A;%m_delta_t suhu kedua diberikan
                m View T3dimNext(i,m n dim/2, k) = -mq conv
m q radi + m View T3dimNext(i,m n dim/2,k);
            end
         end
        %sisi kanan bahan dasar (base material)
        for(k = 1:m o dim)
            for(j = 1:m n dim/2)
```

```
 %spesific heat karena pengaruh suhu
                     if(m View T3dimNext(m m dim,j,k) < 1426.85)
                         Specific Heat = 465.4 +
0.1336*m View T3dimNext(m m dim,j,k);
                      else
                         Specific Heat = 788.10;
                      end
                      %densitas karena pengaruh suhu
                     if(m View T3dimNext(m m dim,j,k) < 1396.85)
                         Density = 7652;
                     elseif (m_View_T3dimNext(m_m_dim,j,k) >
1453.85)
                         Density = 6862; else
                         Density = 7063; end
   %, baris pertama diganti suhu baris kedua dst
   m|q|conv = m hconv*(mView_T3dimNext(m m dim,j,k) - 20)/... (Density*Specific_Heat*m_delta_x*m_delta_y*m_delta_z)*...
    m_delta_t*m_nx_A;%m_delta_t suhu kedua diberikan
   %, baris pertama diganti suhu baris kedua dst
   m q radi = m Cb*m ee*...
 (pow2((mView T3dimNext(mmdim,j,k)+273.15)/100,4)pow2((20+273.15)/100,4))/(Density*Specific_Heat*...
  m delta x*m delta y*m_delta_z)*...
  m_delta_t*m_nx_A;%m_delta_t suhu kedua diberikan
 m View T3dimNext(m_m_dim,j,k) = -m_q_conv - m_q_radi + ...
  m View T3dimNext(m m dim,j,k);
                                      \Box end
         end
       8sisi kiri bahan dasar
        for(k = 1:m o dim)
            for(j = 1:m n dim/2)
                      %spesific heat karena pengaruh suhu
                     if(m_View_T3dimNext(1,j,k) < 1426.85)
                         Specific Heat = 465.4
0.1336*m View T3dimNext(1,j,k);
                      else
                         Specific Heat = 788.10;
end and state of the state of the state of the state of the state of the state of the state of the state of the
                      %densitas karena pengaruh suhu
                     if(m View T3dimNext(1,j,k) < 1396.85)
                         Density = 7652;
                     elseif (m View T3dimNext(1,j,k) > 1453.85)
                         Density = 6862;
                      else
                         Density = 7063; end
      %, baris pertama diganti suhu baris kedua dst
```

```
m q conv = m h conv*(m View T3dimNext(1,j,k) - 20)/...
      (Density*Specific_Heat*m_delta_x*m_delta_y*m_delta_z)*...
     m delta t*m nx A;%m delta t suhu kedua diberikan
     %, baris pertama diganti suhu baris kedua dst
     m q radi = m Cb*mee^*...(pow2((mView T3dimNext(1,j,k) +273.15)/100,4)pow2((20+273.15)/100,4))/...
     (Density*Specific Heat*m delta x*m delta y*m delta z)*...
       m_delta_t*m_nx_A;%m_delta_t suhu kedua diberikan
      m View T3dimNext(1,j,k) = -m q conv - m q radi + ...
      m View T3dimNext(1,j,k) ;
              end 
         end 
        m View T3dim = m View T3dimNext;
         m_View_T3dimResult = m_View_T3dimNext; 
         if(mod(t,m_get_cycle)==0)
             data=m_View_T3dim;
            name=strcat('m_View_T3dim','_m_base_sigma_',
num2str(m_base_sigma), '_m_step_sigma_', num2str(m_step_sigma),
'time', num2str(t), '.mat');
           save(name, 'data');
         end
    end
M-File untuk menampilkan hasil simulasi :
%============================
% Menampilkan hasil simulasi
%============================
subplot(2,3,1),surface(data(:,:,1)),axis ([0 25 5 40]),
title('permukaan atas');
subplot(2,3,2), surface(data(:,:,2)), axis ([0 25 5 40 ]),
title('level -5');
subplot(2,3,3), surface(data(:,:,3)), axis ([0 25 5 40 ]),
title('level -10');
subplot(2,3,4), surface(data(:,:,4)),axis ([0 25 5 40 ]),
title('level -15');
subplot(2,3,5), surface(data(:,:,5)), axis ([0 25 5 40 ]),
title('level -20');
subplot(2,3,6), surface(data(:,:,6)), axis ([0 25 5 40 ]),
title('level -25');
```
### **Program JavaScript untuk evaluasi overlaping**

#### <HTML>

<HEAD><TITLE>Evaluasi overlaping</TITLE>

```
<style type="text/css">
#matrik {
background:lightgrey;
width:700px;
padding:1px;
margin-top:1px;
padding-bottom:1px;
border:1px solid #c0c0c0;
} 
</style>
</HEAD>
<BODY>
<SCRIPT language="JavaScript">
< 1 -function hasil() {
var ket = " ";
x11 = 1parseFloat(document.f1.w.value)/((1/parseFloat(document.f1.f.value
))-parseFloat(document.f1.Tp.value))
x21 = (1 -((parseFloat(document.f1.v.value)/parseFloat(document.f1.f.value))
/(parseFloat(document.f1.w.value)+(parseFloat(document.f1.v.value)
*parseFloat(document.f1.Tp.value)))))*100
document.f1.b11.value = x11
document.f1.c11.value = x21var olap = x21;
if (olap < 40){ket= "overlaping kurang, turunkan kecepatan atau naikan 
frekuensi";}
else if (olap >85)
{ket="overlaping terlalu rapat, naikan kecepatan atau kurangi 
frekuensi";}
else
{ket="overlaping cukup";}
document.keter.oket.value=ket;}
```
//--></SCRIPT>

<FORM NAME ="gambar">

<table bgcolor="darkblue" border="0" width="700" ALIGN="center">

<td width="800" colspan="4"><H3 style="color:white;"P ALIGN="center">PENGHITUNGAN OVERLAPING DAN KECEPATAN LAS</H3></td></tr>

```
\langle/tr>
<td width="800" Align="center">
<img ALIGN="center" img src="pulsa_&_w.jpg" ALIGN="center"/>
\langle t \rangle</table>
</FORM>
</BODY>
<center>
<div id="matrik">
<form name="f1">
<table border="0" cellpadding="2">
 <marquee bgcolor="black" style="color:orange;"P> Masukan nilai 
setiap parameter, kemudian tekan 'Hitung' untuk menghitung dan 
'Reset' untuk perhitungan baru</marquee></h3>
<tr><td colspan="4">Frekuensi <td>:
<input type="text"size="3" name="f"> <td>Hz;
<tr><td colspan="4">Kecepatan Las <td>:
<input type="text" size="3" name="v"> <td>mm/s
<tr><td colspan="4">Lebar Las<td>:
<input type="text" size="3" name="w"> <td>mm
<tr><td colspan="4">Durasi Pulsa<td>:
<input type="text" size="3" name="Tp"> <td>s
\langle t \rangle\langle/tr>
<tr>
<hd>
```

```
<input type="button" align="center" name="sama_dengan" 
colspan="5"value="Hitung" onclick="hasil()"/><INPUT TYPE="reset" 
value="Reset"> </p></td>
\langle/td>
\langle/tr>
<tr><td><tr><td colspan="4">Kecepatan maksimal<td>
<input type="text" name="b11" size="4" /><td>mm/s
\langle t, d \rangle<tr><td>
<tr><td colspan="4">Overlaping <td>
<input type="text" name="c11" size="4" /> <td>%
\langle t \rangle</table>
</form>
\langlediv>
<FORM NAME ="keter">
<table bgcolor="darkblue" border="0" width="704" ALIGN="center">
                           c
                                        \langle \cdot \rangle<tr><td width="800" colspan="4"><H3 style="color:white;"P
ALIGN="center">Analisis overlaping las</H3></td></tr>
\langle/tr>
<td width="800" colspan="4" ><P Align="center">
<input type="text" size="100" Align ="center" name="oket"></td>
\langle /td \rangle</center>
<tr>
\langle/tr>
</table>
</FORM>
</BODY>
</HTML>
```
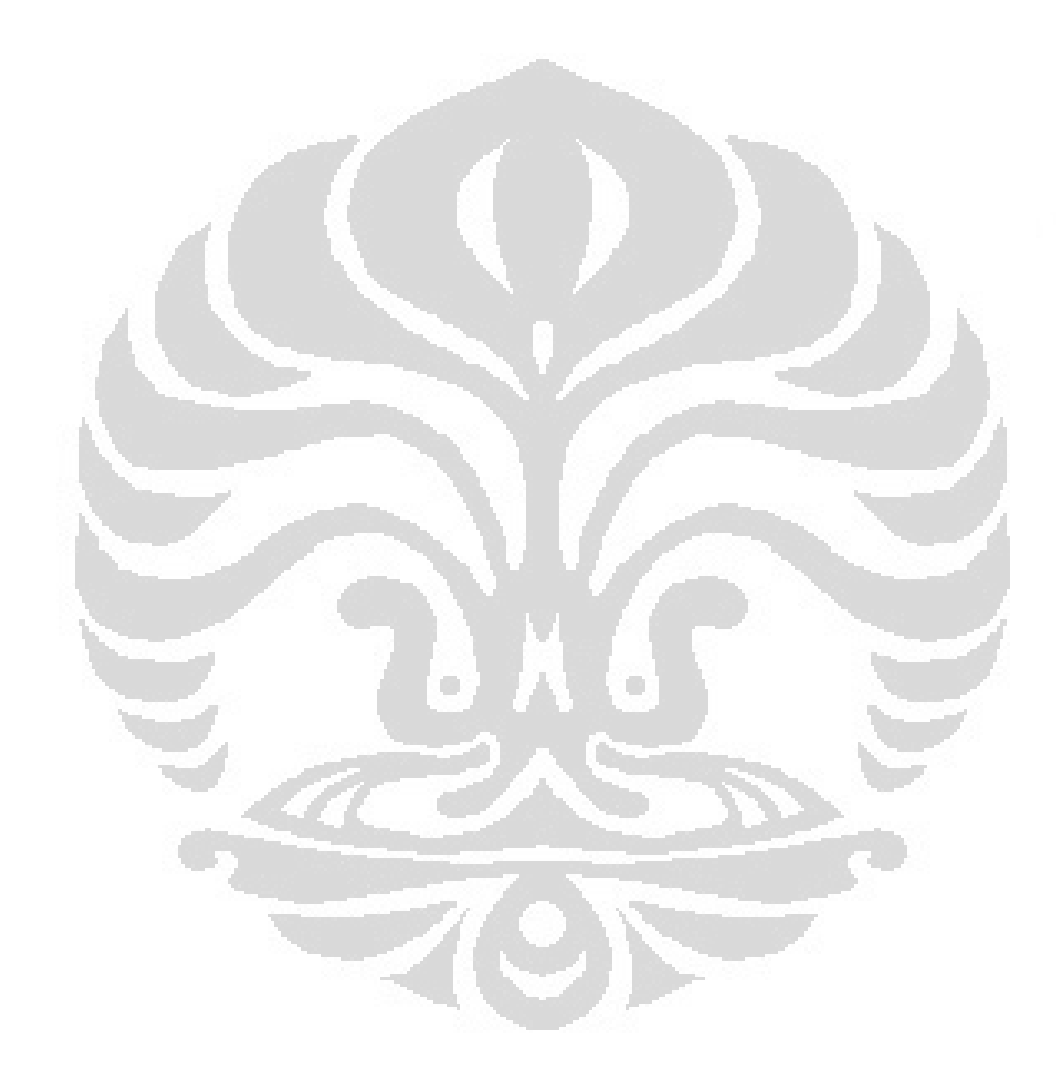